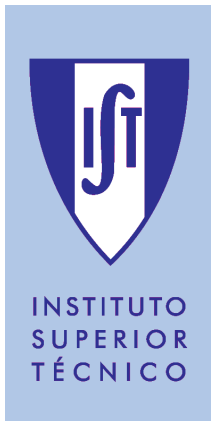

### **UNIVERSIDADE TÉCNICA DE LISBOA** INSTITUTO SUPERIOR TÉCNICO

# **CONTROLO DE UM GERADOR DE ONDAS HIDRÁULICAS EM CANAL COM ABSORÇÃO ACTIVA**

### **Luís Miguel Correia Guilherme** (Licenciado)

Dissertação elaborada no Laboratório Nacional de Engenharia Civil (LNEC) para obtenção do grau de Mestre em Engenharia Electrotécnica e de Computadores pela Universidade Técnica de Lisboa no âmbito do contrato de parceria entre o IST e o LNEC

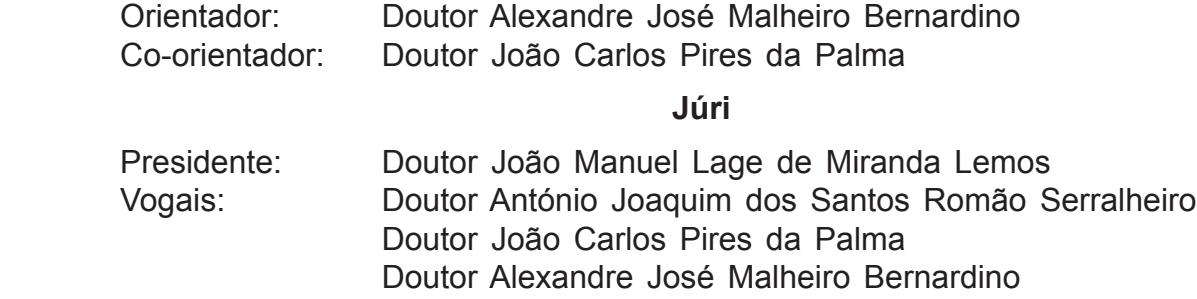

Tese realizada sob a orientação de:

#### **Alexandre José Malheiro Bernardino**

Professor Auxiliar

Departamento de Engenharia Electrotécnica e de Computadores INSTITUTO SUPERIOR TÉCNICO

E co-orientada por: **João Carlos Pires da Palma**  Investigador Principal Centro de Instrumentação Científica LABORATÓRIO NACIONAL DE ENGENHARIA CIVIL

### **RESUMO**

Esta dissertação aborda o problema da absorção activa de ondas hidráulicas reflectidas em canal.

Para resolver problemas de engenharia costeira é comum os laboratórios de hidráulica marítima recorrerem a ensaios experimentais em modelos físicos. Um dos problemas associados à modelação física de ondas hidráulicas em canal é a presença de ondas re-refletidas. Na natureza o mar constitui uma fronteira aberta que dissipa as ondas reflectidas pela costa, em canal essas ondas reflectidas podem gerar ondas rereflectidas quando incidem na pá do gerador de ondas e se propagam novamente para as estruturas em ensaio.

O problema da re-reflexão pode ser mitigado recorrendo à absorção activa, isto é, utilizando em simultâneo o gerador para gerar a onda pretendida e uma onda que cancela a onda re-reflectida. Neste sentido, são estudados e implementados modelos de absorção activa de ondas, utilizando o projecto de filtros digitais não-recursivos. Os filtros processam os sinais provenientes de duas sondas de condutância e sintetizam um sinal que, adicionado ao sinal de referência para o gerador, dá origem ao cancelamento das ondas re-reflectidas.

Parte importante do trabalho foi a implementação de um método de absorção activa de ondas, o que requereu a remodelação de uma instalação existente. Para este efeito foi instalado um sistema de geração de ondas hidráulicas com accionamento por motor síncrono de magnetos permanentes controlado em posição, bem como um sistema de aquisição de sinal com capacidade de controlo em tempo real. Foi necessária uma cuidada modelação e identificação da instalação bem como uma adequação do método à dinâmica do actuador e às características específicas do Canal. Entre outras contribuições acham-se o pré-processamento dos sinais de comando, correcções adicionais nos filtros *FIR* e o desenvolvimento de um simulador para testes preliminares do sistema de controlo. Os resultados indicam que, com uma boa calibração e um controlo adequado, é possível com este método implementado absorver ondas rerefletidas em cerca de 70%.

# **PALAVRAS-CHAVE:**

Geradores electromecânicos de ondas;

Ondas hidráulicas;

Propagação em canal;

Absorção activa;

Sondas de condutância;

Projecto de filtros *FIR*;

### **ABSTRACT**

This dissertation studies the problem of active wave absorption applied to reflected hydraulic waves in a flume.

In order to solve costal engineering problems, hydraulic maritime laboratories sometimes do experimental studies in physical models. One of the problems associated with these experiments is the presence of re-reflected waves. In the nature, sea constitutes a physical border that dissipates the reflected waves coming from the beach; in a flume the reflected waves become re-reflected when they collide with the wavemaker.

The problem of re-reflection can be reduced by applying a so-called absorbing wavemaker: a combined wave generator and active wave absorber, which, in addition to generating incident waves, absorbs waves reflected from the test structure avoiding their re-reflection in the paddle. This purpose is accomplished by using *FIR* filters that compute the wave elevations from two conductivity probes, and synthesize a signal that is added to the control signal in order to cancel the re-reflected waves.

An important part of the work was to implement a method of active wave absorption, which required the refurbishment of an existing installation. To this end a system was installed to generate hydraulic waves with a permanent magnet synchronous motor drive controlled in position, as well as an acquisition system with the ability of real time control. It required a careful modeling and identification of the facility, as well as the adaptation of the method to the dynamics of the actuator and the specific characteristics of the flume. Among other contributions are the command signals preprocessing, additional corrections in the FIR filters and the development of a simulator for preliminary tests of the control system. The results indicate that with proper calibration and adequate control it is possible with the implemented method, to absorb re-reflected waves by 70%.

# **KEY-WORDS:**

Electromechanical hydraulic wavemakers;

Hydraulic waves;

Flume propagation;

Active absorption;

Conductivity probes;

*FIR* filter project;

### **AGRADECIMENTOS**

Agradeço ao Laboratório Nacional de Engenharia Civil (LNEC), na pessoa do actual presidente, Engenheiro Carlos Matias Ramos, pelo incentivo dado com vista à realização desta dissertação.

Em particular agradeço ao Centro de Instrumentação Científica (CIC) do LNEC, na pessoa do seu actual director, Engenheiro José Luís Lobo de Almeida Garrett, bem como ao Núcleo de Portos e Estruturas Marítimas (NPE) do Departamento de Hidráulica e Ambiente (DHA) do LNEC, por todas as facilidades concedidas e meios técnicos postos à disposição.

Em especial desejo agradecer ao Professor Alexandre José Malheiro Bernardino e ao Professor João Carlos Pires de Palma, pelo apoio e orientação a qual foi imprescindível, pelo seu tempo e contributo muito valioso na elaboração da dissertação.

Desejo agradecer à minha esposa e aos colegas do CIC e do NPE pelo incentivo e apoio prestado, assim como pelo bom ambiente de trabalho proporcionado.

# **ÍNDICE GERAL**

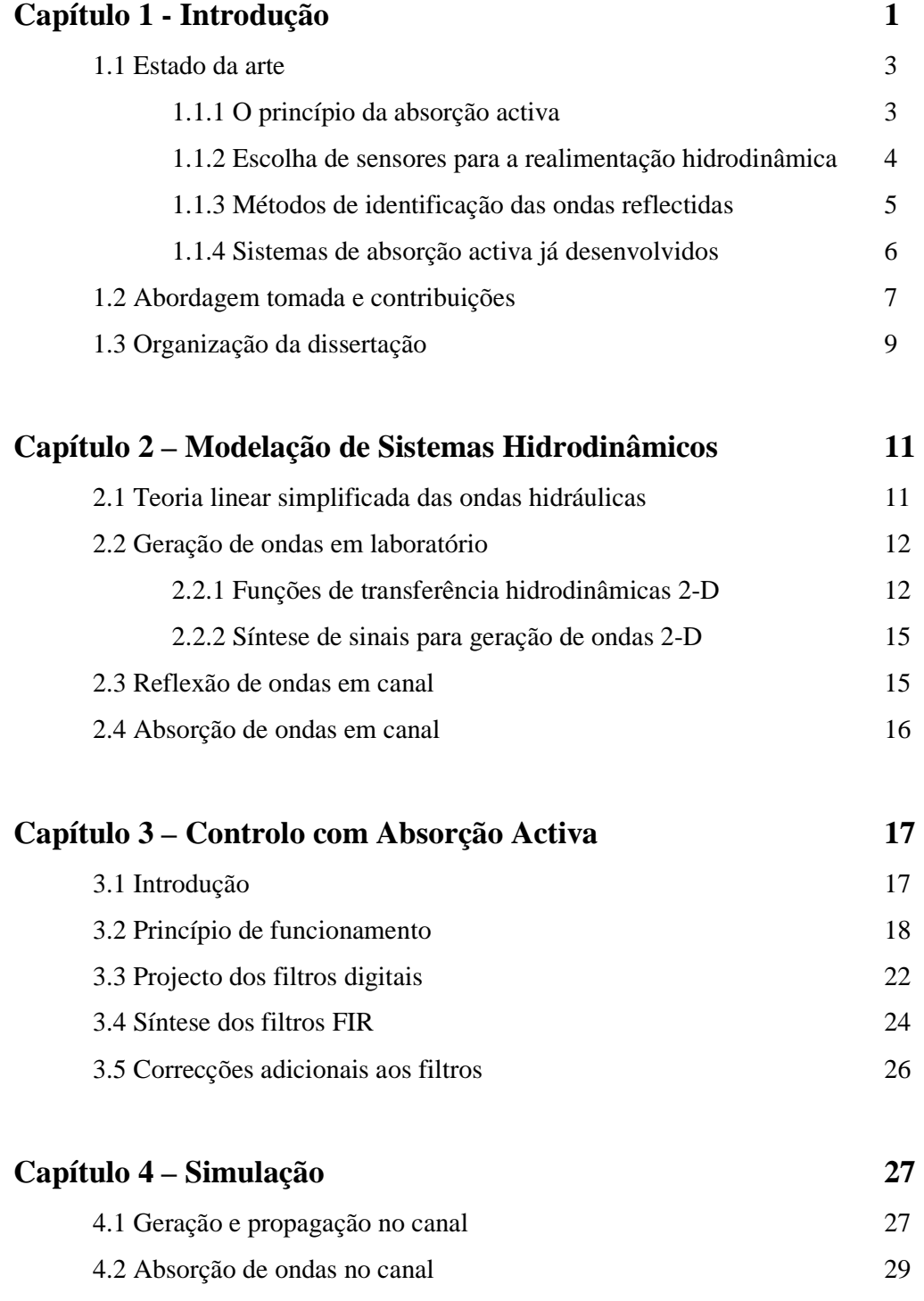

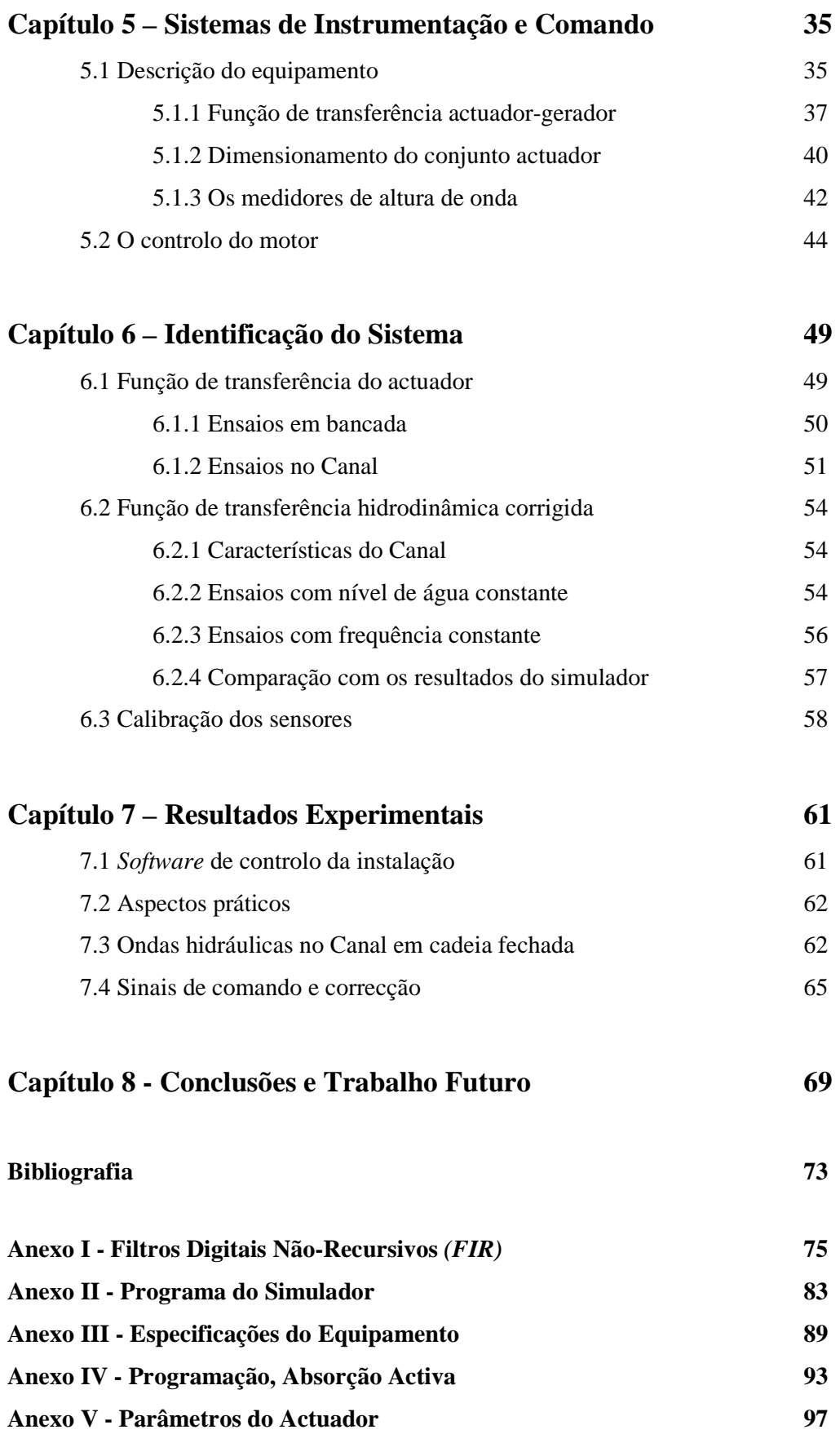

# **ÍNDICE de FIGURAS**

### **Capítulo 1**

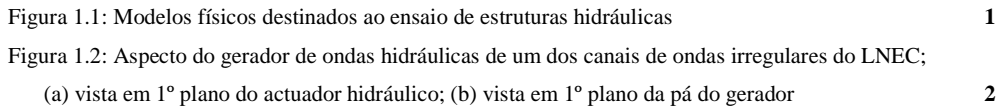

### **Capítulo 2**

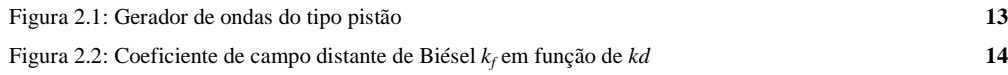

### **Capítulo 3**

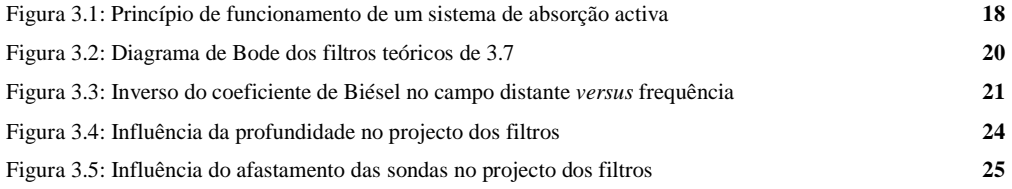

### **Capítulo 4**

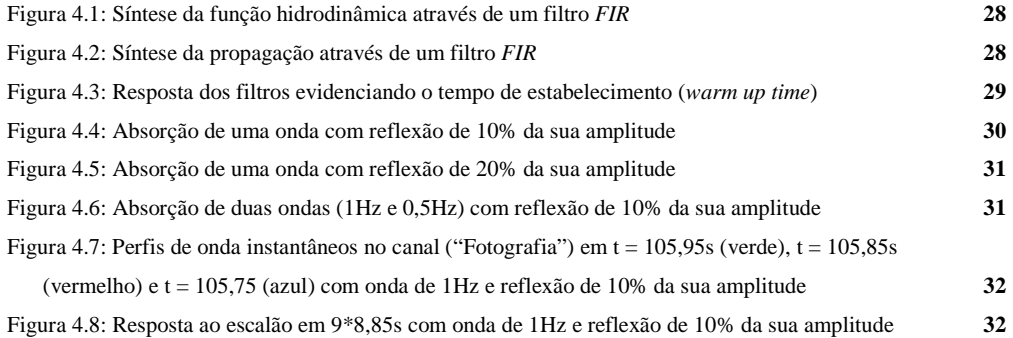

### **Capítulo 5**

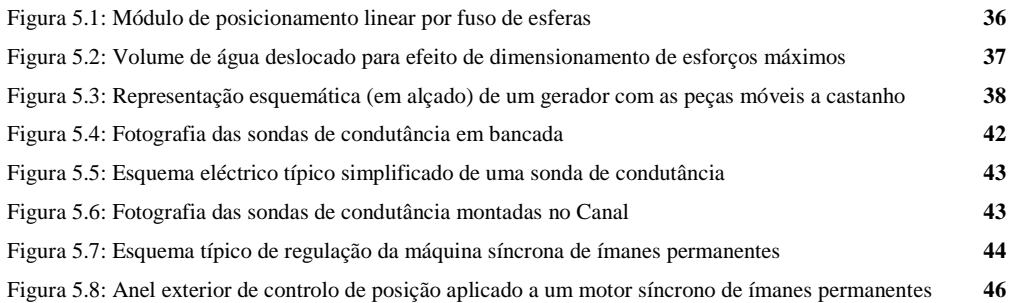

### **Capítulo 6**

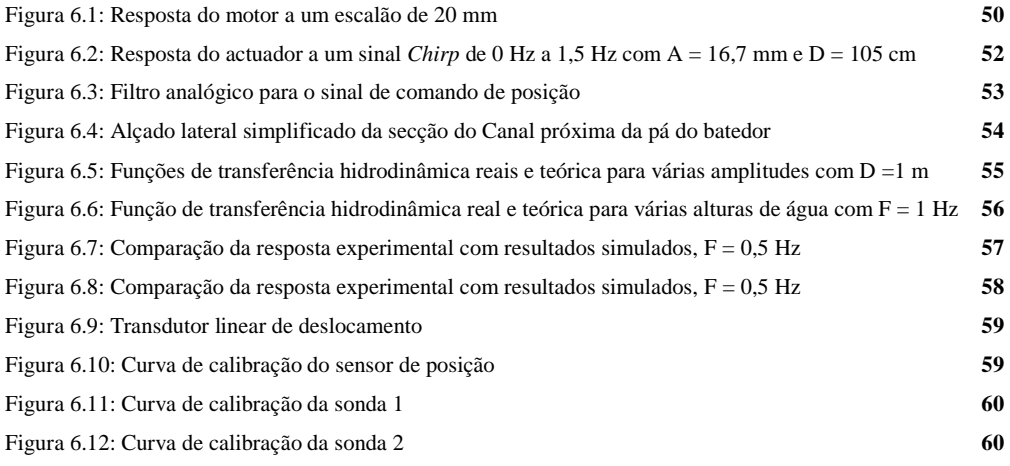

### **Capítulo 7**

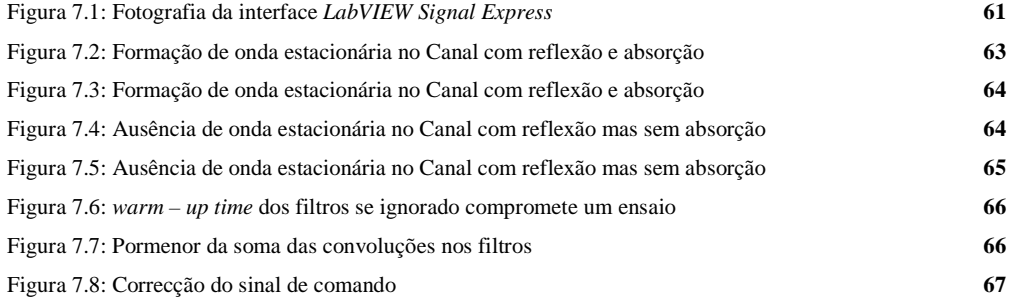

# **ÍNDICE de TABELAS**

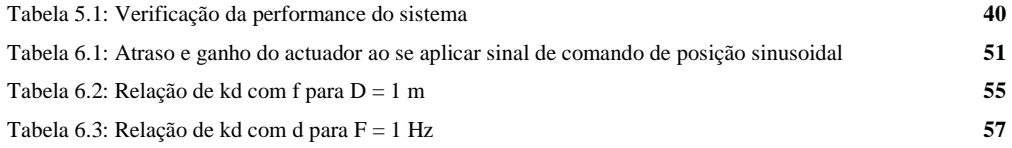

### **SIMBOLOGIA**

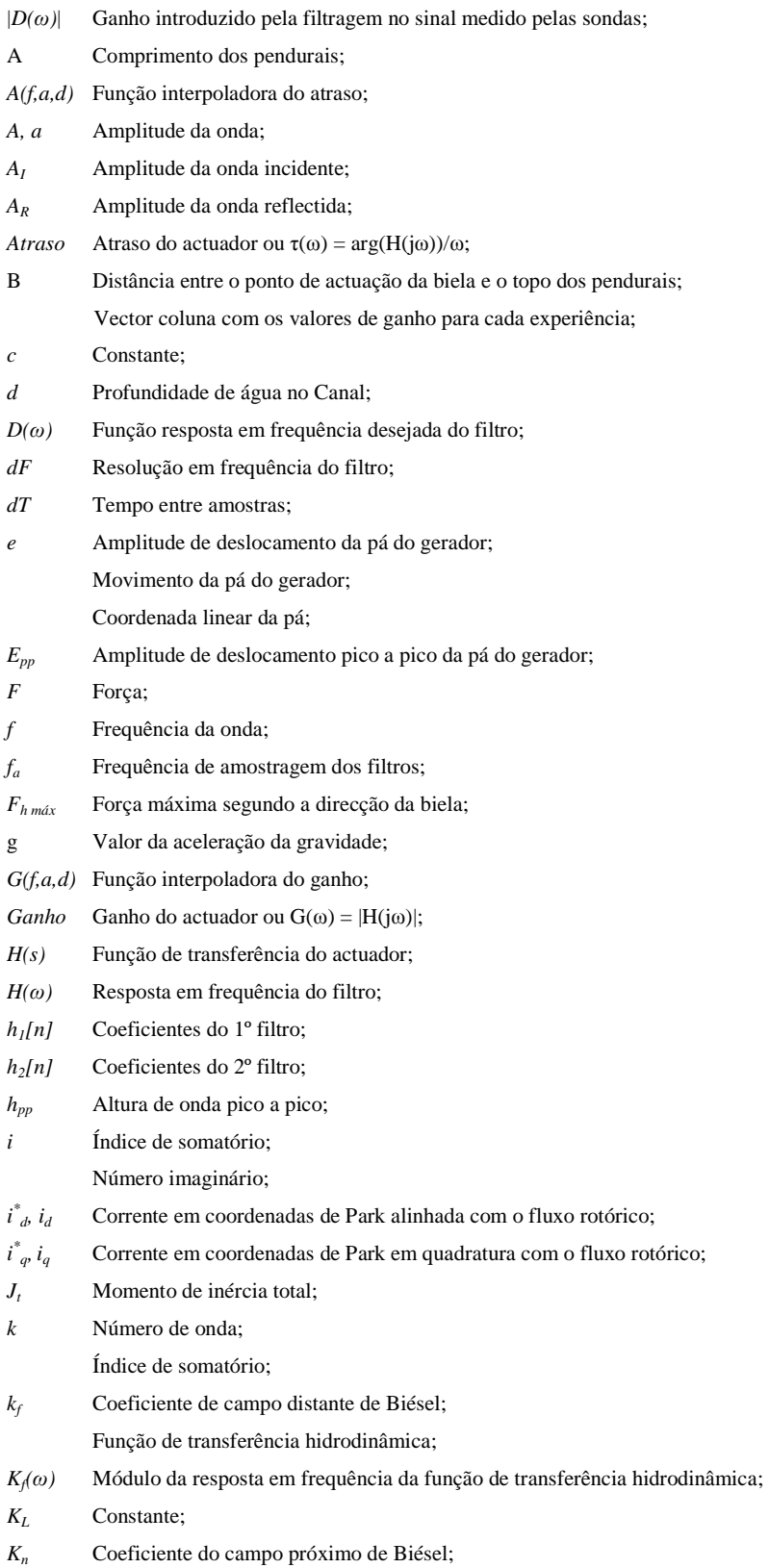

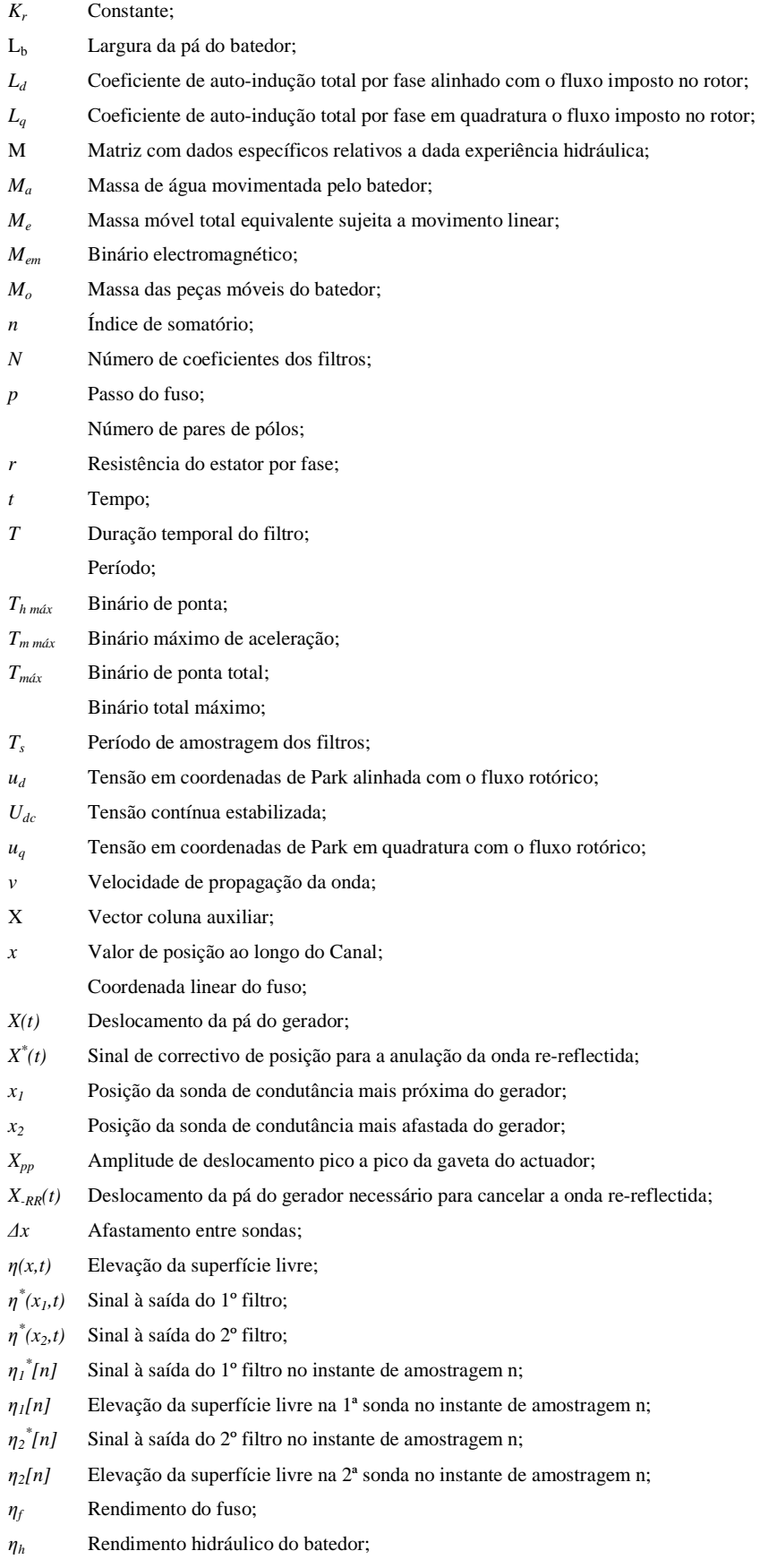

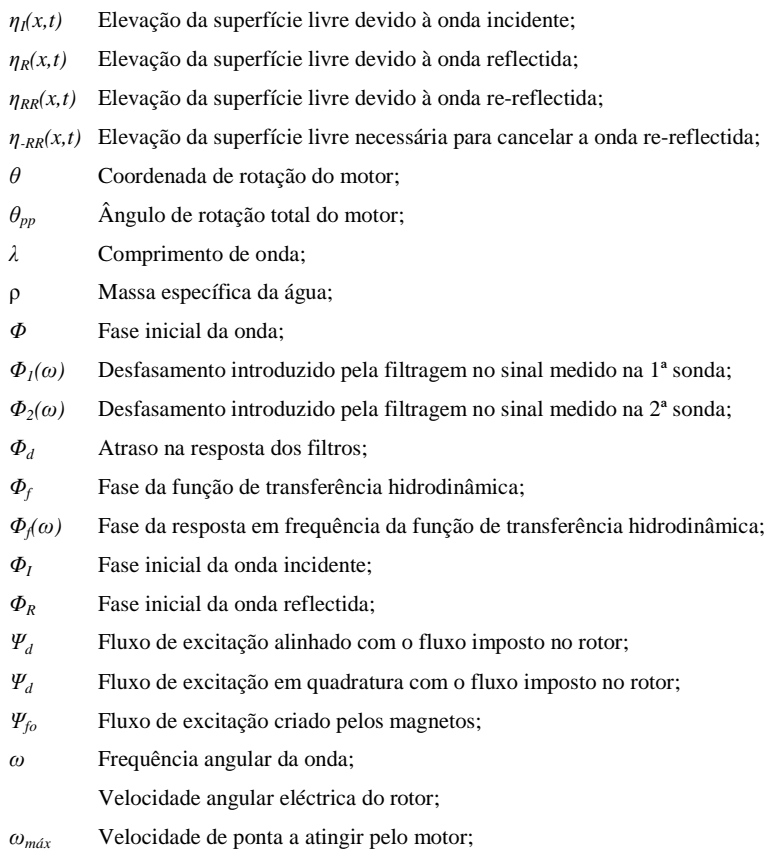

### **ABREVIATURAS**

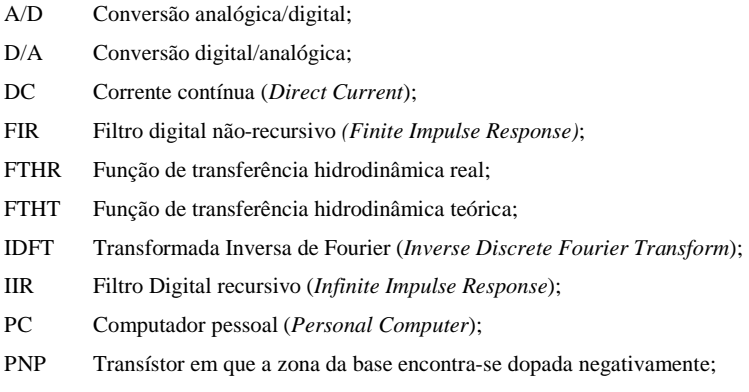

#### SLIT Sistema Linear Invariante no Tempo;

### **SISTEMA de UNIDADES**

Todas as grandezas são expressas em unidades do sistema internacional (SI); por questões de clareza, nos casos em que tal não se verifique, estas serão indicadas.

# Capítulo 1

### Introdução

É muito difícil modelar teoricamente como as estruturas portuárias (por exemplo os molhes) se danificam pela acção das ondas. Os modelos matemáticos dão resposta satisfatória a grande parte dos estudos, mas a possibilidade de efectuar estudos em modelo matemático não elimina a importância da experimentação, que é uma abordagem fundamental para a elaboração, calibração e validação dos modelos matemáticos, pelo que desempenha um papel importante nos laboratórios de investigação da área em todo o mundo. Assim, em qualquer laboratório de hidráulica marítima problemas de engenharia costeira são muitas vezes resolvidos através de ensaios experimentais sobre modelos físicos reduzidos (ver figura 1.1).

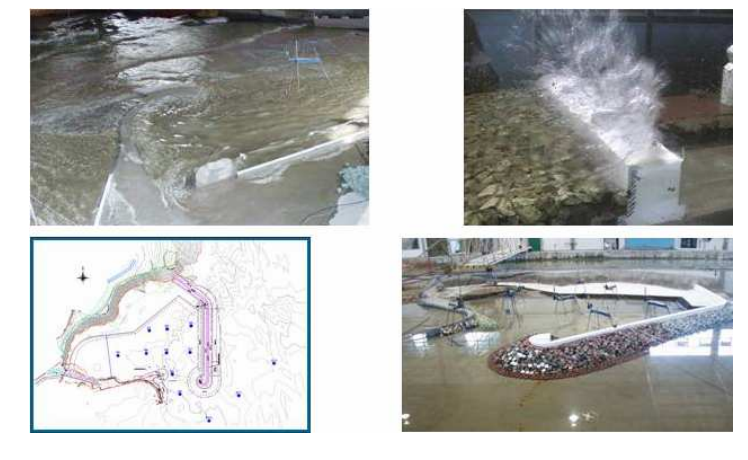

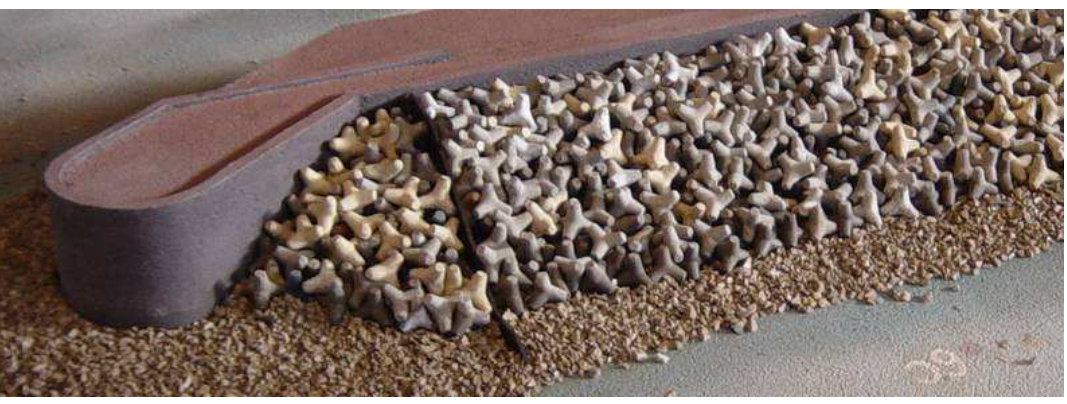

Figura 1.1: Modelos físicos destinados ao ensaio de estruturas hidráulicas.

A reprodução dos fenómenos naturais de hidráulica marítima em modelos físicos tem vindo a ser aperfeiçoada através de técnicas e de equipamentos. No entanto, um dos problemas que persiste associado à reprodução de ondas marinhas em laboratório são as reflexões. Em mar aberto as ondas reflectidas pela costa propagam-se e dissipam-se sem encontrar obstáculos físicos, mas no laboratório as ondas reflectidas acabam por chegar ao gerador e ser re-reflectidas de novo para a estrutura em estudo, o que não corresponde de modo nenhum à realidade física. Uma vez que estas perturbações acabam sempre por atingir as estruturas a ensaiar é evidente a importância de uma solução para este problema.

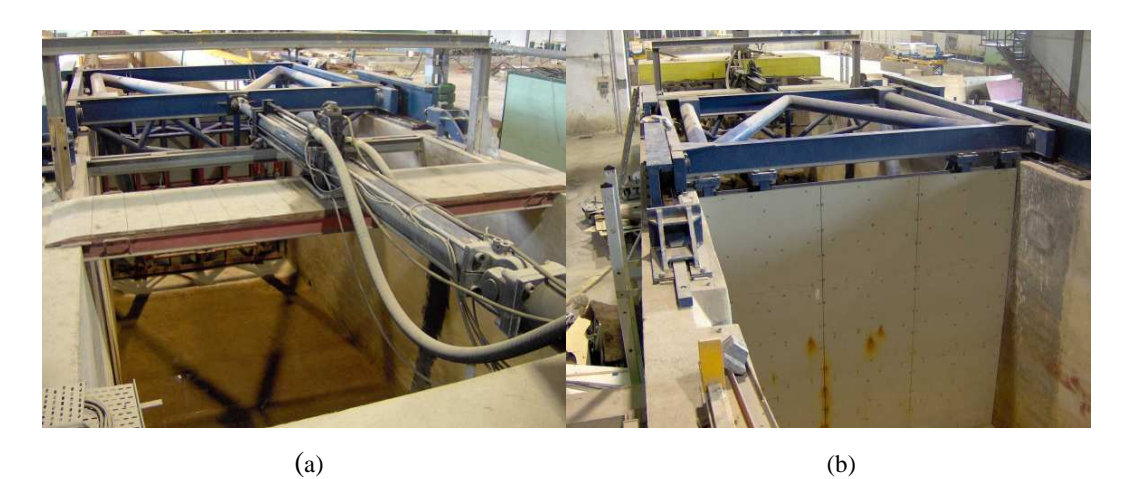

Figura 1.2: Aspecto do gerador de ondas hidráulicas de um dos canais de ondas irregulares do LNEC. (a) vista em 1º plano do actuador hidráulico; (b) vista em 1º plano da pá do gerador

Genericamente falando, este problema pode ser atenuado instalando absorsores passivos (tipicamente praias com pequeno declive e muito porosas) ao longo das margens do canal ou do tanque com vista a dissipação da energia das ondas reflectidas. Apesar desta solução o problema persiste, porque estes absorsores apenas reduzem a amplitude das ondas reflectidas obliquamente ao canal, não dissipam as ondas que se reflectem na direcção do gerador de ondas. O problema agrava-se quando se ensaiam estruturas com características opostas aos absorsores passivos (por exemplo uma parede), em que a amplitude das ondas reflectidas pode atingir valores próximos de 50% da amplitude das ondas incidentes.

Uma solução é dotar o gerador de ondas com a capacidade de gerar as ondas da agitação marítima e absorver as ondas de reflexão em simultâneo, ou seja, implementar um sistema de absorção activa de ondas. Um sistema deste tipo permite reduzir fortemente as perturbações provocadas por ondas re-reflectidas sem grandes investimentos adicionais na instalação laboratorial.

Este trabalho debruça-se sobre o controlo de um gerador de ondas por forma a funcionar eficazmente como absorsor activo.

#### 1.1 Estado da arte

A necessidade de eliminar as ondas re-reflectidas em ensaios de hidráulica marítima levou a que sobretudo a partir da década de 90, sistemas de absorção activa de ondas tenham vindo a ser implementados em diversos laboratórios da especialidade em todo o mundo, e.g., *Danish Hydraulics Institute*, *Delft Hydraulics, Canadian Research Center, Wallingford Research, Laboratório Nacional de Engenharia Civil,* etc.

### 1.1.1 O princípio da absorção activa

Estes sistemas de absorção modernos baseiam-se na **teoria linear das ondas** e no **controlo linear**, pelo que, lembrando o teorema da sobreposição, é possível tratar do problema da absorção activa independentemente da geração de ondas. Assim a geração e a absorção conjuntas podem ser implementadas simplesmente adicionando ao sinal de controlo do gerador o sinal de correcção relativo às ondas reflectidas. Chama-se a isso absorção activa.

Não alterando o movimento da pá do gerador leva à máxima reflexão das ondas incidentes sobre ela (que são as ondas reflectidas pelo modelo), mas pelo princípio da sobreposição linear estas ondas incidentes podem ser anuladas pelo movimento da pá de modo a que este crie uma onda de igual amplitude e em oposição de fase.

Um sistema de absorção activa necessita de uma realimentação hidrodinâmica

que forneça a informação das ondas a serem absorvidas, mais um sistema de controlo que assegure que o gerador do gerador de ondas se desloca de modo a ocorrer a absorção efectiva das ondas indesejadas.

Em 1970 Milgram [1] identificou alguns critérios para o projecto de um sistema activo de absorção que mais tarde vieram a ser considerados em todos os sistemas de absorção desenvolvidos: a estabilidade do sistema; não permitir que haja acumulação de erros na posição da pá ao longo do tempo; nas altas-frequências o ganho do filtro de realimentação a implementar deve ser inferior ao do teórico para reduzir o ruído de altafrequência.

#### 1.1.2 Escolha de sensores para a realimentação hidrodinâmica

Utilizam-se diferentes tipos de sensores para a realimentação hidrodinâmica [2]. O tipo de sensor mais comum é o simples medidor de altura de onda baseado numa sonda de condutância. Este pode ser montado a alguma distância da pá do gerador ou na própria pá, neste último caso acompanha o movimento da pá. Uma grande vantagem dos sensores montados a alguma distância da pá do gerador é que demora algum tempo até que as ondas cheguem ao gerador. Esta medição antecipada concede tempo de reacção ao controlador, tornando mais fácil desenhar um sistema estável. Uma desvantagem desta escolha é que sensores afastados abrem a possibilidade para que hajam erros cumulativos de fase, devido à necessidade de estimar o tempo que demora a onda a se propagar desde o sensor até à pá. Este tempo tem de ser estimado por alguma teoria linear de ondas. Uma outra desvantagem é que os modos evanescentes [3] (ver capítulo 2) modificam a altura de onda próximo da pá bem como a pressão na superfície da mesma. Portanto, se a realimentação for obtida próximo da pá, estes modos tornam crítica a absorção de pequenas ondas.

Outra possibilidade é usar um sensor instalado na frente do gerador, mas que mede a força das ondas sobre o gerador. É conhecido que a cinemática e a dinâmica das ondas são representadas de uma forma mais linear num sistema Lagrangiano (móvel) do que num sistema Euleriano (fixo) de referência [4], pelo que sensores colocados sobre a pá têm vantagem neste aspecto. Além disso, sensores que medem propriedades integrais, tais como a força da onda sobre o gerador, são menos susceptíveis a perturbações locais do que os sensores que medem quantidades locais. No entanto, escolher a pressão na pá como realimentação dá origem à implementação de um filtro não causal que não pode ser realizado na prática, pelo que o sistema apenas pode ser afinado para uma determinada frequência. Um outro problema é que para frequências altas as forças dominantes que actuam na pá do gerador devem-se à inércia, isto porque os modos evanescentes acrescentam uma massa adicional equivalente. Assim, a parte da força medida relativa a ondas progressivas é relativamente pequena, o que origina erros consideráveis na estimativa e por conseguinte no controlo.

Outros sensores possíveis, mas que não têm sido aparentemente usados, são os medidores de velocidade e os transdutores de pressão.

### 1.1.3 Métodos de identificação das ondas reflectidas

Em qualquer laboratório de hidráulica marítima, as experiências levadas a cabo têm como objectivo o estudo do impacto de ondas incidentes bem conhecidas sobre uma estrutura de teste ao longo do tempo, pelo que a existência de ondas re-reflectidas de amplitude significativa coloca em causa todo o ensaio.

Assim, a separação de um campo de ondas irregulares em ondas incidentes e em ondas reflectidas é de extrema importância, sendo que quanto melhor for a separação, melhores serão os resultados obtidos quando se proceder à tentativa de absorção.

Os diversos métodos de separação de ondas podem ser realizados nos domínios da frequência ou do tempo. Um exemplo de um método no domínio da frequência foi apresentado em 1976 por *Goda e Suzuki* [5] e aprimorado em 1980 por *Mansard e Funke* [6] através do recurso ao cálculo de mínimos quadrados.

No entanto em 1993 *Frigaard e Brorsen* [7] desenvolveram um método no domínio do tempo que já foi implementado com sucesso em alguns laboratórios em todo mundo e que tem vindo a ganhar popularidade. Este método possui a grande vantagem de garantir a estabilidade de um sistema de absorção dinâmica devido ao

5

facto de utilizar duas sondas ao invés de uma, como acontece nos outros métodos referidos.

### 1.1.4 Sistemas de absorção activa já desenvolvidos

O primeiro sistema activo de absorção a estar operacional em laboratório foi desenvolvido por *Salter* [8] entre 1981-1984, o qual usa a força da água sobre o gerador como a variável hidrodinâmica de realimentação*,* em conjunto com um filtro recursivo analógico cuja saída é a velocidade do gerador. *Salter* lembra que os sensores de força medem quantidade integral e por isso são menos sensíveis a perturbações locais e a ondas cruzadas. Além disso estes sensores são robustos e menos sensíveis a alterações químicas e biológicas da água do que as sondas de condutância. *Salter* defende também que uma vez que o fluxo de energia da água e a velocidade do gerador são controlados, então de alguma forma espera-se que haja uma incorporação automática dos efeitos nãolineares na geração de ondas. Trabalhos posteriores aprimoraram o trabalho de *Salter* ou desenvolveram outras técnicas: *Bullock e Murton* (1989) [9]; *Hirakuchi e al.* (1990) [10]; *Schäffer e al.* (1994) [11].

Entretanto a possibilidade de utilização do método atrás referido em [7], num sistema de absorção activa de ondas, foi demonstrada em 1994 por *Frigaard e Christensen* [12]. Neste método os autores utilizam duas sondas de condutância afastadas suficientemente do gerador para que os modos evanescentes sejam desprezáveis. Mostraram que, assumindo uma relação linear entre o movimento do gerador e a amplitude da onda gerada, a filtragem simultânea dos sinais medidos e consequente sobreposição dos sinais filtrados permite obter o sinal de correcção do gerador necessário para a absorção das ondas indesejadas. Este sinal é, por sua vez, adicionado ao sinal de referência originando geração e absorção simultâneas de ondas pelo gerador. Neste método são utilizados dois filtros digitais *FIR* não-recursivos que diferem apenas na fase. O desempenho do sistema de absorção depende em muito da qualidade da aproximação que, por sua vez depende do número de coeficientes do filtro, assim como da frequência de amostragem do filtro. O número de coeficientes e a

frequência de amostragem limitam o funcionamento em tempo-real de todo o sistema.

Baseando-se no método desenvolvido por *Frigaard e Christensen* [12], em 2002 *Matsumoto et al.* [13] apresentam um melhoramento no método pela utilização de medições das velocidades vertical e horizontal das partículas da água para a determinação da realimentação hidrodinâmica, o que elimina o problema das singularidades (ver capítulo 3). Para melhorar o desempenho do sistema, recorreram a uma formulação de mínimos quadrados no projecto dos filtros digitais óptimos.

Mais recentemente em 2003 *Frank et al.* [14] desenvolveram um sistema que utiliza um conjunto de três sondas para a medição da superfície livre da água na proximidade do gerador, que permite separar as ondas incidentes das reflectidas com maior exactidão. Este método baseia-se na separação espectral em tempo-real das componentes incidente e reflectida, através do método dos mínimos quadrados de *Mansard e Funke* [6]. É também utilizada uma calibração dinâmica *à priori* do gerador de ondas. Uma vantagem é que devido ao tempo de propagação das ondas entre as sondas e a frente do gerador, o mesmo dispõe de algum tempo para reagir às ondas reflectidas; outro aspecto positivo é que é alcançado um bom desempenho porque são usadas funções de transferência hidrodinâmicas bastante exactas; também o procedimento de calibração dinâmica permite compensar o ganho e atraso do próprio gerador.

### 1.2 Abordagem tomada e contribuições

Algumas das vantagens do sistema de absorção apresentado em 1994 por *Frigaard e Christensen* [12] são: a utilização de um método descrito em [7] que garante estabilidade; e a utilização de duas sondas de condutância, que são sensores muito lineares e relativamente baratos e robustos. Uma desvantagem é que o desempenho deste sistema depende em muito da qualidade da aproximação dos filtros *FIR*, ou seja depende do número de coeficientes do filtro, assim como da frequência de amostragem do filtro. Pode-se melhorar o desempenho por aumentar a frequência de amostragem bem como o número de coeficientes do filtro. O problema é que o sistema está condicionado à necessidade de funcionamento em tempo-real, pelo que o aumento do número de coeficientes dos filtros exige um maior poder computacional em tempo real.

No entanto, os progressivos avanços tecnológicos asseguram que vale a pena apostar neste sistema. Tem havido um crescimento contínuo da capacidade e velocidade de processamento matemático dos computadores pessoais, assim como uma redução de preço desta tecnologia. Assim, a desvantagem deste sistema irá ser progressivamente atenuada, pelo que se considerou apropriado abordar este método [7] numa configuração semelhante a [12], onde se introduziram algumas melhorias relativas à remoção do sinal DC do filtro.

De modo testar e validar previamente os algoritmos implementados foi desenvolvido um simulador em linguagem *SciLab* [16] (*software* livre de licença, semelhante ao *MatLab*). Este simulador contém um módulo que desenha os filtros *FIR* a serem utilizados no método [7] em função das especificações, tais como a profundidade média da água, o afastamento das sondas em relação ao gerador, o número de coeficientes do filtro e a sua dimensão temporal. O Simulador também efectua a geração das ondas, a sua propagação e reflexão, permitindo a visualização da altura de onda ao longo do tempo num determinado ponto do canal, ou, em alternativa, a visualização do tipo fotografia, ou seja, a visualização da altura de onda em todo o canal para um dado instante de tempo.

Foi utilizada uma abordagem iterativa no projecto dos filtros, proposta aliás por *Frigaard e Christensen* [12], com a introdução de pequenas melhorias tais como a utilização de um filtro gerador que sintetiza a função de transferência hidrodinâmica. A propagação no canal virtual é realizada através de filtros propagadores que atrasam a fase das ondas em função da sua frequência e da distância percorrida.

As principais contribuições desta dissertação são:

- Implementação completa num sistema real de um método de absorção activa de ondas, com uma cuidada modelação e identificação dos componentes.

- Adequação do modelo teórico de absorção activa à dinâmica do actuador e às características específicas do Canal.

- Pré-processamento dos sinais de comando para evitar transitórios (harmónicas indesejadas) e o período de *warm-up* dos filtros.

- Remoção do valor DC nos filtros para evitar erros devidos à flutuação do valor

8

médio de água no Canal.

- Desenvolvimento de um simulador do sistema hidrodinâmico para testes preliminares do sistema de controlo.

### 1.3 Organização da dissertação

O próximo capítulo intitula-se "Modelação de Sistemas Hidrodinâmicos" e começa com uma breve introdução à teoria linear simplificada das ondas hidráulicas. Apresenta a função de transferência hidrodinâmica para um gerador do tipo pistão, inclui a síntese de sinais para geração de ondas 2-D e considera também o problema da reflexão e absorção de ondas em Canal. O terceiro capítulo intitulado "Controlo com Absorção Activa" aborda toda a fundamentação matemática por trás do método [7] e sistema [12] nesta dissertação, inclui a síntese dos filtros *FIR* com uma comparação da influência da posição relativa das sondas e da altura de água. São apresentadas algumas correcções adicionais necessárias. A leitura do Anexo I acha-se oportuna uma vez que relembra a teoria subjacente aos Filtros Digitais Não-Recursivos *(FIR)*. O quarto capítulo descreve o simulador numérico desenvolvido e compara os resultados obtidos, para várias frequências e índices de reflexão. Apresenta também a resposta ao escalão assim como o comportamento do sistema na presença de uma onda policromática. O quinto capítulo intitulado "Modelação dos Sistemas de Instrumentação e Comando" efectua o dimensionamento do actuador em função das especificações hidráulicas, descreve o equipamento a utilizar nos ensaios experimentais inclusive as sondas de condutância e aborda o controlo do motor. O sexto capítulo aborda a identificação das funções de transferência do actuador e do gerador, apresenta ainda o resultado das calibrações para os vários sensores. O sétimo capítulo compara os resultados experimentais com e sem absorção activa implementada, fazendo recurso de uma parede reflectora instalada a cerca de 7,5 m do batedor. O oitavo capítulo apresenta as conclusões e reflecte sobre o trabalho futuro e as perspectivas do sistema.

# Capítulo 2

### Modelação de Sistemas Hidrodinâmicos

O capítulo começa com uma introdução à teoria linear simplificada das ondas hidráulicas. Apresenta a função de transferência hidrodinâmica para um gerador do tipo pistão determinada por Biésel e Suquet [15] e mostra como sintetizar sinais de comando para o gerador. Conclui com uma breve consideração do problema em causa: como cancelar ondas reflectidas na pá do gerador, ou seja, como cancelar ondas re-refletidas.

### 2.1 Teoria linear simplificada das ondas hidráulicas

As ondas oceânicas geradas pelo vento são estocásticas por natureza. Na modelação linear de ondas irregulares, assume-se que a elevação da superfície é um processo estocástico estacionário, ergódico e Gaussiano produzido pela sobreposição de várias pequenas ondas *(wavelets)*, ou seja para ondas 2-D (ondas unidireccionais) a elevação da superfície é dada por

$$
\eta(x,t) = \sum_{i=1}^{I} A_i \sin(\omega_t t - k_i x + \Phi_i)
$$
  
em que  $\omega_i = 2\pi f_i$  e  $k_i = 2\pi/\lambda_i$  (2.1)

onde *f*, λ, e Φ representam respectivamente a frequência, o comprimento de onda e a fase.

O número de onda *k* e a frequência angular ω relacionam-se pela equação de dispersão:

$$
\varpi_i^2 = g k_i \tanh(k_i d) \tag{2.2}
$$

em que g é a aceleração da gravidade e *d* a profundidade.

Uma característica hidráulica interessante é que, para alturas de água *d* muito inferiores ao comprimento de onda, a equação (2.2) pode ser aproximada por

$$
\omega_i^2 \approx g k_i^2 d \quad com \quad d \ll \lambda_i \Rightarrow k_i d = \frac{2\pi d}{\lambda_i} \ll 1 \Rightarrow \tanh(k_i d) \approx k_i d \tag{2.3}
$$

$$
\omega_i^2 \approx g k_i^2 d \Leftrightarrow \frac{\omega_i}{k_i} \approx \sqrt{gd} \Leftrightarrow \frac{2\pi f_i}{\frac{2\pi}{\lambda_i}} \approx \sqrt{gd} \Leftrightarrow f_i \lambda_i = \sqrt{gd} = v \tag{2.4}
$$

Ou seja a velocidade de propagação das ondas *v* torna-se independente da sua frequência e depende apenas da profundidade.

#### 2.2 Geração de ondas em laboratório

Em laboratório a geração de ondas é realizada através da oscilação de uma superfície plana (pá do gerador) dentro da estrutura hidráulica. De modo a gerar uma dada onda irregular, a função de transferência hidrodinâmica que relaciona o deslocamento da pá com a elevação da superfície da água na frente do gerador, deve ser determinada.

#### 2.2.1 Funções de transferência hidrodinâmicas 2-D

Biésel e Suquet [15] solucionaram o problema de fronteira envolvendo um

gerador tipo pistão oscilando harmonicamente num canal hidráulico.

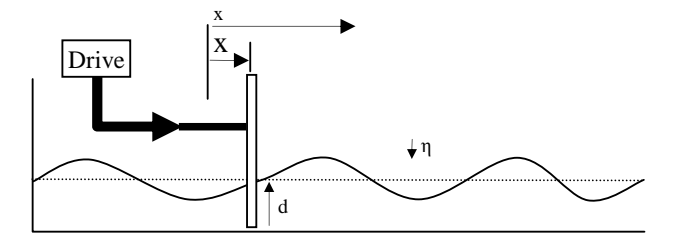

Figura 2.1: Gerador de ondas do tipo pistão

Para um movimento da pá dado por

$$
X(t) = e \sin(\omega t) \tag{2.5}
$$

a elevação de superfície é determinada como sendo

$$
\eta(x,t) = eK_f \sin(\omega t - kx + \Phi_f) + eK_n \sin(\omega t)
$$
\n(2.6)

em que

$$
K_f = \frac{2\sinh^2(kd)}{\sinh(kd)\cosh(kd) + kd} \tag{2.7}
$$

$$
K_n = \sum_{n=1}^{\infty} \frac{2 \sinh^2(k_n d) e^{-k_n x}}{\sinh(k_n d) \cosh(k_n d) + k_n d}
$$
 (2.8)

$$
\Phi_f = \frac{\pi}{2} \tag{2.9}
$$

#### e *k* e *kn* são determinados das seguintes relações

$$
\omega^2 = gk \tanh(kd) \tag{2.10}
$$

$$
\omega^2 = -g k_n \tanh(k_n d) \tag{2.11}
$$

O primeiro termo na equação (2.6) representa uma onda progressiva de forma constante, o segundo termo representa uma série de ondas estacionárias cuja amplitude decai exponencialmente com a distância ao gerador. Consequentemente, no campo distante, ou seja longe da pá do gerador, as ondas serão apenas progressivas de forma constante, no entanto existirão perturbações no campo próximo do gerador.

Uma comparação das equações (2.5) e (2.6) mostra que o coeficiente de Biésel para o campo distante *K<sup>f</sup>* representa a razão entre a amplitude da onda progressiva, *A*, com a amplitude do deslocamento da pá do gerador, e:

$$
K_f = \frac{A}{e} \tag{2.12}
$$

Na figura (2.2) *K<sup>f</sup>* é apresentado em função da profundidade da água relativa *kd*. Observa-se que à medida que *kd* se aproxima de zero *Kf* também tende para zero. Assim, para gerar ondas longas (de baixa frequência), grandes amplitudes de movimento do gerador são necessárias. À medida que *kd* aumenta, a amplitude das ondas geradas aproxima-se do dobro da amplitude dos deslocamentos correspondentes da pá do gerador.

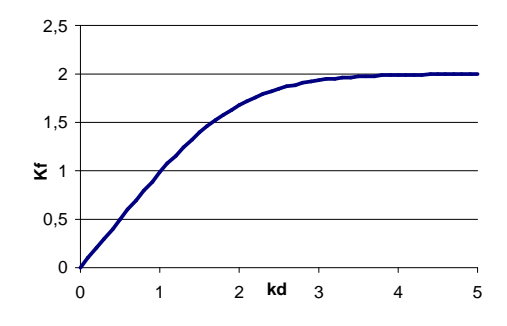

Figura 2.2: Coeficiente de campo distante de Biésel *k<sup>f</sup>* em função de *kd*

Pode ser mostrado que o coeficiente de campo próximo de Biésel *kn*, decai mais de 99% desde x=0 até x=3d [15]. Consequentemente, a distâncias da pá superiores a 3 vezes a profundidade da água, as perturbações devido a estes modos evanescentes serão insignificantes.

### 2.2.2 Síntese de sinais para geração de ondas 2-D

A geração mecânica linear de ondas irregulares em ambiente de laboratório combina a descrição matemática do processo de elevação de superfície dado pela equação (2.1), com a função de transferência hidrodinâmica (2.7) que relaciona os deslocamentos da pá do gerador e a correspondente elevação da superfície.

A relação entre a amplitude, *A*, do campo distante e a amplitude do deslocamento da pá, *e*, já foi estabelecida em (2.12).

Assim, o sinal de deslocamento da pá (2.5) necessário para reproduzir a elevação de superfície dada pela equação (2.1) é

$$
X(t) = \sum_{i=1}^{I} \frac{A_i}{K_f(\omega_i)} \sin\left(\omega_i t + \Phi_i - \Phi_f\right) \quad com \quad \Phi_f = \frac{\pi}{2}
$$
\n(2.13)

#### 2.3 Reflexão de ondas em canal

O sinal de elevação da superfície na posição pode ser descrito como a soma de várias harmónicas (2.1). Considerando apenas uma harmónica no campo distante *(far field),* onde os efeitos dos modos evanescentes (2.8) são desprezáveis, o sinal de elevação da superfície quando existe reflexão pode ser escrito como a soma de duas ondas progressivas (2.14), uma das quais viajando no sentido positivo (figura 2.1), ou seja uma onda incidente, a outra viajando no sentido negativo, ou seja uma onda reflectida.

A equação correspondente à elevação de superfície para este caso concreto é dada por

$$
\eta(x,t) = \eta_I(x,t) + \eta_R(x,t) = A_I \cos(\omega t - kx + \Phi_I) + A_R \cos(\omega t + kx + \Phi_R)
$$
\n(2.14)

onde  $A_I$  e  $A_R$  são as amplitudes e  $\Phi_I$  e  $\Phi_R$  as fases respectivamente das ondas incidente e reflectida.

### 2.4 Absorção de ondas em canal

Quando as componentes da onda reflectida atingem o gerador sofrem nova reflexão dando origem a re-reflexão das componentes, as quais importa eliminar. Assumindo que a nova reflexão provocada pelo gerador é total, a componente de onda re-reflectida vem dada por

$$
\eta_{RR}(t) = A_R \cos(\omega t - kx + \Phi_R)
$$
\n(2.15)

Teoricamente, de modo a cancelar esta onda re-reflectida, basta que o gerador no momento em que provoca a nova reflexão gere componentes de onda iguais às das rereflectidas mas em oposição de fase, isto é

$$
\eta_{-RR}(t) = A_R \cos(\omega t - kx + \Phi_R + \pi) \tag{2.16}
$$

Quando sobrepostas, as componentes re-reflectidas e as geradas pelo gerador cancelam-se e o problema da re-reflexão é eliminado.

Assumindo que existe uma relação linear entre o movimento do gerador e a correspondente elevação da superfície, o deslocamento do gerador que origina *η*<sub>−RR</sub>(*t*) é dado por

$$
X_{-RR}(t) = \frac{1}{K_f(\omega)} A_R \cos(\omega t + \Phi_R - \Phi_f(\omega) + \pi),\tag{2.17}
$$

onde *Kf(*ω*)* e Φ*f*(ω) são as funções módulo e fase da função resposta em frequência da função de transferência hidrodinâmica de Biésel do tipo de gerador de ondas usado (ver 2.7 e 2.9). O problema que se coloca no imediato é como obter o sinal de correcção.

# Capítulo 3

## Controlo com Absorção Activa

Este capítulo aborda a teoria em que se baseia o método no domínio do tempo de separação de ondas reflectidas das ondas incidentes, inicialmente proposto por *Frigaard e Brorsen* [7] em 1993. Descreve também a aplicação que *Frigaard e Christensen* [12] fizeram em 1994 do método referido em [7] num sistema de absorção activa de ondas.

São verificadas as influências de vários parâmetros, desde a profundidade de água no canal, a posição relativa das sondas entre si e entre o gerador, o número de coeficientes do filtro e a duração temporal do filtro.

Por último é demonstrado como corrigir os filtros a fim de levar em conta a função de transferência hidrodinâmica real, assim como o atraso na resposta introduzido pela dinâmica do actuador.

### 3.1 Introdução

No sistema referido em [12] a medição da altura de onda é transformada através de uma filtragem apropriada no domínio do tempo, de modo a se obter o sinal que é enviado para o actuador do gerador para que as ondas reflectidas que o atingem sejam absorvidas, ou seja, não sofram nova reflexão. Um problema que se coloca é que, devido principalmente à dinâmica do gerador, é necessário que o sinal de retroacção hidráulica seja obtido em avanço no tempo. Igualmente, devido à geração de modos evanescentes (ver capítulo 2) torna-se necessário que o sinal de retroacção hidráulica seja obtido a uma distância segura do gerador. Nestes dois aspectos a solução apresentada é excelente, uma vez que efectua a medição de altura de onda a uma distância em que a amplitude dos modos evanescentes é inferior a 1%, bem como permite obter o sinal de comando com suficiente antecedência.

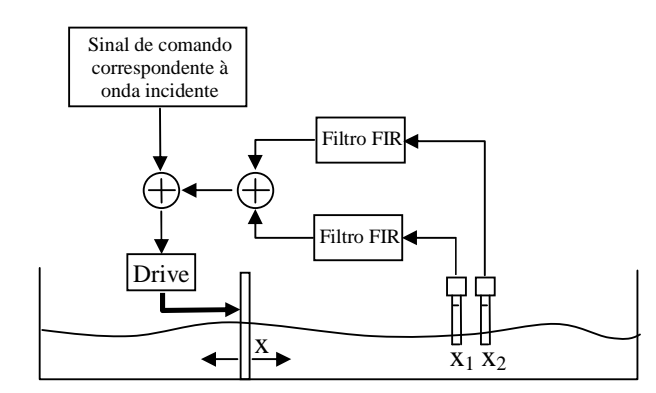

Figura 3.1: Princípio de funcionamento de um sistema de absorção activa

Este método requer a medição simultânea das elevações da superfície livre da água em duas posições diferentes, através de duas sondas de medição de altura de onda colocadas a alguma distância do gerador. Dois cálculos prévios necessários são o cálculo da função de transferência hidrodinâmica [15] (Biésel e Suquet, 1951) e da função de transferência do gerador (que pode ser calibrada por ensaio dinâmico deste). Após filtragem obtém-se o sinal a ser absorvido e, por conseguinte, obtém-se o sinal necessário para o gerador absorver essa reflexão. O passo final consiste em somar essa compensação ao sinal normal para a produção das ondas incidentes, o processo equivale a "deixar passar" as ondas reflectidas "através" da pá do gerador. O esquema da figura 3.1 ilustra o princípio de funcionamento do método.

### 3.2 Princípio de funcionamento

As duas sondas da figura 3.1, localizadas em *x<sup>1</sup>* e em *x<sup>2</sup>* relativamente à posição de repouso do gerador, medem a elevação da superfície da onda.

Como se mostra seguidamente, é possível amplificar e deslocar a fase de apenas dois sinais de elevação da superfície em dois pontos distintos em frente ao gerador, de tal forma, que a sua soma é igual ao sinal de correcção (2.17).

Nos dois pontos de medição, a elevação da superfície da água é dada por
$$
\eta(x_1, t) = A_I \cos(\omega t - kx_1 + \Phi_I) + A_R \cos(\omega t + kx_1 + \Phi_R)
$$
\n(3.1)

$$
\eta(x_2, t) = A_I \cos(\omega t - kx_2 + \Phi_I) + A_R \cos(\omega t + kx_2 + \Phi_R)
$$
  
=  $A_I \cos(\omega t - kx_1 - k\Delta x + \Phi_I) + A_R \cos(\omega t + kx_1 + k\Delta x + \Phi_R)$  (3.2)

**onde**  $x_2 = x_1 + ∆x$ .

Através do processo de filtragem linear, os sinais medidos pelas sondas #1 e #2 são amplificados por  $\frac{D(\omega)}{e}$  e as fases deslocadas por  $\Phi_I(\omega)$  e  $\Phi_2(\omega)$  respectivamente. A saída dos filtros #1 e #2, denotadas pelo super-índice \*, são dadas, respectivamente, por

$$
\eta^*(x_1, t) = |D(\varpi)|A_I \cos(\omega t - kx_1 + \Phi_I + \Phi_1)
$$
  
+ 
$$
|D(\varpi)|A_R \cos(\omega t + kx_1 + \Phi_R + \Phi_1)
$$
 (3.3)

$$
\eta^*(x_2, t) = |D(\varpi)| A_I \cos(\omega t - kx_1 - k\Delta x + \Phi_I + \Phi_2)
$$
  
+ 
$$
|D(\varpi)| A_R \cos(\omega t + kx_1 + k\Delta x + \Phi_R + \Phi_2)
$$
 (3.4)

Somando (3.3) e (3.4), obtém-se

$$
x^*(t) = \eta^*(x_1, t) + \eta^*(x_2, t)
$$
  
=  $2[D(\varpi)]A_I \cos(\frac{k\Delta x + \Phi_1(\omega) - \Phi_2(\omega)}{2})\cos(\omega t - kx_1 + \Phi_I + \frac{-k\Delta x + \Phi_1(\omega) + \Phi_2(\omega)}{2})$   
+  $2[D(\varpi)]A_R \cos(\frac{-k\Delta x + \Phi_1(\omega) - \Phi_2(\omega)}{2})\cos(\omega t + kx_1 + \Phi_R + \frac{k\Delta x + \Phi_1(\omega) + \Phi_2(\omega)}{2})$  (3.5)

Comparando os sinais *X\*(t)* e *X-RR(t)*, constata-se que a sua igualdade ocorre ao verificarem-se as seguintes três condições:

$$
\begin{cases}\n2[D(\varpi)\cos\left(\frac{-k\Delta x + \Phi_1(\omega) - \Phi_2(\omega)}{2}\right) = \frac{1}{K_f(\omega)} \\
kx_1 + \frac{k\Delta x + \Phi_1(\omega) + \Phi_2(\omega)}{2} = -\Phi_f + \pi + 2n\pi, \quad n \in \mathbb{Z} \\
\frac{k\Delta x + \Phi_1(\omega) - \Phi_2(\omega)}{2} = \frac{\pi}{2} + m\pi, \quad m \in \mathbb{Z}\n\end{cases} (3.6)
$$

Resolvendo o sistema (3.6) de 3 equações a 3 incógnitas (Φ*1(*ω*)*, Φ*2(*ω*)* e *D(*ω*)*) com  $n = m = 0$  (sem perda de generalidade), resulta a seguinte solução:

$$
\Phi_1(\omega) = -\Phi_f - k\Delta x - kx_1 + \frac{3\pi}{2}
$$
  
\n
$$
\Phi_2(\omega) = -\Phi_f - kx_1 + \frac{\pi}{2}
$$
  
\n
$$
|D(\omega)| = \frac{1}{K_f(\omega)} * \frac{1}{2|\cos(-k\Delta x + \frac{\pi}{2})|}
$$
\n(3.7)

A solução (3.7) determina as características teóricas (ideais) que os filtros devem ter para ocorrer absorção das ondas indesejadas. Na figura 3.2 estão representados os respectivos gráficos.

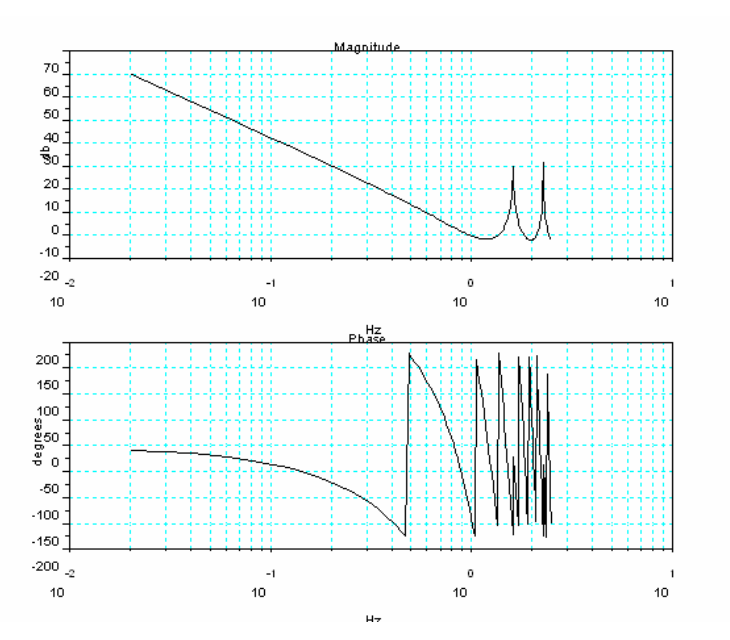

Figura 3.2: Diagrama de Bode dos filtros teóricos de 3.7

Estes filtros são desenhados em tempo discreto, recorrendo a filtros lineares nãorecursivos, também denominados filtros *FIR (Finite Impulse Response).* Para este tipo de filtro, com um número ímpar de coeficientes, *N*, a saída é atrasada inevitavelmente *a f N* 2 −1 segundos, onde *f<sup>a</sup>* denota a frequência de amostragem do filtro. Este atraso não deve ser ignorado durante a fase de projecto, pois altera a fase do sistema e por conseguinte pode levar o sistema a instabilidade (o atraso é modelado por um filtro de amplitude unitária e por uma determinada fase). Desta forma, é necessário introduzir uma fase adicional nos filtros que, para o tipo de filtro em questão, é dada por

$$
\phi_d = \frac{N-1}{2f_a} \varpi \tag{3.8}
$$

Procedendo a esta compensação, as características desejadas dos filtros #1 e #2 tomam a forma final:

$$
\Phi_1(\omega) = -\Phi_f - k\Delta x - kx_1 + \frac{3\pi}{2} + \frac{N-1}{2f_a}\varpi,
$$
  
\n
$$
\Phi_2(\omega) = -\Phi_f - kx_1 + \frac{\pi}{2} + \frac{N-1}{2f_a}\varpi,
$$
  
\n
$$
|D(\omega)| = \frac{1}{K_f(\omega)} * \frac{1}{2|\cos(-k\Delta x + \frac{\pi}{2})|}
$$
\n(3.9)

Repare-se atentamente em (3.9). Como se pode verificar, a equação é o produto de dois termos. O primeiro termo é o inverso do coeficiente de Biésel e Suquet [15], no campo distante, o qual tende para infinito à medida que  $\omega$  tende para zero (ver figura 3.3). Deste modo, a absorção de ondas indesejadas de baixa frequência requer um movimento do gerador com grande amplitude. Na prática, este termo deve ser truncado nas baixas frequências para que a amplitude não exceda o seu valor máximo para não danificar o mecanismo.

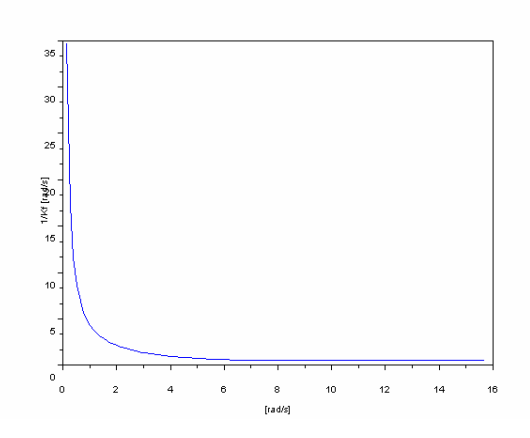

Figura 3.3: Inverso do coeficiente de Biésel no campo distante *versus* frequência

O segundo termo está associado com a separação das ondas incidentes e reflectidas. Este termo aproxima-se do infinito nas frequências para as quais,

$$
k\Delta x = n\pi, \quad n = 0, 1, 2, \dots \tag{3.10}
$$

Para frequências na proximidade destas singularidades, qualquer ruído presente na medição da elevação da superfície livre será amplificado e conduzirá a erros significativos no movimento de correcção do gerador *X\*(t)*. Por conseguinte, a distância entre as sondas de medição, ∆*x*, deve ser cuidadosamente definida para que as singularidades se encontrem fora do intervalo de frequências de trabalho.

## 3.3 Projecto dos filtros digitais

O projecto prático de um filtro digital requer a discretização da resposta em frequência alvo num número finito de coeficientes. O projecto óptimo do filtro *FIR* implica utilizar o menor número de coeficientes possível que confira um desempenho do sistema aceitável. O problema de se usarem poucos coeficientes resulta numa diminuição do desempenho do filtro para frequências de sinais de entrada não coincidentes com as que serviram de suporte no projecto do filtro digital. Frigaard e Brorsen [7] propuseram usar uma metodologia tentativa-e-erro no projecto prático de filtros. Este método de projecto requer que a resposta em frequência do filtro a implementar se aproxime o mais possível da resposta em frequência do filtro teórico num intervalo predefinido de frequências *f*<sub>*LOW</sub>* ≤ *f* ≤ *f*<sub>*HIGH</sub>* (onde a energia das ondas está</sub></sub> contida).

O projecto prático dos filtros é dificultado pela presença de singularidades no módulo da função resposta em frequência teórica dos filtros, e também pela forma da evolução da respectiva fase (o número de singularidades e o agravamento da forma aumentam com a frequência, ver figura 3.2). Dado o declive bastante acentuado do ganho na vizinhança de cada singularidade, e adicionando o facto de estas ocorrerem mais frequentemente com o aumento da frequência, a sua eficiente representação nesses locais (por um filtro digital) exige um enorme número de coeficientes (o mesmo acontece com a fase). No entanto a memória disponível e sobretudo a frequência de amostragem que condiciona o funcionamento em tempo-real, limitam em muito o número de coeficientes.

Neste momento, na posse da função de transferência a realizar, estão reunidas as condições necessárias para obter a resposta ao impulso de cada filtro digital. Para o efeito, aplicou-se o método tentativa-e-erro de projecto dos filtros proposto por Frigaard e Brorsen [15]. Este método consiste no seguinte procedimento iterativo (referido no Anexo I.A.3), onde *N* é o número de coeficientes do filtro:

Amostrar a função resposta em frequência desejada,

$$
D(\omega_k) = D\left(k\frac{2\pi}{N}\right), \quad k = 0,...,N-1
$$
\n(3.11)

Calcular os coeficientes do filtro *h[n]* através da transformada inversa de *Fourier*,

$$
h[n] = \frac{1}{N} \sum_{k=0}^{N-1} D(\omega_k) e^{i\frac{2\pi}{N}kn}, \quad n = 0, \dots, N-1
$$
 (3.12)

Determinar a correspondente resposta em frequência *H(*ω*)*.

$$
H(\omega) = \sum_{n=0}^{N-1} h[n] e^{-i\omega n}
$$
\n
$$
(3.13)
$$

Se o resultado for inaceitável, reajustar a frequência de amostragem e voltar a calcular os coeficientes do filtro. Caso contrário corta-se as altas-frequências e reduz-se a amplitude da resposta para frequências muito próximas de 0, com isto o projecto do filtro está concluído.

Concluído o projecto dos filtros digitais, a sua implementação no domínio do tempo resume-se à seguinte operação de convolução discreta:

$$
\eta_i^*[n] = \sum_{k=0}^{N-1} h_i[n] \eta_i[n-k], \quad n = 0, 1, 2, \dots,
$$
\n(3.14)

onde η*i[n]*, η*<sup>i</sup> \* [n]* e *hi[n]* são, respectivamente, a entrada (medida da elevação da superfície da onda em *xi*), a saída (sinal de correcção do gerador) e a resposta ao impulso do filtro digital  $i = \{1, 2\}$ , no instante  $nT_s$ , sendo  $T_s$  o período de amostragem dos filtros.

#### 3.4 Síntese dos filtros *FIR*

A síntese dos filtros (ver anexo II) é feita da seguinte forma, cria-se um vector de frequências angulares *v*ω*(i)* e resolvendo a equação (2.10) acha-se o respectivo vector de números de onda angulares *vk(i)*. A dimensão do vector *v*ω*(i)* é *N* e a frequência angular na posição *i* é definida como sendo *2*π*fa(i-1)/N*. A partir do vector *vk(i)* acham-se os ganhos e as fases dadas por (3.9) e (2.7).

É feita uma correcção iterativa (ver anexo I) aos filtros relativos aos sinais provenientes das sondas de condutância. Esta correcção visa eliminar o ganho para frequências abaixo de 0,2 Hz e acima de 1,5 Hz, assim como atenuar o ganho para frequências próximas dos limites do referido intervalo. De seguida através da transformada de *Fourier* inversa obtêm-se os coeficientes do filtro a serem utilizados na convolução temporal. Há a necessidade de garantir que a função é hermitiana uma vez que se tal não suceder os coeficientes do filtro obtidos não serão reais.

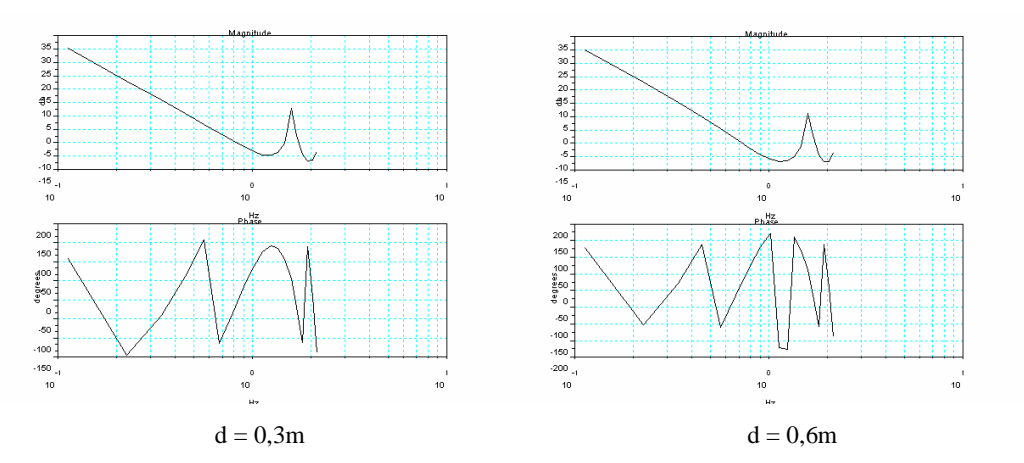

Figura 3.4: Influência da profundidade no projecto dos filtros.

De seguida apresentam-se alguns pares de filtros que permitem pela sua análise avaliara e comparar a influência de vários parâmetros. Os valores que servem de base para os vários parâmetros são *d=0.3m, x1=3m, x2=3.3m, N=354, e T=8.85s*. O primeiro par na figura (3.4) ilustra a influência da profundidade da água no projecto dos filtros.

Convém notar que a equação (2.10) significa que para maiores profundidades maior velocidade de propagação, daí vermos a fase a variar mais rapidamente para *d=0.6m*.

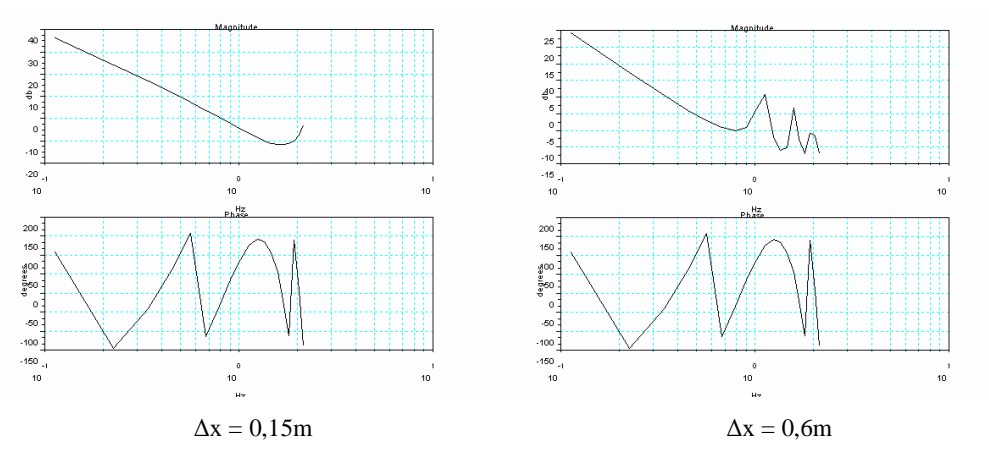

Figura 3.5: Influência do afastamento das sondas no projecto dos filtros.

A figura (3.5) mostra que a localização das sondas deve ser cuidadosamente escolhida de modo a evitar que as singularidades entrem na gama de funcionamento pretendida, isso é claramente evidente para o caso ∆*x=0,6m*.

No projecto prático dos filtros *FIR* os filtros teóricos têm de ser descretizados num número mínimo de coeficientes. O preço a pagar pela diminuição da dimensão é uma menor exactidão para frequências que não coincidam com as frequências de descretização do filtro. No entanto na nossa implementação a dinâmica dos fenómenos físicos envolvidos determina que a frequência de amostragem seja 40 Hz ( $f_a = N/T$ ), isto implica que se *N = 10* então ficará *T = 0,25 s* e se *N = 150* será *T = 3,75 s.* Estes valores por si só não têm nada especial, no entanto quando se verifica a resolução em frequência *dF = 1/T = 0,2(6) Hz* percebe-se que deixa muito a desejar.

Idealmente o número de coeficientes deveria ser o máximo possível, assim como a dimensão temporal do filtro e a frequência de amostragem. No entanto isso não é possível devido a limitações já referidas, acima de tudo há que levar em conta que o

poder computacional está condicionado pelo funcionamento em tempo real. Não devemos também esquecer que um filtro temporalmente mais longo demora mais tempo a esquecer o passado, ou seja, o tempo que o sistema demorará a corrigir uma rereflexão será mais longo. Assim julgou-se apropriado escolher *N = 354* e *T = 8,85s* e verificou-se que esta escolha conduz a bons resultados mesmo em situações em que a frequência de descretização do filtro não coincide com a aplicada ao canal.

#### 3.5 Correcções adicionais aos filtros

No capítulo da identificação (capítulo 6) será notado que existe um atraso no actuador que ronda os 180 ms. Isto requer que no cálculo dos filtros sejam alteradas as posições das sondas. Será feita também uma calibração da função de transferência hidrodinâmica, pelo que também é necessário levar isso em consideração no desenho dos filtros.

A título de exemplo, para uma frequência de 1 Hz e 1 metro de água no Canal, verificar-se-á que o atraso do actuador ronda os 185 ms. Devido à existência de uma rampa no fundo do Canal (figura 6.4), considera-se uma altura média de água de 90 cm e calcula-se a velocidade de propagação das ondas.

$$
\varpi^2 = g * k * \tanh(d * k) \Leftrightarrow
$$
  
\n
$$
(2\pi)^2 = 9.8 * \frac{2\pi}{\lambda} * \tanh\left(\frac{2\pi}{\lambda}\right) \Leftrightarrow
$$
  
\n
$$
\lambda = 1,556 \text{ m} \Rightarrow v = \lambda * f = 1,556 \text{ m/s}
$$
  
\n(3.15)

Com esta velocidade de propagação, em 185 ms a onda avança quase 29 cm. As sondas encontram-se a 3 m e 3,3 m, mas com este atraso a posição aparente das sondas é em 2,71 m e 3,01 m.

Também nas mesmas condições do exemplo acima, o ganho da função de transferência hidrodinâmica é de 2,18 (figura 6.5) em vez de 1,99. Existe um ganho mecânico adicional de 1,34 e um ganho dinâmico no actuador de 0,85 pelo que o ganho total ronda os 2,49.

# Capítulo 4

## Simulação

O capítulo começa com descrição do simulador numérico desenvolvido e conclui com uma análise dos resultados obtidos pelo simulador. O simulador é composto por dois blocos de código, o primeiro diz respeito à criação dos filtros FIR para os sinais provenientes das sondas e o segundo efectua a simulação propriamente dita. O respectivo programa em *SciLab* encontra-se no Anexo II. Testam-se também diferentes graus de reflexão e simula-se a presença de duas ondas incidentes simultâneas de frequências diferentes. Por último ensaia-se a resposta ao escalão.

## 4.1 Geração e propagação no canal

Para ser possível simular ondas irregulares implementam-se mais dois filtros no simulador, um filtro gerador que sintetiza a função de transferência hidrodinâmica do gerador e um filtro propagador. Tal como o nome indica o filtro propagador propaga o sinal ao longo do canal levando em conta a sua frequência. Para diferentes frequências diferentes velocidades, portanto este filtro basicamente tem ganho unitário (não há atenuação no canal) e fase variável. Assim o simulador permite gerar e propagar várias sinusóides simultaneamente, inclusive um escalão, graças aos filtros gerador e propagador.

Na figura (4.1) mostra-se o sinal de referência para o gerador a vermelho, neste caso uma sinusóide pura com cerca de 1Hz e de amplitude unitária, a azul vemos a correspondente onda criada no canal, encontra-se adiantada 90º ou seja 10 instantes de amostragem (1/4 de 40Hz) e a sua amplitude é superior visto que *K<sup>f</sup>* para *f = 1Hz* e *d = 0,3m* é aproximadamente 1,3.

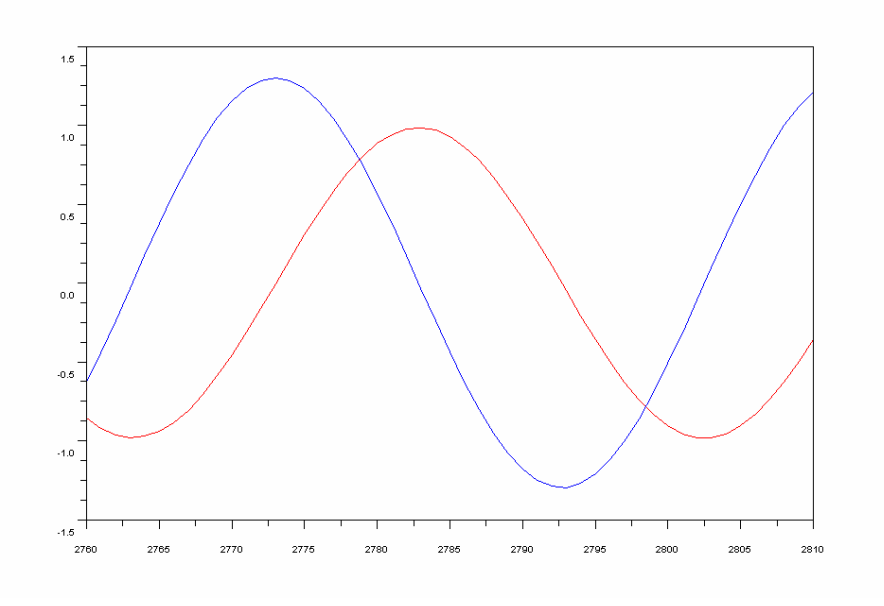

Sinal aplicado ao gerador - vermelho **Onda no canal - azul** Figura 4.1: Síntese da função hidrodinâmica através de um filtro *FIR*.

No caso do filtro propagador as ondas têm a mesma amplitude, existindo apenas uma desfasagem proporcional à distância entre pontos. No entanto, para somas de sinusóides e ondas irregulares a amplitude também irá variar visto que cada frequência tem a sua velocidade de propagação.

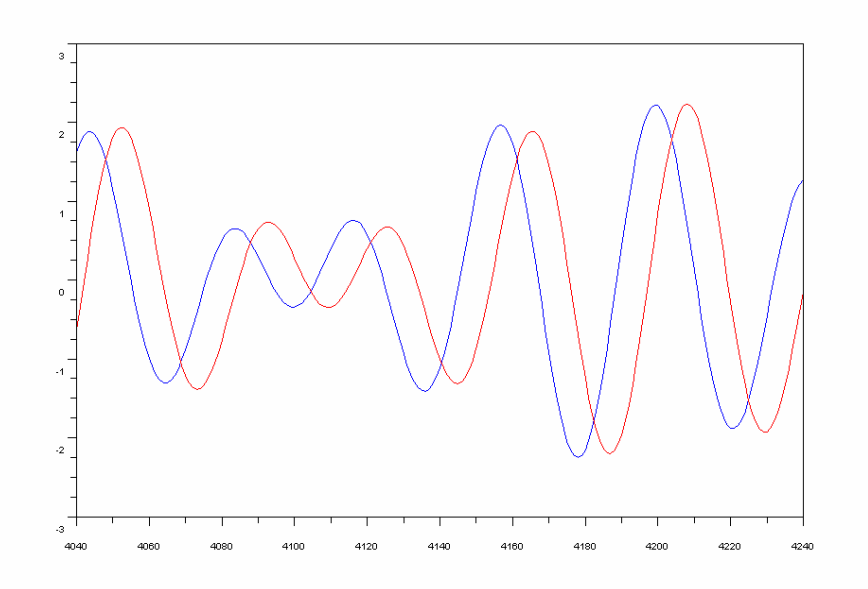

Onda junto à 1ª sonda - vermelho Onda junto à 2ª sonda - azul Figura 4.2: Síntese da propagação através de um filtro *FIR*.

A figura 4.2 ilustra o que foi dito acima para o caso da soma de duas sinusóides, neste caso de 0,8Hz e 1Hz e de amplitude unitária. A curva a azul é obtida na posição *x* = 3m e a curva a vermelho em *x* = 3,3m.

#### 4.2 Absorção de ondas no canal

Antes de falar dos resultados obtidos em simulação é importante lembrar que o sistema tem um tempo de estabelecimento do regime estacionário (*warm up time*). Este período é o tempo que decorre desde que a onda é produzida até que chega às sondas, mais o período *T* para que haja uma convolução válida das respectivas alturas de onda com os coeficientes do filtro, mais o tempo necessário até que se entre em regime permanente, ou seja até que os erros introduzidos pelas convoluções inválidas sejam eliminados.

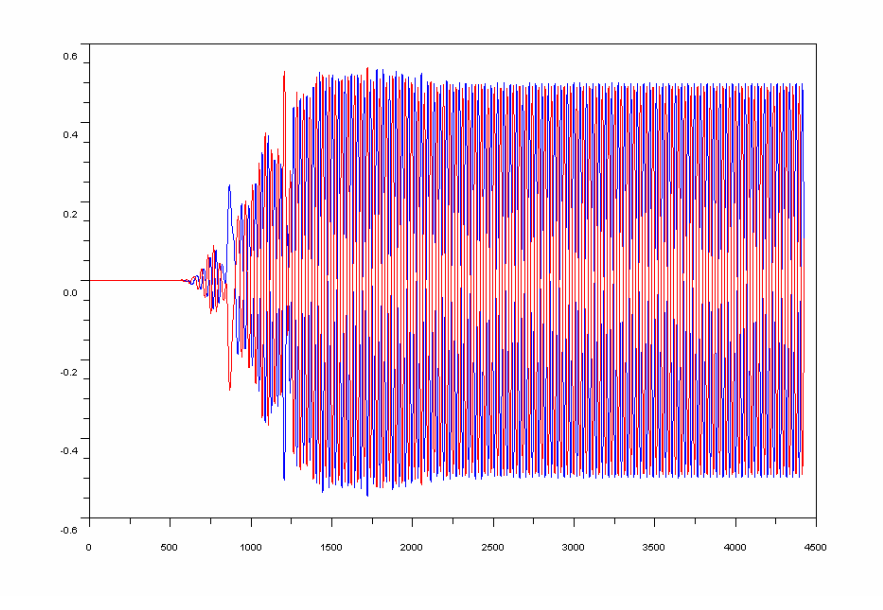

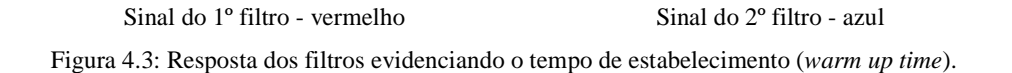

A figura 4.3 ilustra isso muito bem, aqui foi propagada uma onda a partir do instante 8,85 (354 períodos de amostragem) e foram ligados os filtros no mesmo instante. O atraso que se observa até que os sinais sejam diferentes de zero, deve-se ao facto de os filtros atrasarem o sinal N/2 amostras e também ao facto de que a onda demora perto de 100 amostras a chegar às sondas. Observa-se que o sistema estabiliza ao fim de 2000 amostras ou seja quase um minuto, no entanto se fosse considerada a existência de reflexão nesta simulação os tempos seriam maiores, apesar disso um ou dois minutos nada significam nos ensaios laboratoriais habituais que demoram por vezes várias horas ou dias.

Na figura 4.4 mostra-se a onda produzida pelo gerador a azul e a amplitude que deveria ser obtida a vermelho, para uma onda sinusoidal de frequência 1 Hz e amplitude unitária, com a existência de uma reflexão no fundo do canal no valor de 10 da sua amplitude. Os resultados da simulação mostram que a absorção ronda os 85%. Nota-se também que o tempo de estabelecimento do regime permanente ronda 1 minuto.

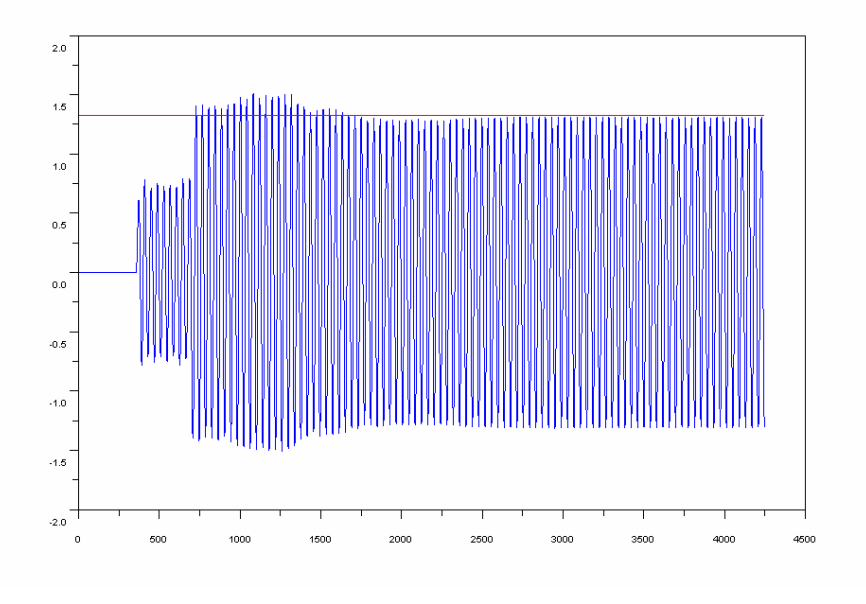

Referência - vermelho Onda produzida - azul Figura 4.4: Absorção de uma onda com reflexão de 10% da sua amplitude

A figura 4.5 mostra a mesma onda mas agora com reflexão de 20% no fundo do canal. Mais uma vez observa-se que a absorção ronda os 85% e o tempo de estabelecimento 1 minuto. No entanto verifica-se que a perturbação introduzida efectivamente em amplitude o que leva a um crescimento do tempo de estabelecimento.

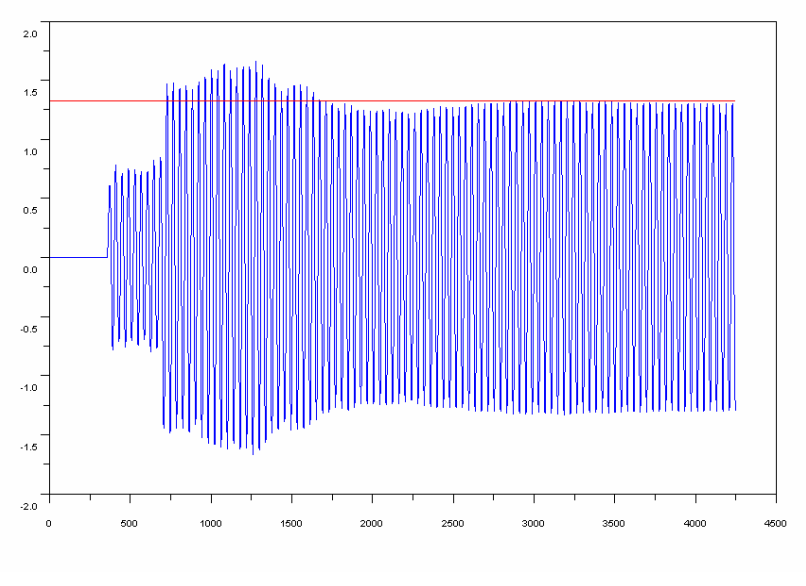

Referência - vermelho Onda produzida - azul Figura 4.5: Absorção de uma onda com reflexão de 20% da sua amplitude

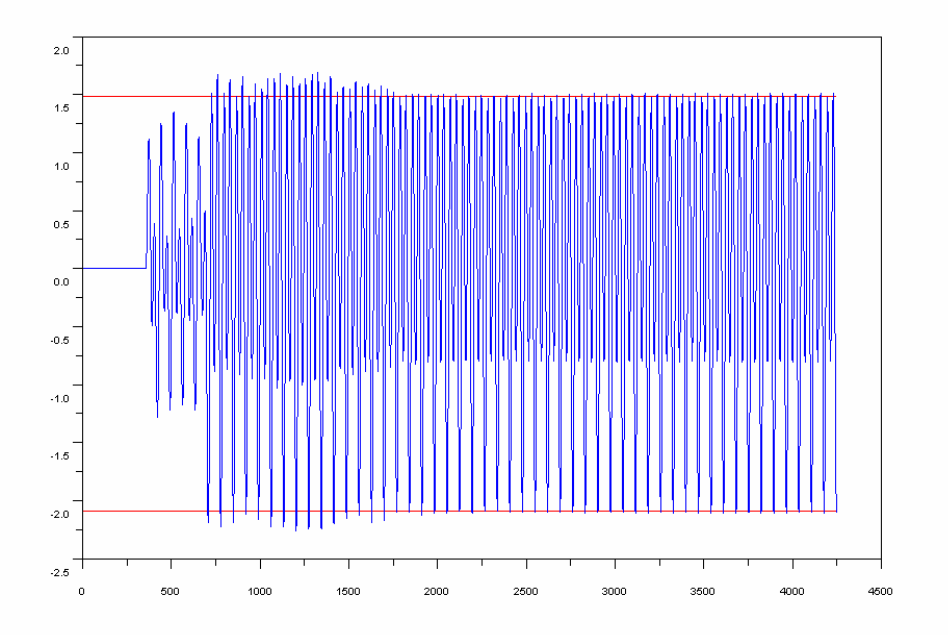

Figura 4.6: Absorção de duas ondas (1Hz e 0,5Hz) com reflexão de 10% da sua amplitude.

A figura 4.6 por sua vez mostra o resultado da soma de duas ondas de amplitude unitária, uma com frequência 1Hz e outra 0,5Hz, em que a reflexão simulada é 10%. Nota-se que a absorção conseguida é, mais uma vez, cerca de 85%. É de referir que a forma de onda resultante não se acha centrada por causa das diferentes velocidades de propagação que estão envolvidas.

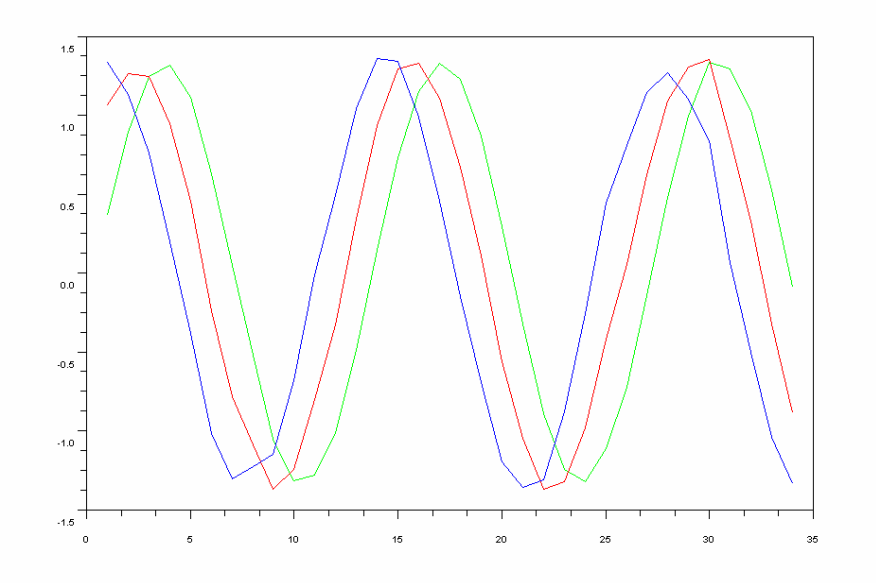

Figura 4.7: Perfis de onda instantâneos no canal ("Fotografia") em  $t = 105,95s$  (verde),  $t = 105,85s$ (vermelho) e  $t = 105,75$  (azul) com onda de 1Hz e reflexão de 10% da sua amplitude.

Na figura 4.7 podemos ver uma das outras possibilidades do simulador: mostrar a altura de onda em todo o canal para um determinado instante de tempo ("fotografia").

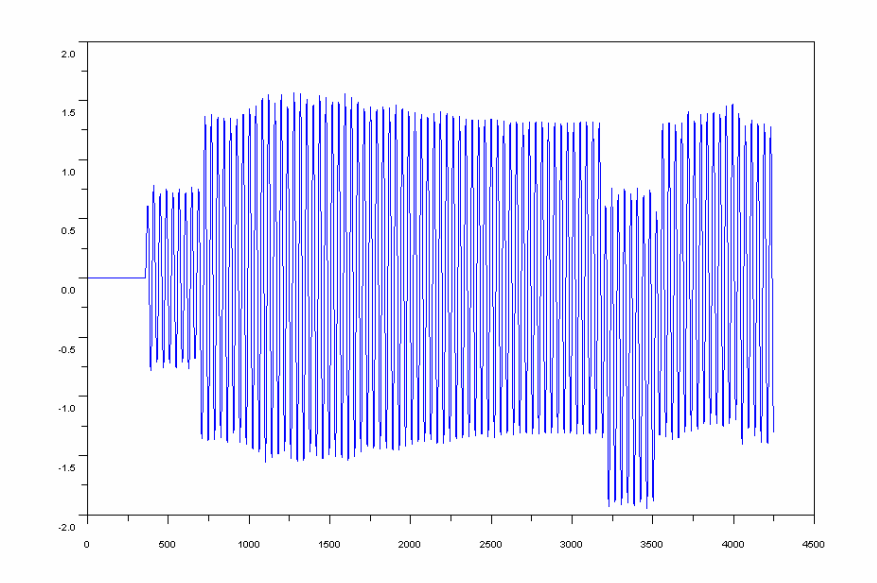

Figura 4.8: Resposta ao escalão em 9\*8,85s com onda de 1Hz e reflexão de 10% da sua amplitude.

A figura 4.8 mostra também o resultado da aplicação de um escalão em  $t =$ 9\*8,85s em adição à onda de 1Hz já aplicada ao canal. Observa-se que as altasfrequências do escalão são de imediato filtradas pelo filtro gerador, isso observa-se no valor médio nulo da sinusóide antes de se aplicar o escalão, depois do escalão o valor médio passa para -0,5 e não -1 como seria de esperar. Depois de *N* instantes de amostragem o sistema corrige o desvio visto que para a frequência zero o ganho do filtro gerador é nulo.

Em relação aos valores obtidos para a taxa de absorção de 85%, estes podem ser melhorados em simulação se forem melhorados os filtros propagadores e gerador. No entanto, estes erros introduzidos dão uma ideia de como o sistema se comportará na realidade. Considera-se que, se forem atingidas taxas de absorção de 85%, já será um resultado satisfatório.

Por último é de referir que fora das frequências de descretização do filtro os resultados são maus, o que leva a concluir que para que o sistema funcione é necessário desenhar os filtros de acordo com as frequências em ensaio. No caso de ondas policromáticas é necessário aumentar o número de coeficientes do filtro para se obterem bons resultados, a alternativa é decompor a onda policromática numa soma de ondas monocromáticas e escolher as frequências de descretização do filtro coincidentes com as frequências resultantes da decomposição.

# Capítulo 5

## Sistemas de Instrumentação e Comando

Neste capítulo descreve-se o equipamento a utilizar nos ensaios experimentais: o sistema de posicionamento linear, o conjunto actuador, o controlador do motor e as sondas de medida de altura de água. É ainda modelada a relação entre o movimento da pá e o movimento da gaveta deslizante do actuador, e são analisados os deslocamentos, velocidades e acelerações máximas necessárias para cumprir as especificações hidráulicas, de modo a verificar que o actuador hidráulico cumpra os requisitos.

#### 5.1 Descrição do equipamento

Em muitas instalações laboratoriais destinadas a ensaios de hidráulica marítima os actuadores utilizados para mover os geradores são óleo-hidráulicos, em parte porque até há poucos anos atrás era a única tecnologia viável em especial em sistemas de grande potência. As grandes desvantagens deste sistema são o seu custo, alguma necessidade de manutenção e, acima de tudo, a possibilidade de contaminação da água utilizada nos ensaios com o óleo proveniente do actuador. Se tal suceder é necessário que o canal seja esvaziado e lavado uma vez que as sondas de condutância são muito sensíveis à presença de resíduos de óleo. Com os avanços tecnológicos nos accionamentos eléctricos estão há algum tempo disponíveis no mercado sistemas electromecânicos razoavelmente versáteis e mais baratos e limpos que os anteriores.

No sistema de ensaio a que se vai referir o presente estudo a solução escolhida em alternativa ao uso de um sistema óleo-hidráulico foi um sistema actuador com motorização eléctrica.

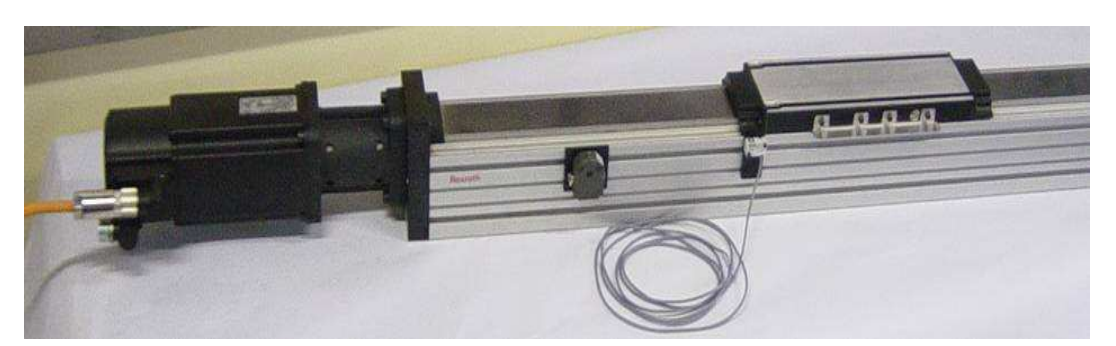

Figura 5.1: Módulo de posicionamento linear por fuso de esferas.

A figura 5.1 representa o sistema de posicionamento linear por fuso de esferas 32x10mm utilizado, trata-se de um modelo REXROTH MKK25-110 [17] com 1270mm, curso útil de 800mm com adaptação ao motor através de flange. Esta estrutura de alumínio com selagem e o respectivo servomotor síncrono de magnetos permanentes tipo REXROTH MHD071B-061-NG1-UNl, incluindo detectores de fim de curso e de centro, com saída transistorizada PNP, constitui um actuador electromecânico linear.

Este actuador é alimentado por um variador electrónico para controlo do servomotor referido: trata-se do modelo REXROTH digital servodrive DKC01.3-040-7 [18], com interface analógica para posicionamento ao longo do fuso com entrada de referência em tensão na gama -10V a + 10V, interface que também permite o comando por impulsos passo-a-passo e equipado com um filtro de rede, para atenuação de perturbações electromagnéticas sobre a instalação eléctrica.

Nas especificações de um equipamento deste tipo há que levar em conta três aspectos essenciais. Em primeiro lugar, a amplitude máxima pretendida para as ondas geradas à frequência mais baixa determina a amplitude do deslocamento da pá do gerador (ver figura 2.2 e equação 2.12). Em segundo lugar, a gama de funcionamento pretendida em frequência e amplitude implica que o motor e o fuso deverão poder corresponder às velocidades e acelerações solicitadas. Um terceiro aspecto diz respeito à força que a pá terá de exercer sobre a coluna de água, o que se vai traduzir em binário a ser exercido pelo motor. Para além da massa de água a ser deslocada, há também que não esquecer a massa do conjunto de partes móveis do gerador.

## 5.1.1 Função de transferência actuador-gerador

No que respeita aos esforços máximos a transmitir ao gerador, para efeitos de dimensionamento do motor e órgãos mecânicos, pode considerar-se, embora grosseiramente, que o gerador é responsável pela aceleração de uma massa de água concentrada *Ma*, constante e correspondente a um volume com a forma representada na figura 5.2, e cuja secção transversal é uma meia elipse; esta tem sido uma aproximação julgada adequada no LNEC para dimensionamento de geradores semelhantes [19]. Essa massa equivalente de água tem o valor de

$$
M_a \approx 0.35 \pi \rho h^2 L_b \tag{5.1}
$$

com o parâmetro  $\rho$  a simbolizar a massa específica da água (10 $^3$  kg/m $^3$ ).

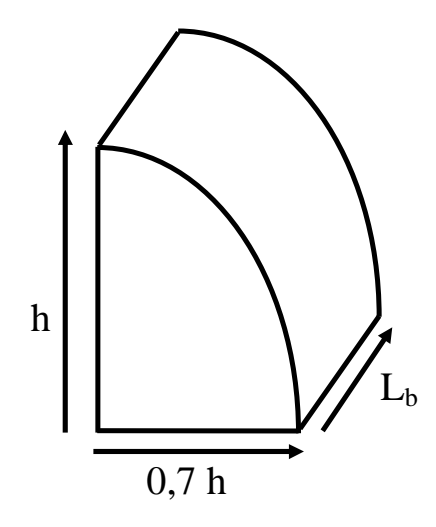

Figura 5.2: Volume de água deslocado para efeito de dimensionamento de esforços máximos.

A esta massa tem de ser adicionada ainda a massa *Mo* equivalente das peças móveis do gerador, biela e nomeadamente dos pendurais (ver figura 5.3).

A força máxima a transmitir a este conjunto segundo a direcção da biela (coordenada *e*) será:

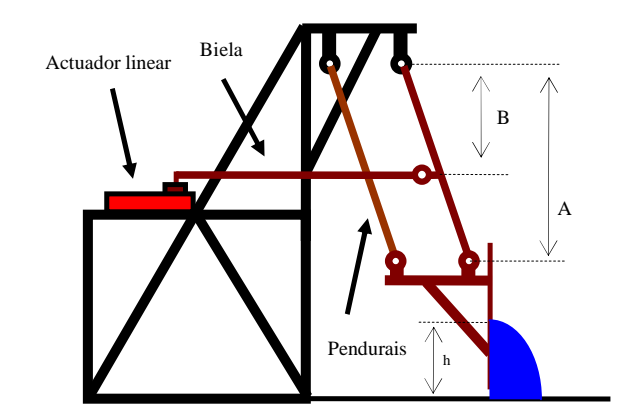

Figura 5.3: Representação esquemática (em alçado) de um gerador com as peças móveis a castanho.

$$
F_{h\text{max}} = (M_a + M_o) \left| \frac{d^2 e_{\text{max}}}{dt^2} \right| \tag{5.2}
$$

O movimento do gerador irá ser harmónico, correspondente a

$$
e = \frac{1}{2} E_{pp} \sin\left(\frac{2\pi}{T}t\right) \tag{5.3}
$$

o que faz com que o valor da aceleração máxima seja dado por

$$
\frac{d^2 e_{\text{max}}}{dt^2} = -\frac{2\pi^2}{T^2} E_{pp} \tag{5.4}
$$

Ao nível do ponto de acção da biela a força aplicada será

$$
F_{h_{max}} = \frac{A}{B} (M_a + M_o) \frac{2\pi^2}{T^2} E_{pp}
$$
 (5.5)

Uma vez que a biela e o fuso têm sempre posição horizontal e o fuso tem passo *p* e rendimento η*<sup>f</sup>* , o binário de ponta *Th máx*, visto do motor terá o seguinte valor

$$
T_{h\max} = \frac{p}{2\pi\eta_f} F_{h\max} \tag{5.6}
$$

Finalmente, o binário total máximo do motor, *Tmáx*, terá de contar com o momento de inércia total *J<sup>t</sup>* do seu rotor, veio, junta de acoplamento e fuso. Como a coordenada de rotação do motor θ está relacionada com as coordenadas lineares *x*, do fuso e *e*, da pá, através de

$$
\theta = \frac{2\pi}{p} x = \frac{2\pi}{p} \frac{B}{A} e \tag{5.7}
$$

a aceleração máxima da parte rotativa terá o valor de

$$
\hat{\theta}_{\text{max}} = \hat{\omega}_{\text{max}} = \frac{2\pi}{p} \frac{B}{A} \bigg| \hat{\mathbf{e}}_{\text{max}} \bigg| = \frac{B}{A} \frac{4\pi^3}{pT^2} E_{pp} \tag{5.8}
$$

e, por conseguinte, o binário máximo de aceleração da parte rotativa exprime-se por

$$
T_{m \, m\acute{a}x} = J_t \frac{B}{A} \frac{4\pi^3}{pT^2} E_{pp} \tag{5.9}
$$

O binário total de ponta a fornecer pelo motor será calculado por

$$
T_{m\acute{a}x} = T_{h\;m\acute{a}x} + T_{m\;m\acute{a}x} \tag{5.10}
$$

A relação geométrica entre as várias coordenadas *(*θ*, x, e)* conduz ainda às expressões seguintes, para o deslocamento máximo da porca (pico a pico), o ângulo de rotação total do rotor (pico a pico) e a velocidade de ponta a atingir pelo motor, respectivamente.

$$
X_{pp} = \frac{B}{A} E_{pp} \quad \Theta_{pp} = \frac{2\pi}{p} \frac{B}{A} E_{pp} \quad \omega_{m\acute{a}x} = \frac{2\pi^2}{p} \frac{B}{A} E_{pp}
$$
 (5.11)

#### 5.1.2 Dimensionamento do conjunto actuador

As especificações de desempenho pretendido determinam que o sistema terá de ser capaz de gerar as seguintes ondas sinusoidais: 2 Hz com 30 mm pico a pico; 0,8 Hz com 150 mm pico a pico e 0,3 Hz com 200 mm pico a pico. Assim, para cálculo de projecto foram considerados estes três valores expressos na tabela 5.1.

| f [Hz] | $\lambda$ [m] | Κf    | $h_{\rm pp}$ [mm] | $X_{\text{pp}}$ [mm] | $\Theta_{\rm pp}$ [rot] | $\omega_{\text{max}}$ [rpm] | $T_{h \text{max}}$ [Nm] | $T_{m \max}$ [Nm] |
|--------|---------------|-------|-------------------|----------------------|-------------------------|-----------------------------|-------------------------|-------------------|
| ∼      | 0.39          | 2,000 | 30                | 18,75                | 1.9                     | 707                         | 1,18                    | 3,02              |
| 0,8    | 2,27          | .501  | 100               | 83,30                | 8,3                     | 1256                        | 0,84                    | 2,15              |
| 0,3    | .79           | 0,483 | 200               | 517,41               | 51,7                    | 2926                        | 0.73                    | 1,88              |

Tabela 5.1: Verificação da performance do sistema.

A partir das frequências especificadas acham-se os respectivos números de onda angulares (inverso do comprimento de onda multiplicado por  $2\pi$ ) utilizando a equação (2.10) e de seguida calculam-se os ganhos hidráulicos utilizando a equação (2.7). Por fim aplicam-se estes ganhos na equação (2.12) a fim de determinar o deslocamento necessário da pá de modo a gerar a onda no canal com a amplitude pretendida.

De modo a calcular o número de onda angular *k*, assim como o ganho hidráulico *Kf* é necessário saber qual a altura de água no canal, *d* (equação 2.7 e 2.10).

A altura de água especificada para funcionamento do canal é de 600 mm, valor a partir do qual se podem calcular os valores dos comprimentos de onda  $\lambda$  e dos ganhos  $K_f$ correspondentes às três situações em análise (tabela 5.1).

A equação (2.12) pressupõe um rendimento hidráulico η*h* de 100%. No entanto há que considerar um rendimento típico para este sistema na ordem dos 80%. Apenas em canais equipados com pistões de ataque directo, sem fugas de água, é possível considerar rendimentos mais próximos de 100%. Nesses sistemas de ataque directo o pistão é colocado à mesma cota do centro de massa do volume de água mostrado na figura 5.2 (o centro de massa encontra-se em *4h/3*π). Para garantir estanquicidade entre a parte da frente da pá (canal) e a parte de trás da pá, onde se encontra o accionamento electromecânico, utiliza-se um fole de borracha.

A partir da equação (2.12) e aplicando o rendimento hidráulico típico podem

agora calcular-se os valores dos deslocamentos pretendidos para a pá *Epp*. O deslocamento da pá irá ser igual ao deslocamento da gaveta do actuador *Xpp* uma vez que se toma *A=B*, ou seja a biela actua junto à parte superior da pá na ligação com os pendurais (ver figura 5.3).

Um aspecto a ter em conta é a velocidade linear máxima que o actuador permite, neste caso com um fuso de esferas 32x10mm o fabricante (ver anexo III) indica 30m/min ou seja 500 mm/s, o que corresponde uma velocidade de rotação do fuso de 3000rpm. Recorrendo à equação (5.11) calcula-se, além do ângulo de rotação total do rotor (pico a pico), a velocidade de ponta a atingir pelo motor, que é um dos factores determinantes na escolha do motor e do fuso.

Por inspecção da tabela 5.1 observa-se que a velocidade de rotação máxima do motor requerida é inferior a 4500rpm, que é a velocidade máxima para este motor (que não pode ser excedida por limitação construtiva). Contudo, percebe-se que para a situação mais extrema, de 0,3Hz com 200 mm, a velocidade requerida é praticamente igual à velocidade permitida pelo fuso, o que colocaria problemas ao nível do tempo de vida do equipamento se fosse usada intensivamente.

No entanto, a frequência efectiva mínima de utilização não deverá ser inferior a 0,5Hz e o rendimento hidráulico prevê-se superior a 80% o que coloca o sistema num regime de exploração perfeitamente seguro.

Por último há que verificar se o sistema suporta os regimes de funcionamento do ponto de vista da força/binário necessário. Recorrendo à equação (5.1) e levando em conta que a pá tem uma largura *Lb* de 1 m, calcula-se que a máxima massa de água deslocada pelo gerador *Ma* é aproximadamente 400 kg. Estimando em 50 kg a massa do gerador, biela e metade dos pendurais, considerando que o rendimento típico para um fuso de esferas é da ordem de 90%, pode-se agora calcular o binário de ponta

$$
T_{h \, mdx} = \frac{p}{2\pi\eta_f} \frac{A}{B} (M_a + M_o) \frac{2\pi^2}{T^2} E_{pp}
$$
\n(5.12)

O momento de inércia total do motor, necessário para calcular o binário máximo de aceleração, é, de acordo com os dados do fabricante (ver anexo III), aproximadamente igual a  $3,25*10<sup>-3</sup>$  Kg m<sup>2</sup>. Por inspecção da tabela 5.1 observa-se que na pior situação o binário máximo total é 4,2 N/m, o que respeita o limite de binário do fuso (22 N/m) e do motor (8 N/m em funcionamento contínuo).

### 5.1.3 Os medidores de altura de onda

Para medir a altura da água (e daí as formas das ondas) foram utilizados transdutores baseados em sondas de condutância. Estas permitem medir o nível de fluidos condutores em regime dinâmico e são basicamente constituídas por dois eléctrodos paralelos de aço inoxidável. O efeito de transdução decorre do facto de a condutância (inverso da resistência eléctrica) entre os eléctrodos ser directamente proporcional ao comprimento mergulhado no líquido. Se forem excitados em tensão a corrente que passa entre eles será proporcional à altura do líquido.

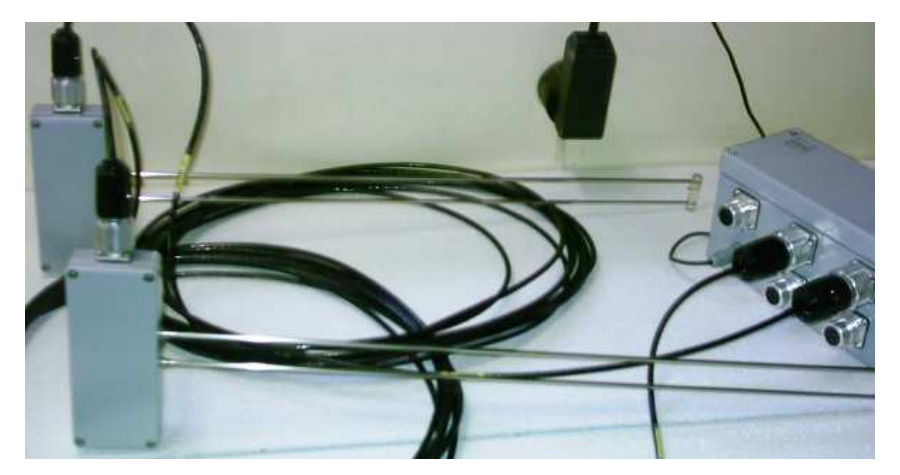

Figura 5.4: Fotografia das sondas de condutância em bancada.

Concretamente existe um oscilador que alimenta a sonda com uma tensão quadrada de amplitude constante, para atenuar efeitos electrolíticos; um conversor corrente-tensão, um filtro passa-alto e um detector de pico permitem obter à saída uma tensão contínua proporcional à altura mergulhada. Para eliminar o efeito das variações de condutibilidade e temperatura da água constroem-se sondas com um eléctrodo de compensação.

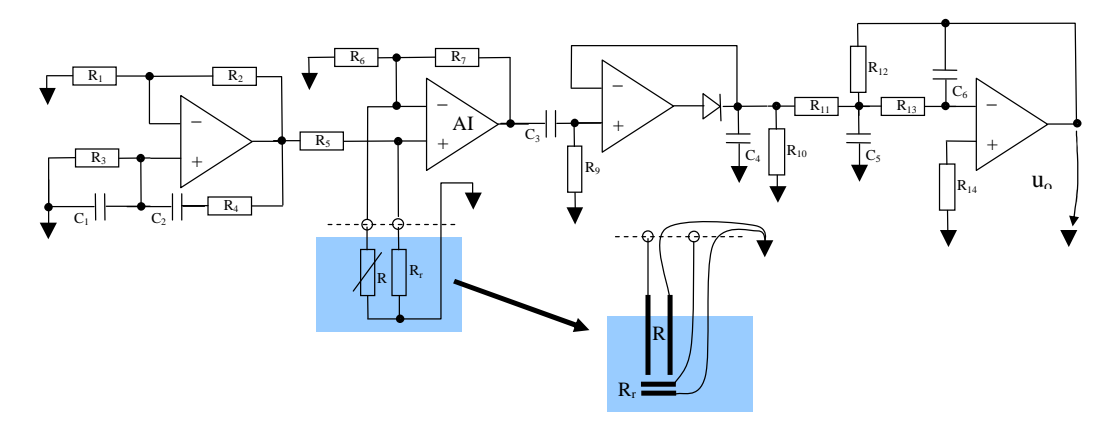

Figura 5.5: Esquema eléctrico típico simplificado de uma sonda de condutância.

As especificações das sondas de condutância são as seguintes: alcance de 50 cm; não linearidade inferior a 1% do alcance; histerese inferior a 0,5 mm e resolução inferior a 0,1 mm.

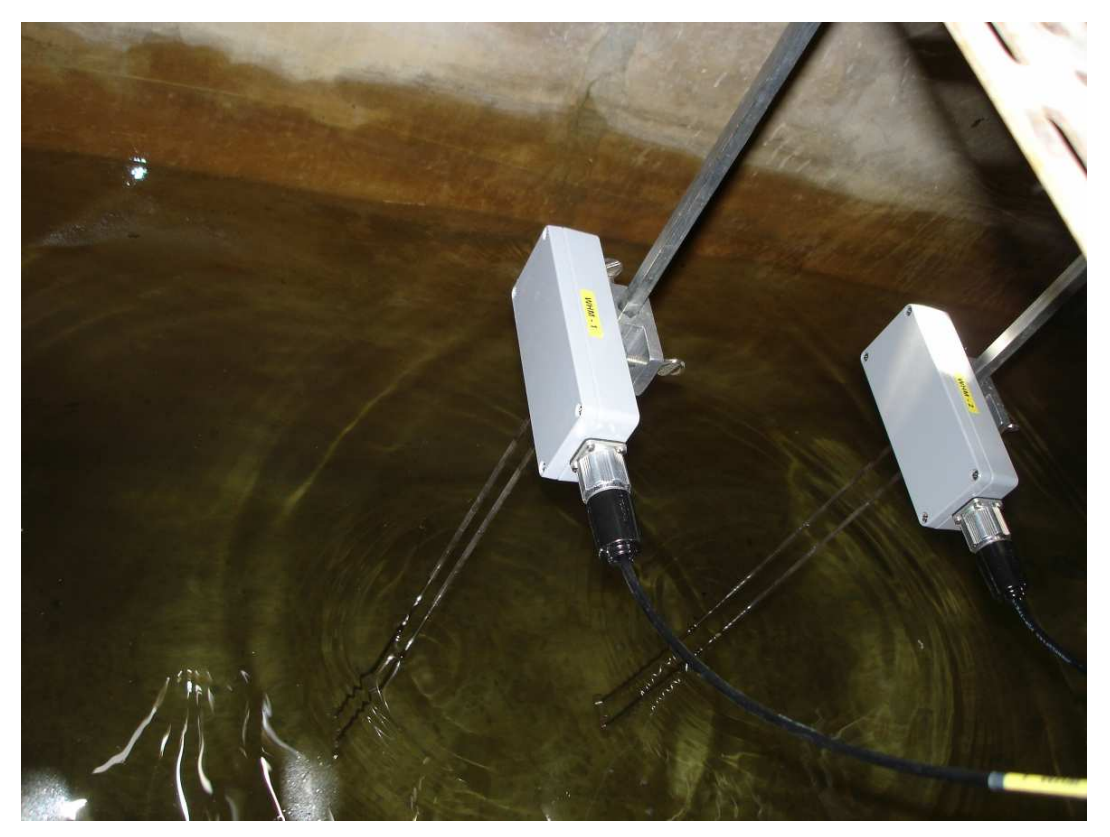

Figura 5.6: Fotografia das sondas de condutância montadas no Canal.

#### 5.2 O controlo do motor

As máquinas síncronas de ímanes permanentes são cada vez mais utilizadas em servosistemas onde se exigem desempenhos dinâmicos elevados. A fonte de alimentação destes sistemas é normalmente um inversor ou ondulador de tensão, controlado através de técnicas de modulação de largura de impulso. É também habitual utilizarem-se inversores de tensão com regulação de corrente por histerese. Tipicamente estes motores apenas ocupam as gamas relativamente baixas de potência (até às dezenas de kW).

O sistema de controlo e de potência típico deste tipo de motores encontra-se representado na figura 5.7, onde se evidencia o controlo de binário (interno) e um possível controlo de velocidade.

O sistema de potência é constituído por uma máquina síncrona de ímanes permanentes, alimentada por um inversor de tensão a partir de uma fonte de tensão contínua estabilizada *Udc* criada por rectificação e filtragem. As três correntes da máquina são controladas através de comparadores de histerese. As três referências são geradas por um bloco que efectua uma transformação de Park com o ângulo de transformação dado pela posição angular do rotor da máquina. A partir de duas correntes de referência  $i_d^*$  e  $i_q^*$  em coordenadas de Park. A componente  $i_q^*$  é proporcional ao binário desejado e a componente *i<sup>d</sup> \** geralmente é forçada a zero. O conjunto da máquina síncrona de ímanes permanentes, juntamente com o inversor e o controlador, pode ser comparado a uma máquina de corrente contínua de excitação fixa.

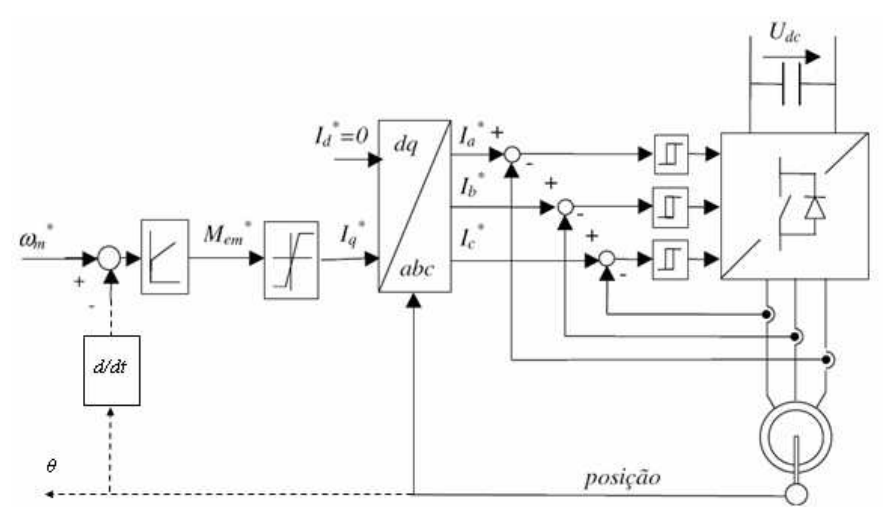

Figura 5.7: Esquema típico de regulação da máquina síncrona de ímanes permanentes.

O modelo da máquina é representado pelas equações:

$$
u_d = r i_d + \frac{d\psi_d}{dt} - \omega \psi_q
$$
  

$$
u_q = r i_q + \frac{d\psi_q}{dt} + \omega \psi_d
$$
 (5.13)

O binário electromagnético vem dado por

$$
M_{em} = p \left( \psi_d i_q - \psi_q i_d \right) \tag{5.14}
$$

A relação entre os fluxos e as correntes é dada por

$$
\psi_d = \psi_{fo} + L_d i_d
$$
  
\n
$$
\psi_q = L_q i_q
$$
 (5.15)

Se o controlador implementar a condição  $i_d=0$  o modelo do sistema resume-se a

$$
u_d = -\omega L_q i_q
$$
  
\n
$$
u_q = r i_q + L_q \frac{di_q}{dt} + \omega \psi_d
$$
  
\n
$$
M_{em} = p \psi_{fo} i_q
$$
\n(5.16)

No presente caso a motorização do actuador faz-se à custa de um servomotor síncrono de magnetos permanentes do tipo MHD071B-061-NG1-UNl (ver anexo III) que é alimentado por um variador electrónico modelo REXROTH digital servodrive DKC01.3-040-7, com interface analógica de posicionamento ao longo do fuso (-10V a + 10V) e possuindo ainda interface para comando por impulsos passo-a-passo. Pretende-se utilizar apenas a interface analógica.

O controlador atrás referido implementa o controlo de posição desconhecendo-se como o mesmo se acha implementado em pormenor. No entanto, a solução típica consiste no estabelecimento de um anel exterior de controlo de posição, por exemplo como se ilustra na figura 5.8. A rectroacção de posição pode ser feita por meio de transdutor linear apropriado ou, como neste caso, a partir do codificador rotativo de alta resolução incorporado no motor.

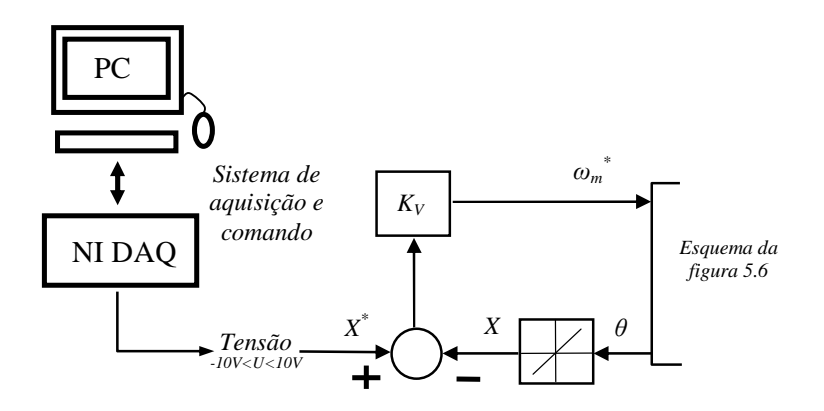

Figura 5.8: Anel exterior de controlo de posição aplicado a um motor síncrono de ímanes permanentes.

O binário é proporcional à componente *i<sup>q</sup>* da corrente na máquina:

$$
T = K_r \, i_q \tag{5.17}
$$

A força aplicada pelo actuador linear (mercê de transformações cinemáticas) é também proporcional a *iq*:

$$
T = K_L i_q \tag{5.18}
$$

O estabelecimento das correntes e, por conseguinte da componente *i<sup>q</sup> \** situa-se na ordem dos milisegundos, pelo que se considera instantânea face à dinâmica dos fenómenos hidromecânicos.

A dinâmica do sistema actuador-gerador é essencialmente inercial e pode exprimir-se por

$$
F = M_e \frac{d^2 x}{dt^2} \tag{5.19}
$$

pelo que

$$
i_q^* = \frac{M_e}{K_L} \frac{d^2 x}{dt^2} \tag{5.20}
$$

onde *Me* simboliza a massa móvel total equivalente sujeita a movimento linear, incluindo, água, gerador e partes rotativas do motor e fuso convertidas para movimento linear.

# Capítulo 6

# Identificação do Sistema

O capítulo começa com a identificação da função de transferência do actuador. São apresentados resultados experimentais que permitem concluir que a dinâmica do actuador não é afectada pela carga. De seguida apresentam-se ensaios que permitem determinar a verdadeira função de transferência hidrodinâmica. Comparam-se estes resultados experimentais com os obtidos em simulação e discutem-se as diferenças. O capítulo termina com uma secção dedicada à calibração dos medidores de altura de onda e do sensor de posição no actuador.

#### 6.1 Função de transferência do actuador

O actuador basicamente é composto por um motor cujo veio está acoplado a um fuso, no qual circula uma porca com um formato especial tipo patim, na qual está fixada a biela que empurra a estrutura do batedor.

Na secção 6.1.1 apresenta-se o resultado da reposta ao escalão em bancada, ou seja o motor apenas faz mover a porca sem esta estar acoplada ao batedor. Neste ensaio os dados relativos à posição da porca são obtidos a partir da leitura da posição angular do motor, medida por um *encoder* que é parte integrante do motor. A posição é assim fornecida pelo *software* do sistema em vez de ser recolhida exteriormente por um sensor de posição independente.

Posteriormente o actuador foi colocado no Canal acoplado à biela que faz mover o batedor. Foi também instalado um transdutor linear de deslocamento, de tipo magnetoestritivo, da marca *Balluff* e referência BTL-B10-0500-B-KA05. Nestas condições foram efectuados vários ensaios os quais são apresentados na secção 6.1.2, para averiguar a influência da carga na dinâmica do actuador.

#### 6.1.1 Ensaios em bancada

A reposta a um escalão de 20 mm é apresentada na figura 6.1. Este ensaio foi realizado com o auxílio de um gerador de funções, no qual foi seleccionada uma onda quadrada de frequência 0,1Hz a ser aplicada como referência para o actuador. Neste ensaio o sinal de referência foi aplicado directamente à entrada de comando sem o uso de condensadores para filtrar as altas-frequências. Também não foi implementado o filtro passa-baixo que é possível parametrizar em *software*.

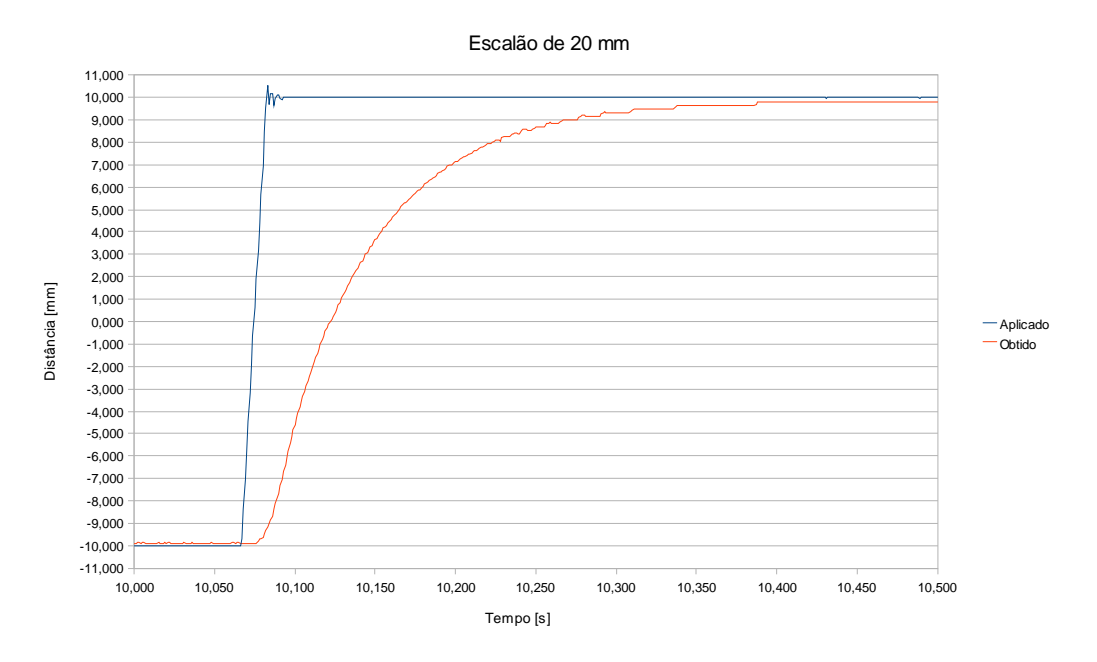

Figura 6.1: Resposta do motor a um escalão de 20 mm.

Verifica-se a partir deste ensaio que existe um atraso inicial de 10 ms na resposta. Também se verifica que esta é a resposta típica de um sistema de 1ª ordem sem zeros com uma constante de tempo de aproximadamente 60 ms. Convém notar que o sinal "Obtido" fornecido pela saída osciloscópio do equipamento tem fraca resolução, daí os degraus na resposta.

Esta experiência foi realizada em bancada e não no Canal devido a limitações de segurança. Com água no Canal é perigoso aplicar escalões porque provocam deformações na estrutura de suporte do batedor. Um escalão como o apresentado na figura 6.1 pode até provocar danos irreversíveis.

#### 6.1.2 Ensaios no Canal

A tabela 6.1 apresenta um resumo dos resultados dos ensaios que foram feitos para determinar se o actuador, ou seja o sistema motor + fuso, é significativamente afectado pela carga. Definindo *H(s)* como a função de transferência do actuador, na tabela 6.1 Ganho corresponde a  $G(\omega) = |H(j\omega)|$  e Atraso corresponde a  $\tau(\omega) = arg(H(j\omega))/\omega$  medido em ms.

| F [Hz] | A [mm] | $D$ [cm] | Ganho | Atraso |
|--------|--------|----------|-------|--------|
| 0.5    | 8.3    | 100      | 0.97  | 180.0  |
| 0.5    | 16.7   | 100      | 0.96  | 181.0  |
| 0.5    | 8.3    | 80       | 0.96  | 183.0  |
| 0.5    | 16.7   | 80       | 0.95  | 182.5  |
| 0.5    | 8.3    | 60       | 0.95  | 182.5  |
| 0.5    | 16.7   | 60       | 0.95  | 182.0  |
| 1.0    | 8.3    | 100      | 0.85  | 177.5  |
| 1.0    | 16.7   | 100      | 0.84  | 176.5  |
| 1.0    | 8.3    | 80       | 0.84  | 178.0  |
| 1.0    | 16.7   | 80       | 0.84  | 176.5  |
| 1.0    | 8.3    | 60       | 0.84  | 177.5  |
| 1.0    | 16.7   | 60       | 0.84  | 176.0  |
| 1.5    | 8.3    | 100      | 0.70  | 169.5  |
| 1.5    | 16.7   | 100      | 0.69  | 168.5  |
| 1.5    | 8.3    | 80       | 0.70  | 170.0  |
| 1.5    | 16.7   | 80       | 0.69  | 170.0  |
| 1.5    | 8.3    | 60       | 0.71  | 169.5  |
| 1.5    | 16.7   | 60       | 0.71  | 175.0  |

Tabela 6.1: Atraso e ganho do actuador ao se aplicar sinal de comando de posição sinusoidal.

A tabela 6.1 apresenta os resultados experimentais de 18 ensaios realizados utilizando sinais de comando de posição sinusoidal. Estas 18 combinações possíveis resultam da utilização de 3 frequências distintas 0,5 Hz, 1 Hz e 1,5 Hz, 2 amplitudes pico a pico 8,3 mm e 16,7 mm e 3 profundidades 100 cm, 80 cm e 60 cm.

Observa-se que o ganho é muito sensível a variações da frequência, mas é praticamente insensível a variações da amplitude do sinal de comando ou da profundidade.

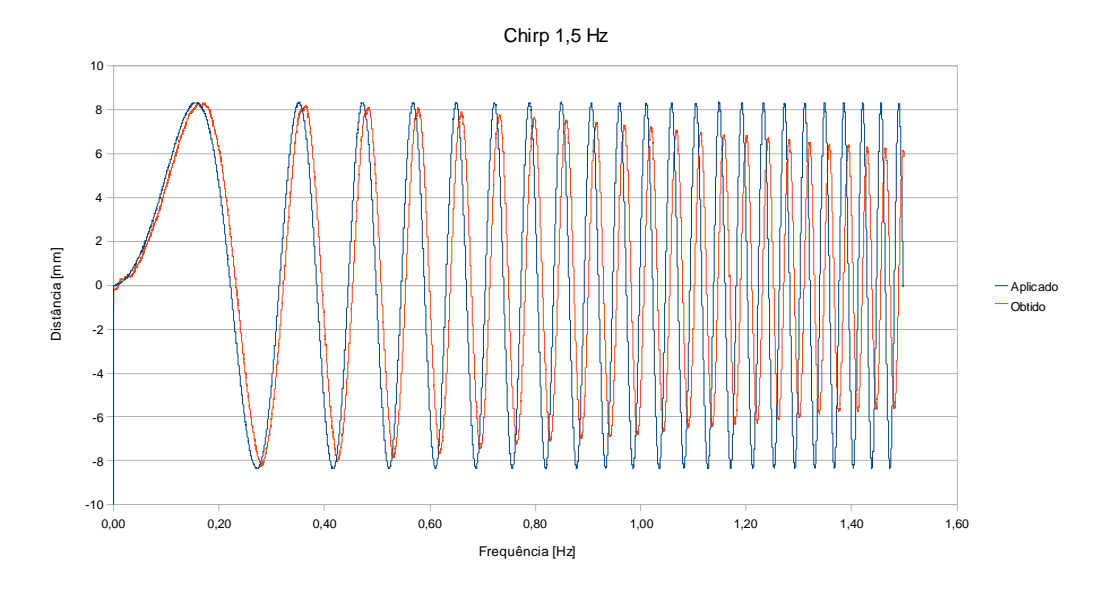

Figura 6.2: Resposta do actuador a um sinal *Chirp* de 0 Hz a 1,5 Hz com  $A = 16,7$  mm e  $D = 105$  cm.

A figura 6.2 mostra que entre 0,5 Hz a 1,5 Hz o ganho varia linearmente com a frequência segundo a equação Ganho = 1,09 -0,26\*f. Indo mais além e utilizando todos os dados do conjunto dos 18 ensaios, é possível achar uma função interpoladora G(f,a,d) que explique com um erro mínimo as experiências.

Construindo uma matriz M, com 18 linhas e 4 colunas, em que cada linha contém o valor da frequência, amplitude e profundidade em cada ensaio. Construindo também uma matriz coluna B com os valores do ganho para cada experiência.

$$
M = \begin{bmatrix} 1 & f_1 & a_1 & d_1 \\ 1 & f_2 & a_2 & d_2 \\ \dots & \dots & \dots & \dots \\ 1 & f_{18} & a_{18} & d_{18} \end{bmatrix} \quad X = \begin{bmatrix} c \\ f \\ a \\ d \end{bmatrix} \quad B = \begin{bmatrix} g_1 \\ g_2 \\ \dots \\ g_{18} \end{bmatrix}
$$
 (6.1)

Pelo método dos mínimos quadrados existe um vector X que melhor satisfaz a condição M\*X=B. A melhor interpolação linear das variáveis do vector X é dada por:

$$
X = \frac{1}{M^T \ast M} \ast M^T \ast B \tag{6.2}
$$

A função G(f,a,d) obtida foi:

$$
G(f,a,d)=1,0951269-0,2550333*f-0,0006204*a+0,0000083*d
$$
 (6.3)

No diz respeito ao atraso, ao comparar-se os resultados destes ensaios com o da secção anterior, deve-se ter em atenção que foram utilizados 2 filtros passa-baixo para reduzir o ruído de alta-frequência presente no sinal de comando de posição. Um dos filtros foi parametrizado em *software* e atrasa o sinal em cerca de 50 ms. O outro filtro é analógico, utiliza componentes passivos colocados na entrada de comando de posição tal como ilustrado na figura 6.3.

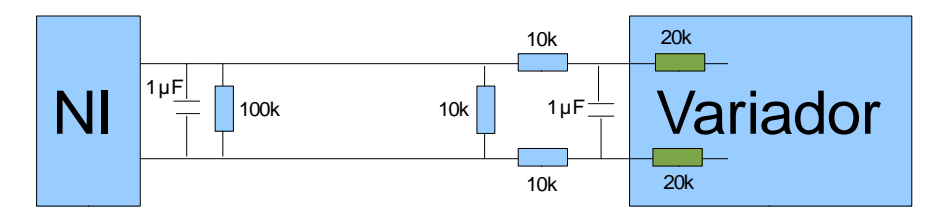

Figura 6.3: Filtro analógico para o sinal de comando de posição.

Um outro aspecto a levar em conta é a utilização do transdutor linear de posição externo, em vez do *encoder* interno, para a monitorização da posição. Ou seja o gráfico apresentado na secção anterior diz respeito à posição angular do motor enquanto os resultados apresentados nesta secção dizem respeito à posição da porca.

Na tabela 6.1 o desvio padrão dos atrasos ronda 1 ms. A função interpoladora do atraso A(f,a,d) acha-se da mesma forma que se achou G(f,a,d).

$$
A(f,a,d)=191 - 11,3333 * f + 1,6*10^{-14} * a -0,0375 * d \qquad (6.4)
$$

#### 6.2 Função de transferência hidrodinâmica corrigida

A função de transferência hidrodinâmica teórica apresentada no capítulo anterior, tem o seu campo de aplicação em canais com profundidade e largura constante. No entanto, o Canal utilizado não apresenta essas características, pelo que foram feitos ensaios para determinar as diferenças.

## 6.2.1 Características do Canal

O Canal apresenta largura e profundidade variável, contudo, apenas a profundidade varia na secção imediatamente a seguir à pá do batedor. A figura 6.4 mostra um esquema simplificado desta secção onde as sondas de condutância são colocadas a 3 m e 3,3 m respectivamente.

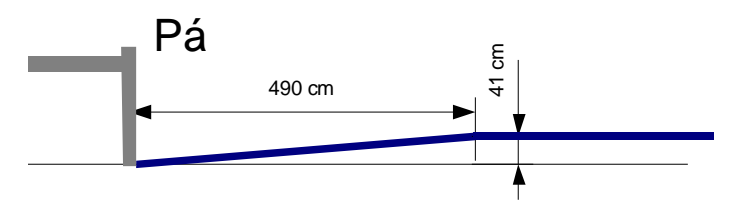

Figura 6.4: Alçado lateral simplificado da secção do Canal próxima da pá do batedor.

#### 6.2.2 Ensaios com o nível de água constante

Este Canal é utilizado tipicamente com uma altura de água próxima de 1m, pelo que deve-se determinar a influência da rampa descrita acima nestas condições específicas.
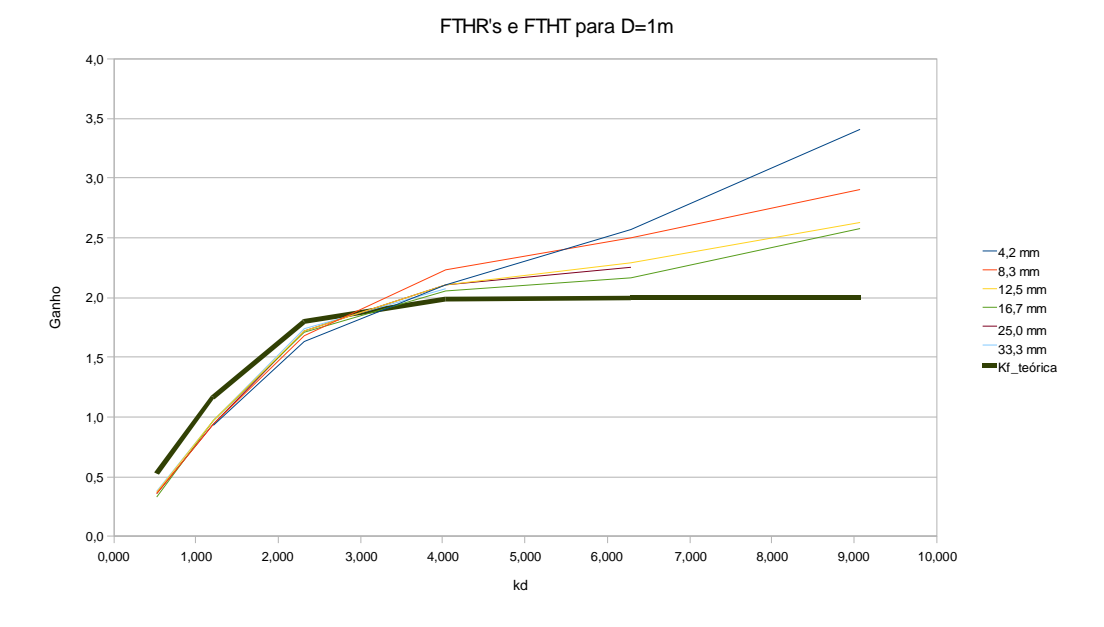

Figura 6.5: Funções de transferência hidrodinâmica reais e teórica para várias amplitudes com D =1 m.

Na figura 6.5 podem-se observar 7 curvas obtidas na condição especificada, D = 1m, que mostram quais as diferenças entre a função de transferência hidrodinâmica teórica (FTHT) e a função de transferência hidrodinâmica real (FTHR). Nota-se que para baixas frequências (até cerca de 1 Hz) o ganho não varia muito com a amplitude. Para baixas frequências observa-se também que a FTHT tem um ganho superior à FTHR (até perto de 0,85 Hz), isto deve-se ao ganho hidráulico do batedor que ronda os 80%. Quando se aumenta kd a FTHR ultrapassa a FTHT e começam a manifestar-se diferenças entre as curvas, ou seja a amplitude do sinal passa a ser relevante na determinação do ganho.

Para facilitar a interpretação do gráfico da figura 6.5 a tabela 6.2 apresenta a relação de kd com f para estas especificações ( $D = 1$  m).

| f[Hz] | kd    |
|-------|-------|
| 0,250 | 0,524 |
| 0.500 | 1,206 |
| 0,750 | 2,311 |
| 1,000 | 4,031 |
| 1,250 | 6,294 |
| 1.500 | 9.064 |

Tabela 6.2: Relação de kd com f para D = 1 m.

## 6.2.3 Ensaios com frequência constante

Como já foi dito anteriormente, os ensaios são feitos com uma altura de água constante no Canal, no entanto, é útil quantificar a influência da rampa em função da altura de água. Realizaram-se vários ensaios com a mesma amplitude e frequência, mas com várias alturas de água no Canal e obteve-se o gráfico da figura 6.6.

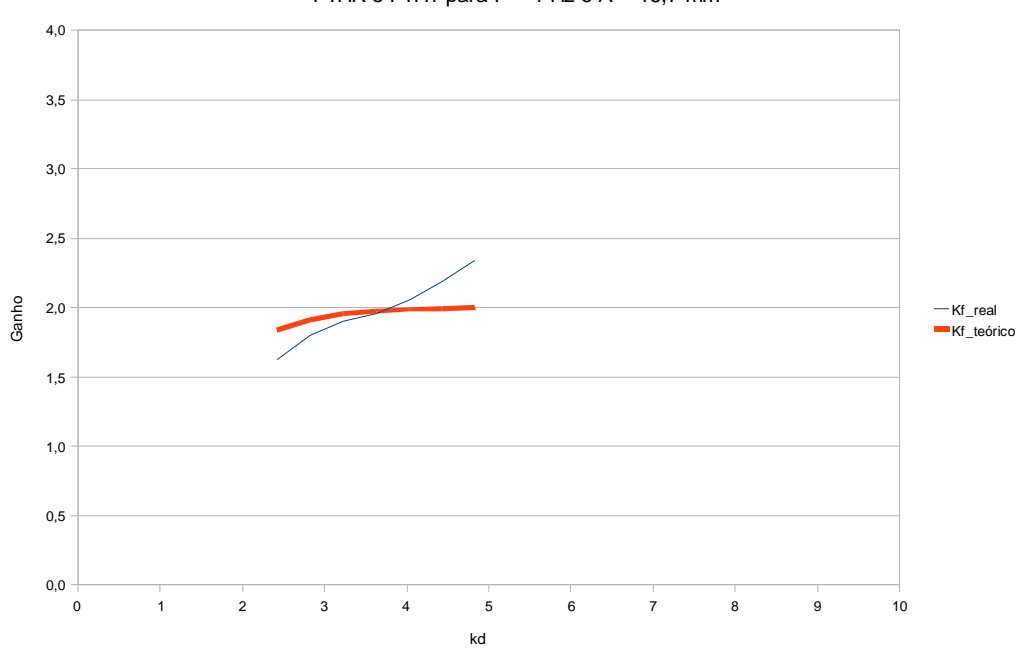

FTHR e FTHT para  $F = 1$  Hz e A = 16,7 mm

Figura 6.6: Função de transferência hidrodinâmica real e teórica para várias alturas de água com  $F = 1$  Hz.

Observa-se uma tendência semelhante à anterior, para baixas alturas de água (até 90 cm) a FTHR é inferior à FTHT devido ao ganho hidráulico do batedor. Verifica-se também que a função de transferência é praticamente insensível a variações mínimas na altura de água no Canal, como por exemplo, variações na altura de água em frente à pá do batedor no processo de geração de ondas.

Para facilitar a interpretação do gráfico da figura 6.6 a tabela 6.3 apresenta a relação de kd com d para estas especificações ( $F = 1$  Hz).

| d [m] | kd    |
|-------|-------|
| 0,6   | 2,419 |
| 0,7   | 2,822 |
| 0.8   | 3,225 |
| 0,9   | 3,628 |
| 1.0   | 4,031 |
| 1,1   | 4,434 |
| 1.2   | 4,837 |

Tabela 6.3: Relação de kd com d para F = 1 Hz.

### 6.2.4 Comparação com os resultados do simulador

Para se poder comparar os resultados experimentais com os resultados da simulação é necessário ter em mente que os filtros utilizados no simulador têm um *"warm-up time"*. Para atenuar as perturbações iniciais introduzidas pelos filtros, é necessário que o sinal aplicado seja de início bastante reduzido, assim, utiliza-se um sinal sinusoidal com uma amplitude crescente em rampa conforme ilustrado na figura 6.7.

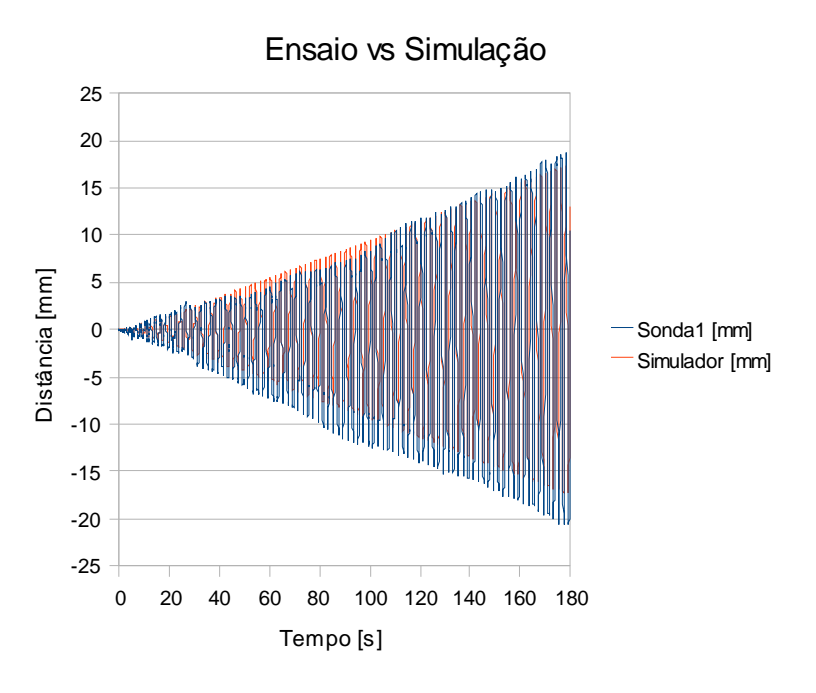

Figura 6.7: Comparação da resposta experimental com resultados simulados,  $F = 0.5$  Hz.

As diferenças entre as duas respostas percebem-se de imediato embora não sejam significativas. A nível experimental nota-se uma flutuação do valor médio, que se deve a uma reflexão provocada pelo próprio fundo em rampa do Canal.

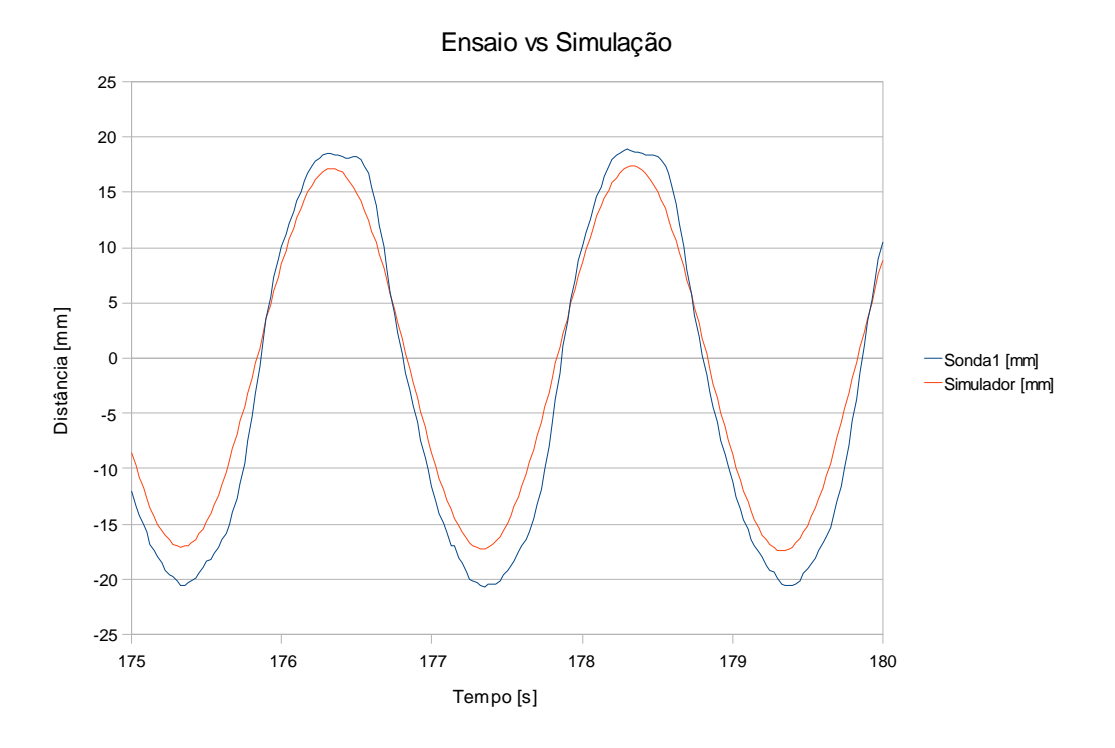

Figura 6.8: Comparação da resposta experimental com resultados simulados,  $F = 0.5$  Hz.

Verifica-se também que para maiores amplitudes a amplitude do sinal nos resultados experimentais supera a dos resultados simulados, facto que em parte se explica pela ligeira variação da função de transferência hidrodinâmica real com a amplitude (ver figura 6.5).

### 6.3 Calibração dos sensores

A calibração dos sensores é fundamental, em especial a calibração das sondas de condutância pois elas fornecem o sinal de retroacção.

De seguida passa-se a apresentar a calibração dos vários sensores começando pelo sensor de posição mencionado anteriormente e apresentado na figura 6.9.

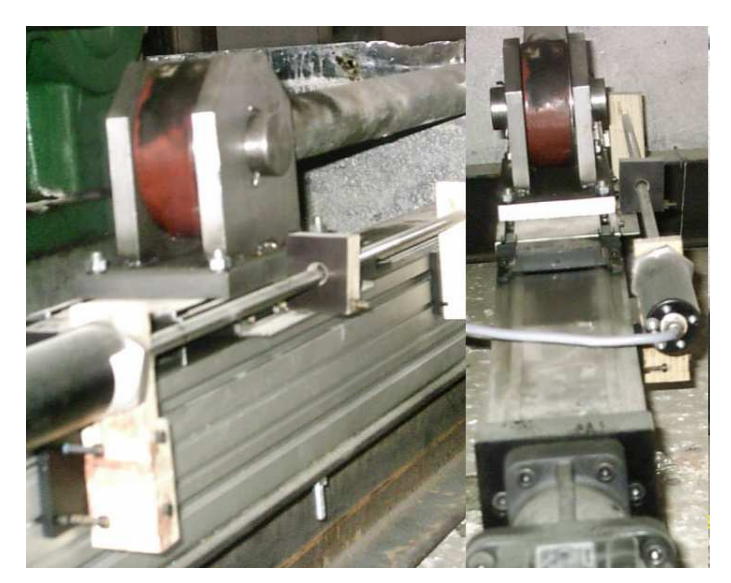

Figura 6.9: Transdutor linear de deslocamento.

Verificou-se que o transdutor linear de posição é muito linear e achou-se o seu ganho: 50,37 mm/V. A curva de calibração encontra-se na figura 6.10.

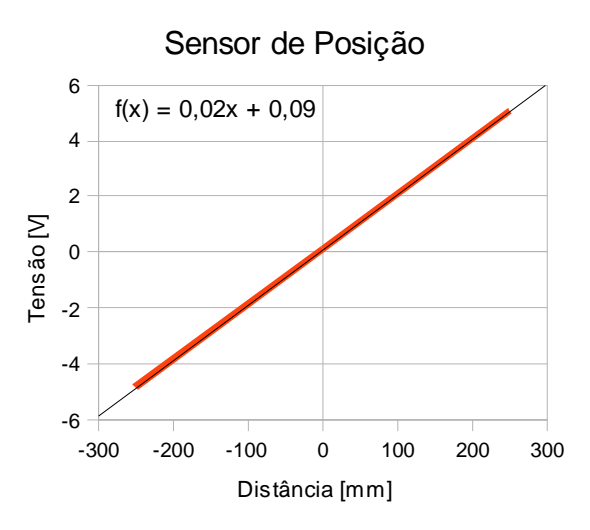

Figura 6.10: Curva de calibração do sensor de posição.

As sondas de condutância também mostraram ser muito lineares conforme se pode confirmar por inspecção das figuras 6.11 e 6.12. As equações relativas às regressões lineares das curvas acham-se nos próprios gráficos.

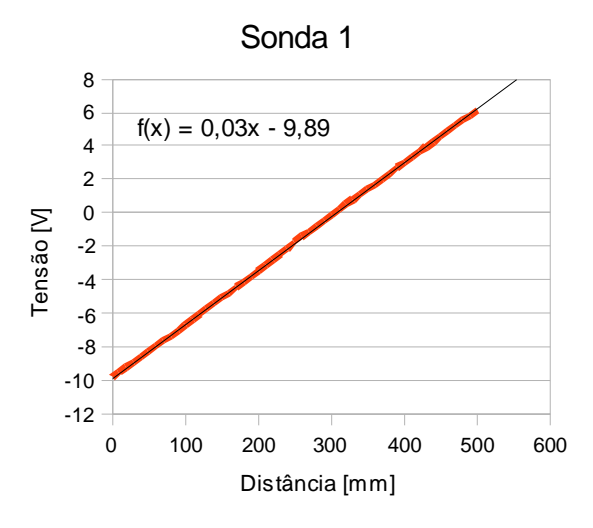

Figura 6.11: Curva de calibração da sonda 1.

O ganho da sonda 1 é 31,35 mm/V.

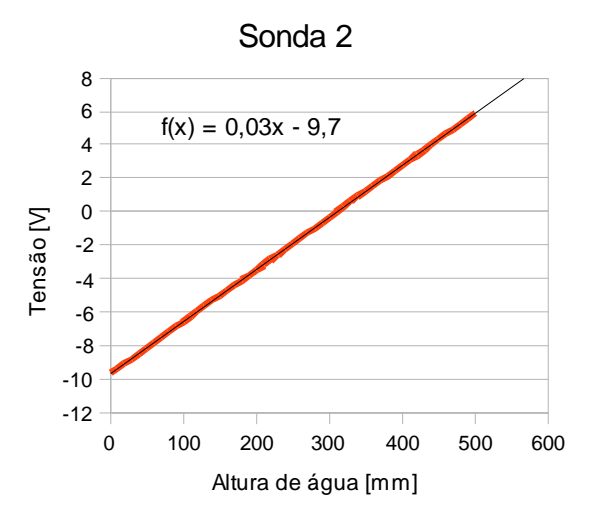

Figura 6.12: Curva de calibração da sonda 2.

O ganho da sonda 2 é 32,20 mm/V.

# Capítulo 7

## Resultados Experimentais

Este capítulo compara os resultados experimentais com e sem absorção activa implementada, fazendo recurso de uma parede reflectora instalada a cerca de 7,5 m do batedor.

## 7.1 *Software* de controlo da instalação

Como já foi referido no capítulo 5, a instalação é comandada remotamente a partir de um PC pessoal (figura 5.7). O computador recebe e envia digitalmente os dados para o módulo NI-DAQ instalado no armário de instrumentação. O módulo por sua vez adquire os sinais provenientes das sondas (figura 3.1 e 5.4) e do sensor de posição (figura 6.9), bem como envia o sinal de comando para o variador de velocidade instalado num armário junto ao actuador.

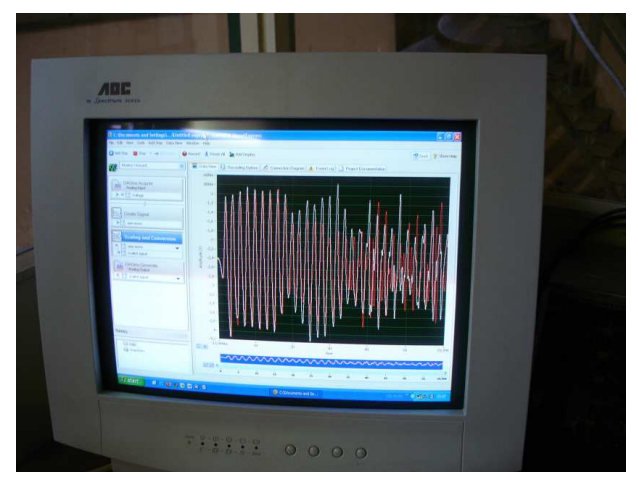

7.1: Fotografia da interface *LabVIEW Signal Express*.

O *software* utilizado quer para aquisição de dados quer para o controlo em cadeia fechada é o *LabVIEW* da *National Instruments*. No entanto, o *LabVIEW Signal Express* também foi utilizado numa primeira fase. Alguns *screen shots* dos programas encontram-se no anexo IV. O programa final de comando da instalação em *LabVIEW* inclui as correcções (secção 3.5) e as calibrações (figuras 6.10, 6.11 e 6.12) dos vários sensores e equipamentos.

O programa elaborado para o controlo em cadeia fechada, obtêm inicialmente o sinal de comando assim como os coeficientes dos filtros a partir da leitura de ficheiros de dados. Os resultados das convoluções, bem como das alturas de onda medidas, são gravados em ficheiros de dados para posterior análise.

## 7.2 Aspectos práticos

É necessário assegurar que os erros iniciais nos filtros não estragam os ensaios. Isso é feito através de um período inicial de 10 s em que os filtros são ligados mas a referência para o actuador é mantida nula. Utiliza-se também uma modulação em rampa do sinal de referência nos próximos 90 s, para assegurar que se atinge o regime permanente sem perturbações devidas a fenómenos hidráulicos não lineares.

Os resultados experimentais desta experiência são apresentados na próxima secção.

## 7.3 Ondas hidráulicas no Canal em cadeia fechada

Se o sistema de absorção activa estiver efectivamente a absorver as ondas rereflectidas é de esperar que no Canal se estabeleça uma onda estacionária. Com absorção total da onda re-reflectida apenas existem duas ondas, a incidente e a reflectida, da soma das duas resulta uma onda estacionária.

Nesta onda estacionária e considerando que a reflexão é total, estabelece-se junto à reflexão um movimento oscilatório com o dobro da amplitude inicial da onda, ou seja um ventre, à distância de ¼ do comprimento de onda da reflexão não existe oscilação, ou seja existe um nodo ou nó. No caso se reflexões parciais, a amplitude dos ventres é inferior ao dobro da amplitude inicial e a nos nós passa a existir oscilação.

Visto que a reflexão é colocada a 7,5 metros do batedor e o comprimento de onda para esta experiência ronda 1,556 m, é de esperar que ocorram nós em: 7,11 m; 6,33 m; 5,55 m; 4,77 m; 3,99 m e 3,21 m. Ou seja é de esperar que as amplitudes máximas de oscilação medidas pelas sondas permaneçam constantes ao longo do tempo, mas sobretudo que a sonda 1 apresente uma amplitude de oscilação superior à sonda 2 por se encontrar mais afastada de um nó.

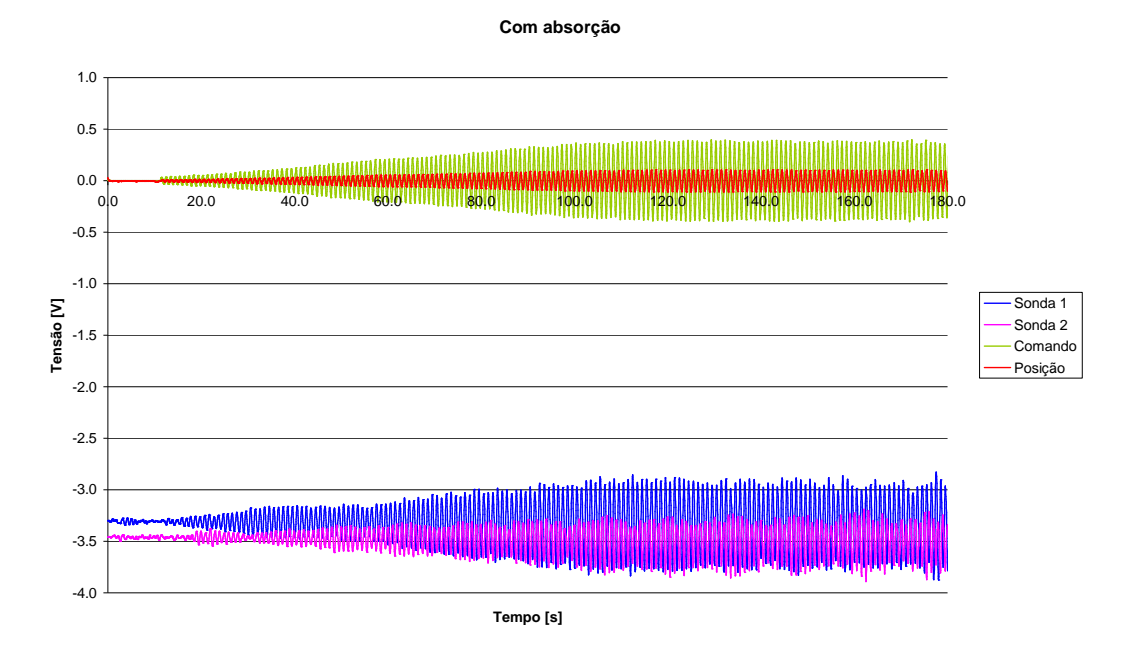

Figura 7.2: Formação de onda estacionária no Canal com reflexão e absorção.

Verificou-se em várias experiências que de facto forma-se uma onda estacionária no Canal tal como se pode constatar na figura 7.2. Nota-se tal como esperado que a amplitude de oscilação na sonda 1 é de facto superior à da sonda 2. Constata-se que mesmo assim existem ligeiras oscilações na amplitude máxima das ondas. Por outro lado não estando a absorção activa implementada, seria de esperar que existência de variações na amplitude máxima de oscilação.

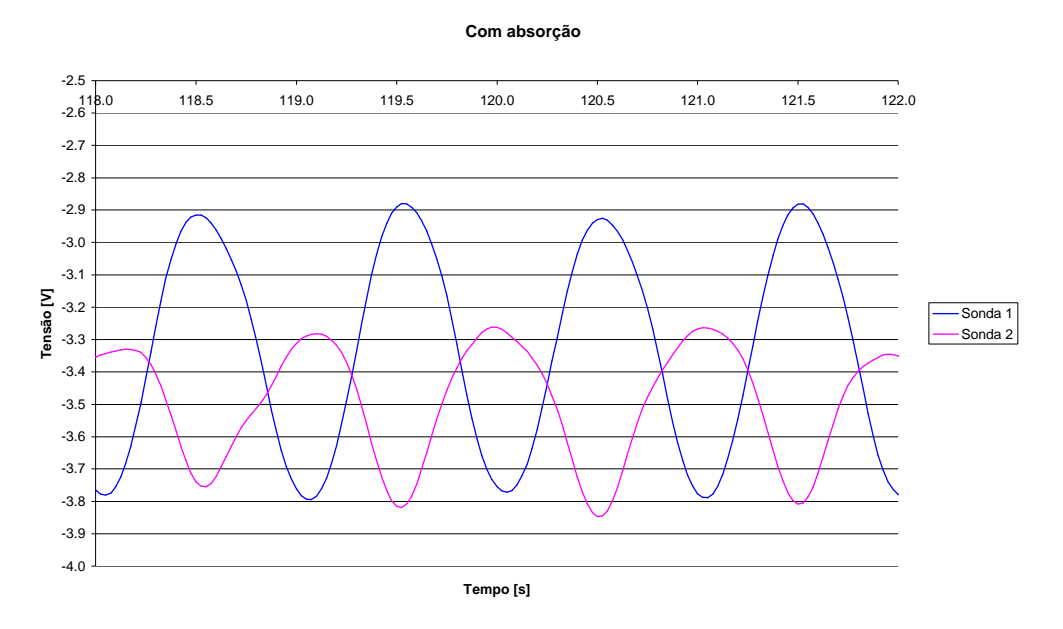

Figura 7.3: Formação de onda estacionária no Canal com reflexão e absorção.

As figuras 7.4 e 7.5 ilustram muito bem o que se passa no Canal quando o sistema de absorção activa não é ligado. Não se observa uma onda estacionária mesmo ao fim de quase 10 minutos de ensaio.

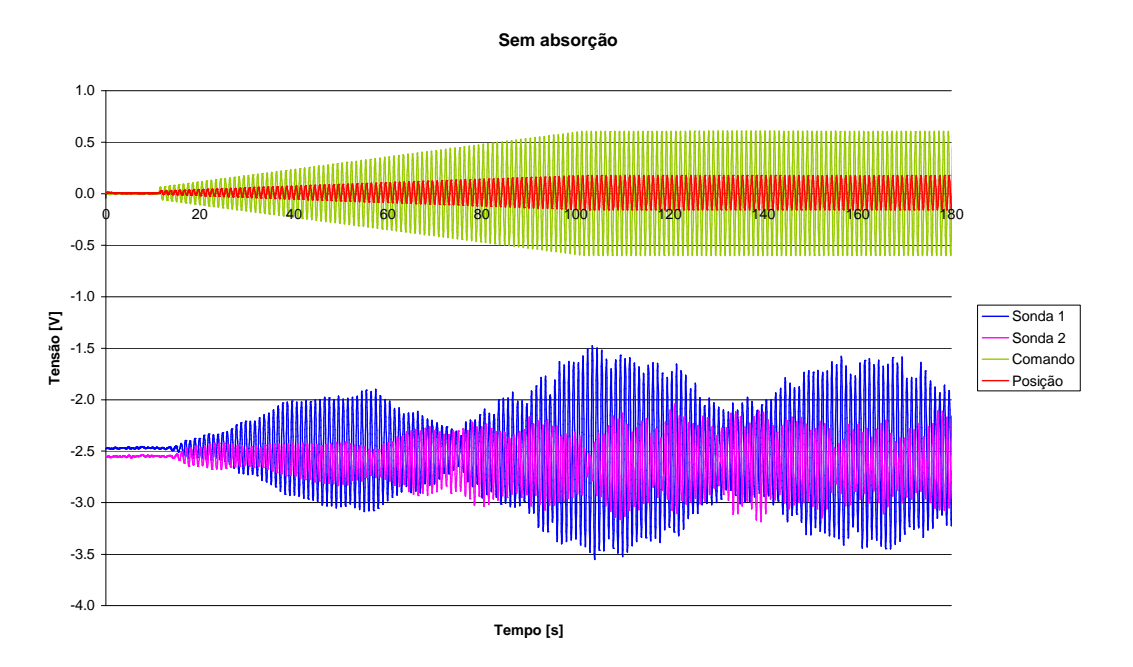

Figura 7.4: Ausência de onda estacionária no Canal com reflexão mas sem absorção.

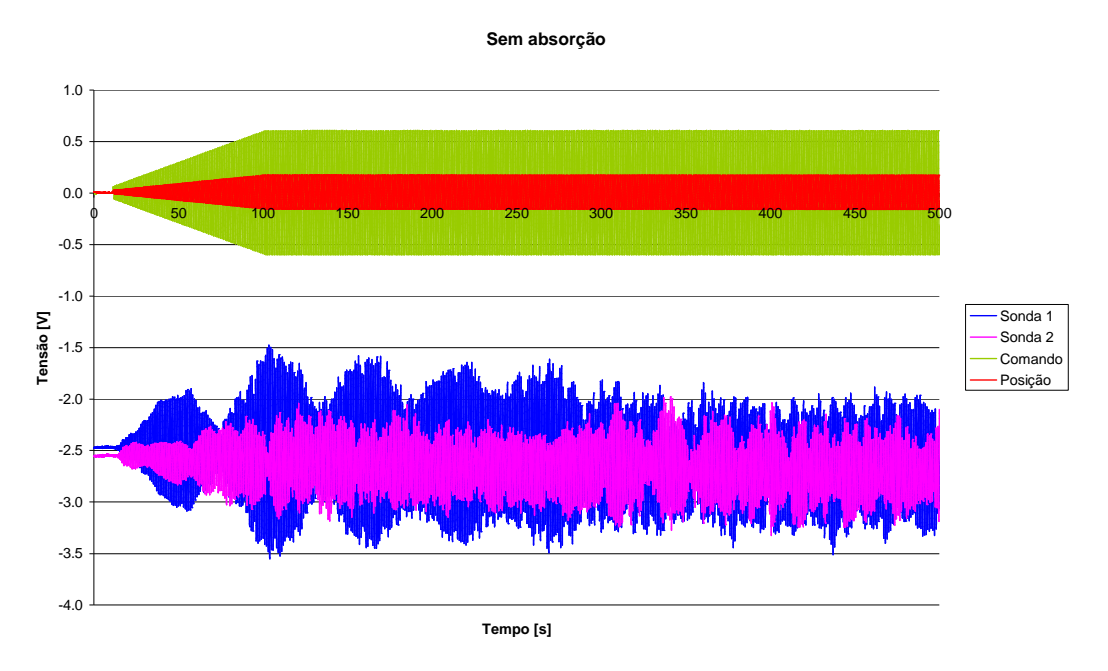

Figura 7.5: Ausência de onda estacionária no Canal com reflexão mas sem absorção.

Resta agora analisar os resultados das convoluções nos filtros.

## 7.4 Sinais de comando e correcção

Tal como já foi referido, os filtros têm um *warm – up time* pelo que podem perturbar gravemente o ensaio. Pela análise da figura 7.6 verifica-se que a anulação do sinal de referência para o actuador durante os primeiros 10 s de ensaio é fundamental.

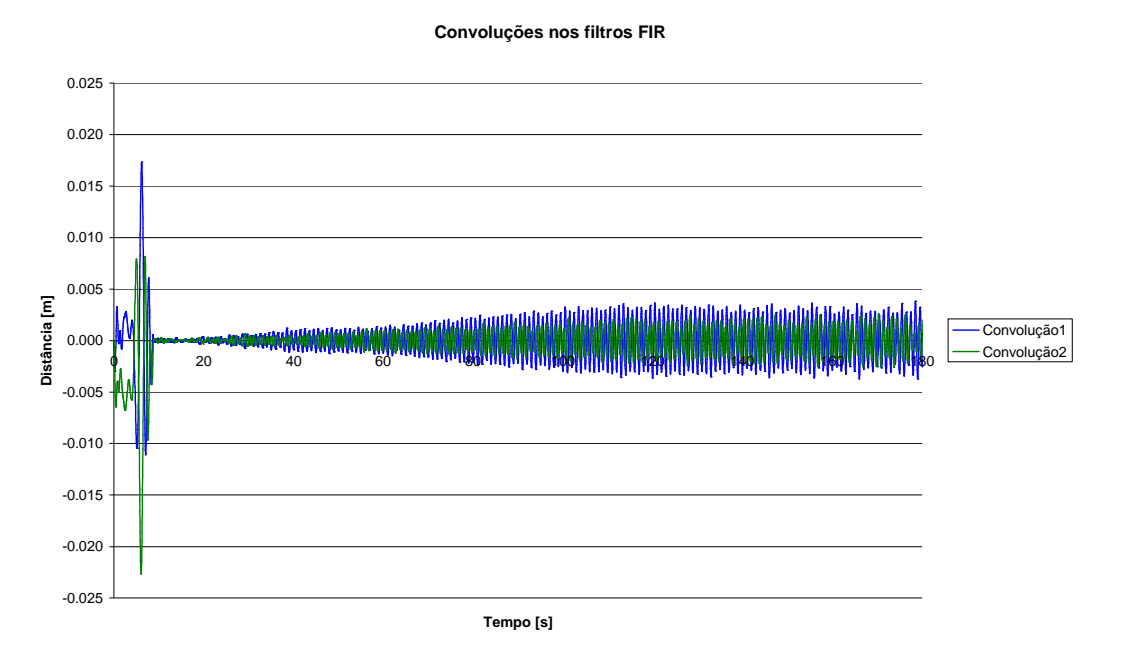

Figura 7.6: *warm – up time* dos filtros se ignorado compromete um ensaio.

A figura 7.7 mostra o resultado da soma das convoluções que é adicionado ao sinal de comando original.

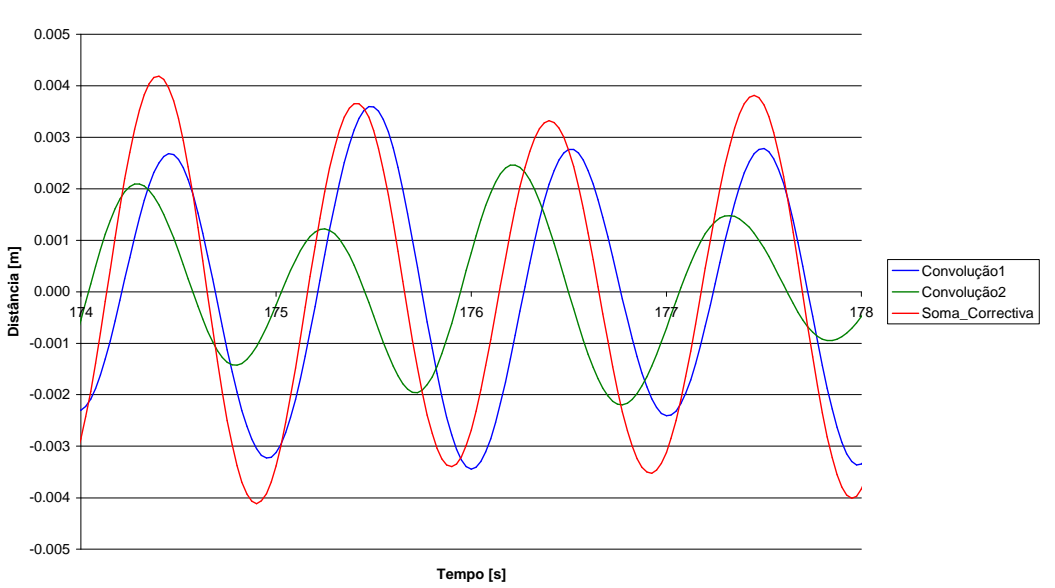

**Convoluções nos filtros FIR**

Figura 7.7: Pormenor da soma das convoluções nos filtros.

É também interessante notar a desfasagem entre o sinal de comando original e a soma correctiva procedente dos filtros. Esta desfasagem está de acordo com o que seria de esperar. Visto que a reflexão se encontra a 7,5 m do batedor, as ondas têm de percorrer 15 m até regressar à pá. Em 3.15 estimou-se que a velocidade de propagação é 1,556 m/s, assim, calcula-se o tempo que uma onda demora a regressar ao batedor como sendo cerca de 9,65 s. Como o sinal de comando aplicado tem uma frequência de 1 Hz, é de esperar que por exemplo no instante 174,65 s a soma correctiva passe por um zero. Inspeccionando a figura 7.8 percebe-se que acontece isso mesmo. Também seria de esperar que, segundo a segundo, a partir de 9,65 s a soma correctiva assumisse um valor negativo durante cerca de meio segundo, verifica-se que isso também acontece.

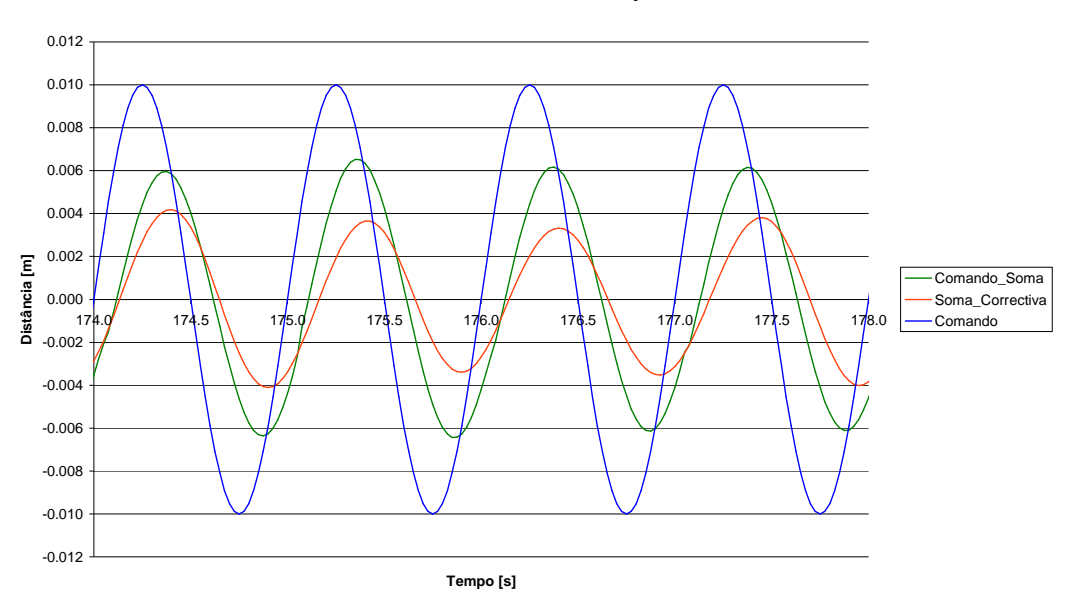

#### **Sinais de comando e correcção**

Figura 7.8: Correcção do sinal de comando.

# Capítulo 8

## Conclusões e Trabalho Futuro

Foi estudado o problema da absorção activa por geradores de ondas em canal utilizando duas sondas de condutância para medir as alturas de onda em dois pontos devidamente escolhidos. Estes sinais permitem obter a separação das ondas incidentes das ondas reflectidas, através de filtros *FIR.*

Para testar o desempenho do método, foi desenvolvido um simulador que permite trabalhar com ondas irregulares na geração e na absorção. O simulador permite visualizar as evoluções da altura de onda ao longo do tempo num determinado ponto do canal, ou, em alternativa, permite visualizar todo o perfil da onda no canal num determinado instante ("fotografia").

Os testes efectuados com exemplos simples de ondas mostram que, dentro da gama de funcionamento pretendida, conseguem-se taxas de absorção de cerca de 85%, mesmo para elevados índices de reflexão. Além do mais, verificou-se que em simulação o sistema de absorção é estável.

Teoricamente, escolhendo as frequências de discretização dos filtros coincidentes com as utilizadas na simulação, deveria obter-se a absorção plena (100%). No entanto, as limitações que impedem esta situação ideal devem-se aos erros numéricos e às restrições colocadas ao dimensionamento dos filtros gerador e propagador em virtude de limitações de cálculo.

O uso de frequências diferentes das utilizadas na construção dos filtros *FIR*  também traz um problema sério, uma vez que os erros introduzidos se tornam grosseiros. Caso se pretenda utilizar uma onda policromática, é necessário efectuar uma decomposição monocromática da mesma, para que sejam escolhidas frequências de descretização do filtro coincidentes com as resultantes da decomposição. Se a onda policromática tiver um conteúdo espectral muito rico de modo que se torne inviável efectuar uma decomposição em poucas frequências, então em alternativa pode-se aumentar o número de coeficientes e a dimensão temporal dos filtros de modo a aumentar a resolução em frequência e assim reduzir os erros.

Este método foi implementado com sucesso numa instalação real onde se observou algumas diferenças face às simulações, tais como a influência da rampa no fundo do Canal e a dinâmica do actuador. Assim foi necessário redesenhar os filtros de acordo com a função de transferência hidrodinâmica real e o atraso no actuador. Foi também necessário anular o valor dos filtros para frequências abaixo de 0,2 Hz, para eliminar os erros introduzidos pelas oscilações de baixa frequência da altura média de água, devidas à influência da rampa no fundo do Canal [20]. A percentagem de absorção máxima conseguida ronda os 70%.

Para atenuar os efeitos do ruído na aquisição de sinal utilizou-se sobreamostragem a 1 kHz (25 x 40 Hz). Foram utilizados transformadores de isolamento e filtros de sinal para melhorar a imunidade do sistema ao ruído. Melhorouse também a qualidade das ligações à terra. O batedor é comandado de modo a que imediatamente a seguir à inicialização dos filtros FIR o sinal correctivo seja ignorado, isto para evitar os erros introduzidos durante a fase de 'aquecimento' dos filtros.

Eventualmente em trabalho futuro, poder-se-á dotar o simulador do modelo matemático respeitante aos modos evanescentes e à batimetria do Canal. Isso poderá ser interessante na medida em que se pretenda estudar o posicionamento óptimo das sondas, inclusive na proximidade do gerador. A possibilidade de aumentar o número de sondas com o objectivo de dispor de mais informação será um outro passo futuro com vista a desenvolver um método que maximize as taxas de absorção.

É possível reduzir o atraso na resposta do actuador significativamente, pode-se por exemplo baixar a *"smoothing time constant"* do actuador de 50 ms para 5 ms e ainda assim obter bons resultados em termos de qualidade de sinal. No entanto, o principal problema não é o atraso em si mas sim o erro na estimação do atraso. No futuro irá também fazer-se uso do sinal de posição obtido pelo sensor linear de deslocamento, de modo a incorporar essa informação no algoritmo de controlo com o objectivo de minimizar este erro no atraso do actuador.

Converter um gerador de ondas hidráulicas convencional num absorsor activo baseado no método abordado nesta dissertação é possível. O sistema apenas necessita de um computador pessoal, um sistema de aquisição e duas sondas de condutância. Estes equipamentos estão disponíveis na maioria dos laboratórios da especialidade. Se já estiver a ser utilizado por exemplo um computador pessoal equipado com uma placa A/D-D/A, para enviar o sinal de controlo para o gerador, então, apenas será necessário assegurar que os sinais provenientes das sondas sejam adquiridos convenientemente

pela placa e alterar a programação de modo a garantir a correcta implementação do método em tempo-real.

## Bibliografia

[1] Milgram, J. S., 1970. Active Water-Wave Absorbers. *J. Fluid Mech.*, 43(4), 485-859.

[2] Schäfer, H. A., Klopman G., 2000. Review of Multidirectional Active Wave Absorption Methods. *Journal of Waterway, Port, Coastal, and Ocean Engineering*, 88-97.

[3] Dean, R. G., Dalrymple, R. A., 1984. Water Wave Mechanics for Engineers and Scientists. *Prentice-Hall*.

[4] Woltering, S., Daemrich, K. F., 1994. Mass Transport and Orbital Velocities with Lagrangian Frame of Reference. *Proc., 24<sup>th</sup> Int. Conf. on Costal Engineering*, Kobe, Japan, 2828-2842.

[5] Goda, Y., Suzuki, Y., 1976. Estimation of Incident and Reflected Waves in Random Wave Experiments. *Proc., 15th Int. Conf. on Costal Engineering*, Honolulu, HI, Vol. 1, pp. 828-845.

[6] Mansard, E., Funke, E., 1980. The Measurement of Incident and Reflected Spectra Using a Least Squares Method. *Proc., 17th Int. Conf. on Costal Engineering*, Sydney, Vol. 1, pp. 154-172.

[7] Frigaard, P., Brorsen, B., 1993. A Time Domain Method for Separating Incident and Reflected Irregular Waves. *Costal Engineering.*

[8] Salter, S. H., 1981. Absorbing Wavemakers and Wide Tanks. *Proc. Directional Wave Spectra Applications*, Berkely, California, 185-202.

 Salter, S. H., 1984. Physical Modelling of Directional Seas. *Proc. Symp. Description and Modelling of Directional Seas*, Copenhagen, Denmark, 31.

[9] Bullock, G. N., Murton, G. J., 1989. Performance of a Wedge-Type Absorbing Wavemaker. *J. Wtrwy., Port, Costal, and Oc. Engrg.*, ASCE, 115(1), 1-17.

[10] Hirakuchi, H., Kajima, R., Kawaguchi, T., 1990. Application of a Piston-Type Absorbing Wavemaker to Irregular Wave Experiments. *Costal Engrg*., ASCE, New York, 281-294.

[11] Schäfer, H. A., Stolborg, T., Hyllested, P., 1994. Simultaneous Generation and Active Absorption of Waves in Flumes. *Proc., Waves – Phys. Numer. Modelling*, Dept. of Civ. Engrg., University of British Columbia, Vancouver, 90-99.

[12] Christensen, M., Frigaard, P., 1994. Design of Absorbing Wavemaker Based on Digital Filters. *Proc. Waves - Phys. Numer. Modelling*, Vancouver, 100-109.

[13] Matsumoto, A., Tayasu, M., Matsuda, S., Hald, T., Burcharth, H., 2002. An Improved Time Domain Procedure for Separating Incident and Reflected Water Waves. *Proc. of the 12<sup>th</sup> Int. Offshore and Polar Engrg. Conf.*, Kitakyushu, Japan, 609-616.

[14] Frank, G., Budvietas, A., Mansard, E., 2003. The Canadian Hydraulics Centre's Active Wave Absorption System. *Canadian Costal Conference*, Ottawa, Canada, K1A 0R6.

[15] Biésel, F., Suquet, 1951. Les Apparails Generateurs de Houle en Laboratorie. *La Houille Blanche*, Vol. 6, nos. 2, 4-5.

[16] http://www.scilab.org/

[17] Bosch Rexroth AG, 2003. Linear Modules, RE 82 402/2003-10.

[18] Bosch Rexroth AG, 2004. Controllers, Motors, Electrical Accessories Servomotors, RE 82

### 710/2003-11.

[19] Palma, J. C. P., Carvalhal, F. J., Morais, P. J. G., 1996. Concepção de um protótipo de gerador de vagas de tipo serpente com accionamento eléctrico. Relatório confidencial, LNEC.

[20] Morais, C. C., 1971. Reflexão de ondas de oscilação. Relatório confidencial, LNEC.

# **ANEXO I**

**Filtros Digitais Não-Recursivos** *(FIR)*

### **A.1 Sistemas Lineares e Invariantes no Tempo**

Filtros recursivos são Sistemas Lineares e Invariantes no Tempo *(SLIT)*. Um filtro digital é um sistema discreto no tempo que transforma uma sequência discreta de dados de entrada,  $x_n$ , numa sequência discreta de dados de saída,  $y_n$ .

A equação genérica para um filtro digital recursivo é dada por:

$$
y_n = \sum_{j=-J}^{J} c_j x_{n-j} + \sum_{k=1}^{K} d_k y_{n-k}
$$
 (A.1)

em que  $c_j$  e  $d_k$  são os coeficientes do filtro.

O termo "recursivo" refere-se ao segundo somatório na equação (A.1) que faz depender o valor actual da saída de valores anteriores da mesma. Se os coeficientes  $d_k$ forem escolhidos como sendo zero, o filtro torna-se não-recursivo.

A resposta impulsiva de um filtro digital é definida como sendo a saída produzida pelo filtro quando na sua entrada é colocado um impulso digital  $p_n$  definido como

$$
p_n = \begin{cases} 1 & \text{se} \quad n = 0 \\ 0 & \text{se} \quad n \neq 0 \end{cases} \tag{A.2}
$$

Os filtros digitais são muitas vezes classificados de acordo com a sua resposta impulsiva. Assim, filtros recursivos são chamados genericamente de filtros de Resposta Impulsiva Infinita *(IIR em inglês)*, enquanto filtros não-recursivos são chamados de filtros de Resposta Finita ao Impulso *(FIR em inglês).*

Verifica-se facilmente que um filtro recursivo *S* exibe as seguintes propriedades:

### 1. Linearidade:

Se *xn* e *zn* são sequências discretas de dados, então

 $S(a.x_n + b.z_n) = a.S(x_n) + b.S(z_n)$ 

Em que *a* e *b* são constantes arbitrárias.

2. Invariância Temporal:

A regra usada para calcular a saída não depende do momento em que a entrada é

aplicada. Ou seja, um impulso aplicado na entrada vai produzir o mesmo resultado na saída independentemente de quando foi aplicado, apenas existirá a correspondente diferença temporal.

Consequentemente, os filtros recursivos são classificados como sendo Sistemas Lineares e Invariantes no Tempo *(SLIT).*

Neste anexo apenas se abordará os filtros não-recursivos. No entanto, convém referir que uma dada resposta em frequência pode ser modelada com um considerável menor número de coeficientes quando se aplica um filtro recursivo, resultando assim num ritmo de processamento mais elevado. Contudo, os filtros não-recursivos são mais fáceis de compreender, desenhar e usar.

### **A.2 Resposta em Frequência**

A relação entrada-saída de um filtro digital não-recursivo com um número ímpar de coeficientes *N* é dada pelo integral de convolusão discreto:

$$
y_n = \sum_{j=-J}^{J} c_j x_{n-j} \quad com \quad J = \frac{N-1}{2}
$$
 (A.3)

Se a entrada de um filtro não-recursivo é uma exponencial complexa discreta:

$$
x_n = e^{i\omega n} \tag{A.4}
$$

a saída correspondente é:

$$
y_n = \sum_{j=-J}^{J} c_j e^{i\omega(n-j)} \tag{A.5}
$$

$$
= e^{i\omega n} \sum_{j=-J}^{J} c_j e^{-i\omega j}
$$
 (A.6)

Assim, a saída é da mesma forma uma exponencial complexa discreta

modificada apenas pelo factor:

$$
H(\omega) = \sum_{j=-J}^{J} c_j e^{-i\omega j} \tag{A.7}
$$

que é chamado de resposta em frequência do filtro.

A resposta em frequência expressa-se normalmente em termos de amplitude  $\frac{\text{(ganho)}}{\text{H}(\omega)}$  e fase  $\varphi(\omega)$ 

$$
H(\omega) = |H(\omega)| e^{i\phi(\omega)} \tag{A.8}
$$

em que:

$$
H(\omega) = \sqrt{H(\omega) \cdot re^2 + H(\omega) \cdot im^2}
$$
 (A.9)

$$
\phi(\omega) = \arctan\left(\frac{H(\omega) \cdot im}{H(\omega) \cdot re}\right) \tag{A.10}
$$

Se o filtro tem coeficientes reais, então a resposta em frequência para as frequências positivas relaciona-se com a resposta para as frequências negativas. Aplicando a identidade de *Euler* à equação (A.7) temos:

$$
H(\omega) \cdot re = \sum_{j=-J}^{J} c_j \cos(\omega j) \tag{A.11}
$$

$$
H(\omega) \cdot im = -\sum_{j=-J}^{J} c_j \sin(\omega j) \tag{A.12}
$$

Ou seja, a parte real da resposta em frequência é uma soma de funções par (cosenos) de ω, enquanto a parte imaginária é a soma de funções ímpar (senos) de ω. Assim,

$$
H(\omega) \cdot re = H(-\omega) \cdot re \tag{A.13}
$$

$$
H(\omega) \cdot im = -H(-\omega) \cdot im \tag{A.14}
$$

Isto é, para coeficientes do filtro reais c<sub>j</sub>, a resposta em frequência é Hermitiana. Em termos de amplitude e fase, isso implica que:

$$
|H(\omega)| = |H(-\omega)| \tag{A.15}
$$

$$
\phi(\omega) = -\phi(-\omega) \tag{A.16}
$$

Se a entrada de um filtro não-recursivo de coeficientes reais é um coseno

$$
x_n = \cos(\omega n) \tag{A.17}
$$

$$
=\frac{1}{2}\left(e^{i\omega n}+e^{-i\omega n}\right) \tag{A.18}
$$

Então a seguinte saída é obtida:

$$
y_n = \frac{1}{2} \Big( H(\omega) e^{i\omega n} + H(-\omega) e^{-i\omega n} \Big)
$$
 (A.19)

$$
=\frac{1}{2}\Big(|H(\omega)|e^{i(\omega n+\phi(\omega))}+|H(-\omega)|e^{-i(\omega n-\phi(-\omega))}\Big)\tag{A.20}
$$

$$
=\frac{1}{2}\Big(|H(\omega)|e^{i(\omega n+\phi(\omega))}+|H(\omega)|e^{-i(\omega n+\phi(\omega))}\Big)\tag{A.21}
$$

$$
= |H(\omega)\cos(\omega n + \phi(\omega))\tag{A.22}
$$

Assim, a resposta de um filtro não-recursivo de coeficientes reais a um coseno na entrada de frequência ω, é esse mesmo coseno escalado de |H(ω)| e desfasado de φ(ω).

### **A.3 Projecto de Filtros Digitais Não-Recursivos**

O projecto de filtros não-recursivos depara-se com o desafio de calcular os coeficientes do filtro c<sup>j</sup> , que são usados na convolução com os dados de entrada, de

modo a obter uma determinada resposta em frequência desejada D(ω).

Uma aproximação comum no projecto de filtros não-recursivos digitais é assumir um erro de projecto ε(ω), como sendo a diferença entre a resposta desejada e a actual resposta dos filtros.

$$
\varepsilon(\omega) = D(\omega) - H(\omega) \tag{A.23}
$$

O critério de projecto é escolhido como sendo:

$$
\delta = \int_{-\pi}^{\pi} \left| \varepsilon(\omega) \right|^2 d\omega \tag{A.24}
$$

Os coeficientes do filtro c<sub>j</sub> são escolhidos de forma a que o critério de projecto seja minimizado.

$$
\frac{\partial \delta}{\partial c_j} = 0
$$
  
\n
$$
\Rightarrow c_j = \frac{1}{2\pi} \int_{-\pi}^{\pi} D(\omega) e^{i\omega j} d\omega
$$
 (A.25)

Este resultado é idêntico ao que se obtém por intermédio dos coeficientes da expansão de *Fourier* de *D(*ω*)*. De facto, se *D(*ω*)* é uma função contínua, *H(*ω*)* converge para  $D(\omega)$  à medida que J se aproxima do infinito.

Contudo, para aplicações práticas, o número de coeficientes deve ser finito portanto o operador do filtro deve ser truncado. Consequentemente, a resposta em frequência do filtro vai, em geral, diferir da desejada resposta em frequência, particularmente quando a resposta em frequência desejada for caracterizada por rápidas transições e descontinuidades. Nesses casos, o ajuste dado pela equação dos mínimos quadrados (A.25) não é normalmente a melhor solução.

Aplicando um filtro janela ao operador do filtro pode-se melhorar os resultados. O uso de funções janela constitui uma aproximação "*straight-forward*", mas tem a desvantagem de permitir pouca flexibilidade no projecto.

Alternativamente, o seguinte procedimento iterativo pode ser implementado:

1. Amostra-se a resposta em frequência desejada

$$
D(\omega_k) = D\left(k\frac{2\pi}{N}\right) \quad com \quad k = -J...J \tag{A.26}
$$

2. Calculam-se os coeficientes do filtro c<sub>j</sub> através da Transformada de Fourier Inversa *(IDFT)*

$$
c_j = \frac{1}{N} \sum_{k=-J}^{J} D(\omega_k) e^{ik2\pi j/N}
$$
 (A.27)

3. Determina-se a actual resposta em frequência *H(*ω*)* dada pela equação (A.7). Se o resultado não for aceitável, reajusta-se a resposta em frequência *D(*ω*)* e retorna-se a 2.

### **A.4 Filtros Digitais Não-Recursivos Causais**

Um sistema é causal se a saída depende apenas de valores de entrada passados e presentes. O filtro não-recursivo de N coeficientes definido pela equação (A.3)

$$
y_n = \sum_{j=-\frac{N-1}{2}}^{\frac{N-1}{2}} c_j x_{n-j}
$$
 (A.28)

é claramente não causal porque a saída depende de valores futuros da entrada. Na computação em tempo real, os valores da entrada no futuro não estão disponíveis. Consequentemente, só sistemas causais são aplicáveis. A versão causal da equação (A.28) é dada por

$$
y_n = \sum_{j=0}^{N-1} c_j x_{n-j}
$$
 (A.29)

Em (A.29), a saída é atrasada (N-1)/2 relativamente à entrada. De modo a compensar esta desfasagem introduzida pelo atraso, uma desfasagem de

$$
\phi(\omega) = \left(\frac{N-1}{2}\right)\omega
$$

 *(A.30)*

tem de ser introduzida.

# **ANEXO II**

**Programa do Simulador** 

clc clear

## Programa do Simulador

```
D=0.3; // Profundidade de água em [m] 
x1=3; // Posição da primeira sonda em [m] 
x2=3.3; // Posição da segunda sonda em [m] 
N=354; // Número de coeficientes dos filtros
T=8.85; // Duração do filtro em [s] 
dF=1/T; // Resolução em frequência em [Hz] 
Fs=N/T; // Frequência de amostragem em [Hz]
dT=T/N; // Tempo entre amostras em [s]
deltax=x2-x1; // Espaçamento entre sondas em [m] 
dX=0.1; // Passo de cálculo espacial [m] 
AtrasoFIR=(N-1)/(2*Fs); // Atraso a levar a conta por causa da causalidade 
Fif=%pi/2; // Fase de Biésel [rad]
for i=2:round(N/2+0.5) //Cálculo dos filtros
 vW(i)=2*%pi*Fs*(i-1)/N; //vector de frequências angulares
 vf(i)=vW(i)/(2*%pi); deff('[f,g,ind]=cost(k,ind)','f=0.5*norm(9.81*k*tanh(k*D)-vW(i)^2)^2,g=9.81*k*tanh(k*D)-vW(i)^2'); 
  [f,kopt(i)]=optim(cost,1); //vector de números de onda angulares 
  if kopt(i)<1000 
    Kf(i)=2*sinh(kopt(i)*D)^2/(sinh(kopt(i)*D)*cosh(kopt(i)*D)+kopt(i)*D); //Função de transferência de Biésel 
  else 
  Kf(i) = 2;
  end 
 Fidelta=AtrasoFIR*vW(i); // Compensação de fase por causa do atraso
 C(i)=abs(1/(2*Kf(i)*cos(-kopt(i)*delta+2))); //Ganho dos filtros
 Fi1(i)=-Fif-kopt(i)*deltax-kopt(i)*x1+3/2*%pi+Fidelta; //Fase do primeiro filtro
 Fi2(i)=-Fif-kopt(i)*x1+%pi/2+Fidelta; //Fase do segundo filtro
  C(2)=1.2282+0.60; //valores escolhidos de modo a reduzir as baixas frequências 
  C(3)=1.2282+0.56; //C(6)=1.2282 
  C(4)=1.2282+0.48; //soma-se 0.32 depois 0.32+0.16 depois 0.32+0.16+0.08... 
 C(5)=1.2282+0.32; C(13)=0.3; //valores escolhidos de modo a eliminar as altas frequências 
  C(14)=0.2; //função rampa 
 C(15)=0.1;
```
 $C(16:N)=0;$ 

 $H1(i)=C(i)*(cos(Fi1(i))+%i*sin(Fi1(i)))$ ; H2(i)=C(i)\*(cos(Fi2(i))+%i\*sin(Fi2(i)));

 H1(1)=-1.2282-0.62; H2(1)=1.2282+0.62;

 //Aqui tenho de tornar a resposta do filtro hermitiana de modo a que os coeficientes sejam reais  $//H(W).re=H(-W).re$  $//H(W).im=-H(-W).im$ 

 H1(N+2-i)=C(i)\*(cos(Fi1(i))-%i\*sin(Fi1(i))); H2(N+2-i)=C(i)\*(cos(Fi2(i))-%i\*sin(Fi2(i)));

//Cálculo do filtro gerador HGerador(1)=0; Kf(N/2+1-164)=1\*1.7840504; Kf(N/2+1-163)=1\*1.7840504; Kf(N/2+1-162)=0.99\*1.7840504; Kf(N/2+1-161)=0.98\*1.7840504; Kf(N/2+1-160)=0.96\*1.7840504; Kf(N/2+1-159)=0.92\*1.7840504; Kf(N/2+1-158)=0.84\*1.7840504; Kf(N/2+1-157)=0.52\*1.7840504; HGerador(i)=Kf(i)\*(cos(Fif)+%i\*sin(Fif)); HGerador(N+2-i)=Kf(i)\*(cos(Fif)-%i\*sin(Fif)); HGerador(N/2+1-156:N/2+1+156)=0; end

//Cálculo dos coeficientes dos filtros pela transformada de Fourier inversa ht1aux=dft(H1,1); ht2aux=dft(H2,1); ht1=real(ht1aux); ht2=real(ht2aux);

//Cálculo dos coeficientes do filtro gerador pela transformada de Fourier inversa ht3aux=dft(HGerador,1); htG=real(ht3aux);

```
for j=1:x2/dXfor i=2:round(N/2+0.5) //Cálculo dos filtros
  vW(i)=2*%pi*Fs*(i-1)/N; //vector de frequências angulares
   deff('[f,g,ind]=cost(k,ind)','f=0.5*norm(9.81*k*tanh(k*D)-vW(i)^2)^2,g=9.81*k*tanh(k*D)-vW(i)^2'); 
   [f,kopt(i)]=optim(cost,1); //vector de números de onda angulares
```
//Cálculo dos vários filtros propagadores

//Cálculo do filtro propagador de passo deltax\*j

deltafi\_I(i)=-dX\*j\*vW(i)^2/(9.81\*tanh(kopt(i)\*D)); //atraso de fase para cada frequência HPropagador(1)=1; HPropagador(i)=cos(deltafi\_I(i))+%i\*sin(deltafi\_I(i)); HPropagador(N+2-i)=cos(deltafi\_I(i))-%i\*sin(deltafi\_I(i)); HPropagador(N/2+1)=0; end

//Cálculo dos coeficientes do filtro propagador pela transformada de Fourier inversa

ht4aux=dft(HPropagador,1);

htPaux=real(ht4aux);

htP(j,1:N)=htPaux';

end

//////////////////////////////////////////////////////////////////////////////////////////////////////////////////////////////////////// ///////////////////////////Aqui começa a parte de propagação////////////////////////////////////////////////////////// ////////////////////////////////////////////////////////////////////////////////////////////////////////////////////////////////////////

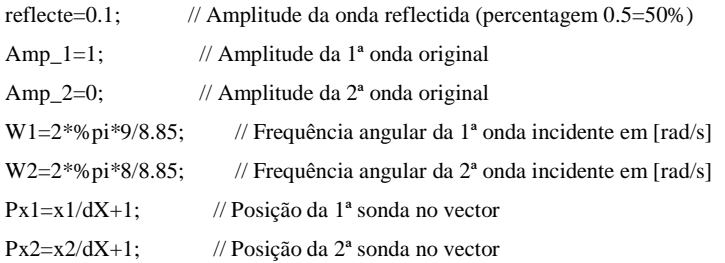

//Inicializações SinalFiltro\_1(12\*N)=0;  $aux_1(N)=0;$ SinalFiltro\_2(12\*N)=0;  $aux_2(N)=0;$ SinalGerador(12\*N)=0; Onda\_I(Px2,12\*N)=0; Onda\_R(Px2,12\*N)=0;  $aux_I(Px2,N)=0;$ aux\_R(Px2,N)=0;

for  $e=1:12*N$  if e<9\*N  $Escalao(e)=0;$  else Escalao(e)=1;

```
 end 
end 
for t=N:12*Nfor i=1:N aux_1(i)=ht1(i)*(Onda_I(Px1,t-(i-1))+Onda_R(Px1,t-(i-1))); //Convolução para obter o sinal do 1º filtro 
   aux_2(i)=ht2(i)*(Onda_I(Px2,t-(i-1))+Onda_R(Px2,t-(i-1))); //Convolução para obter o sinal do 2º filtro 
   aux_I(1,i)=htG(i)*SinalGerador(t-(i-1)); //Convolução para obter a amplitude da onda gerada no gerador (x=dX*0) 
  for j=2:Px2 aux_I(j,i)=htP(j-1,i)*Onda_I(1,t-(i-1)); //Convolução para obter a amplitude da onda incidente em x=dX*(j-1) 
   end 
  for j=(Px2-1):1 aux_R(j,i)=htP(Px2-j,i)*Onda_R(Px2,t-(i-1)); //Convolução para obter a amplitude da onda reflectida em 
x=dX*(i-1) end 
  end 
  SinalFiltro_1(t+round(AtrasoFIR/dT))=sum(aux_1,1); //Sinal procedente do 1º filtro 
  SinalFiltro_2(t+round(AtrasoFIR/dT))=sum(aux_2,1); //Sinal procedente do 2º filtro 
  SinalGerador(t)=Amp_1*cos(W1*(t-N)*dT+Fif)+Amp_2*cos(W2*(t-
N)*dT+Fif)+SinalFiltro_1(t)+SinalFiltro_2(t)+Escalao(t); //Sinal aplicado ao gerador 
  Onda_I(1,t)=sum(aux_I(1,1:N),2)+sum(aux_R(1,1:N),2); //Onda na frente do gerador (gerada + re-refletida) 
  for j=2:Px2 
   Onda_I(j,t)=sum(aux_I(j,1:N),2); //Onda incidente na posição x=dX*(j-1) 
  end 
  Onda_R(Px2,t)=reflecte*Onda_I(Px2,t); 
 for j=(Px2-1):1 Onda_R(j,t)=sum(aux_R(j,1:N),2); //Onda refletida na posição x=dX*(j-1) 
  end 
end
```
# **ANEXO III**

**Especificações do Equipamento** 

## **Technical Data**

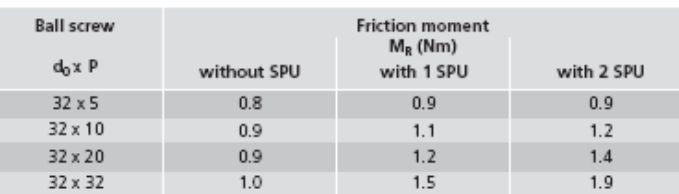

## Permissible drive torque M<sub>per</sub>

with screw support (SPU) - without screw support (SPU)

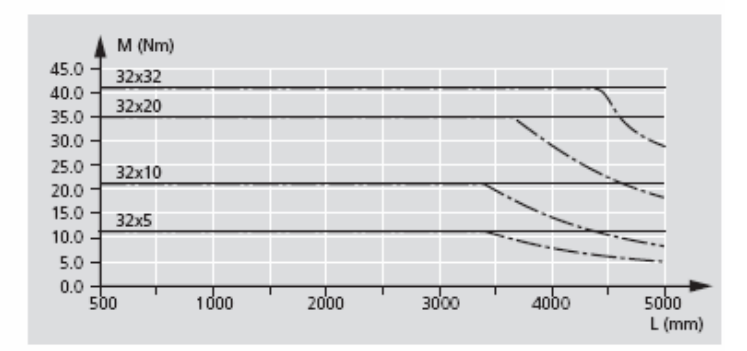

### Permissible speed v

Observe motor speed!

with 2 SPU in front of or be-<br>-- -- -- with 1 SPU in front of or be-<br>-------- without SPU

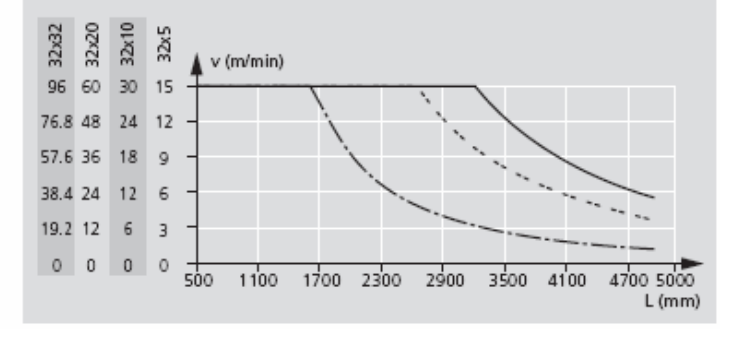

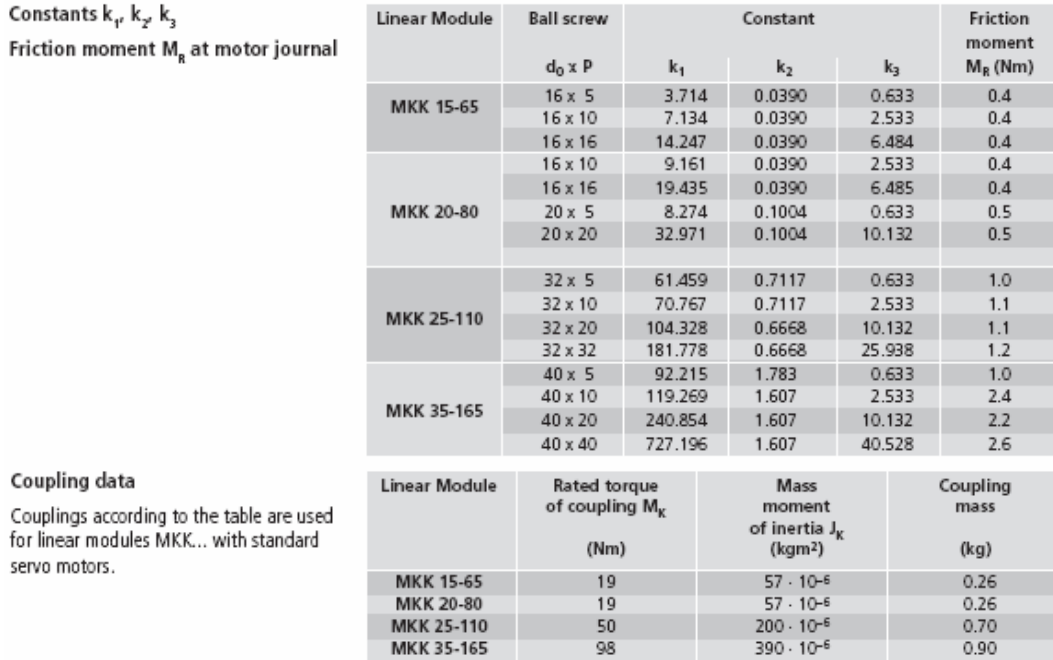
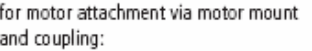

for motor attachment via timing belt

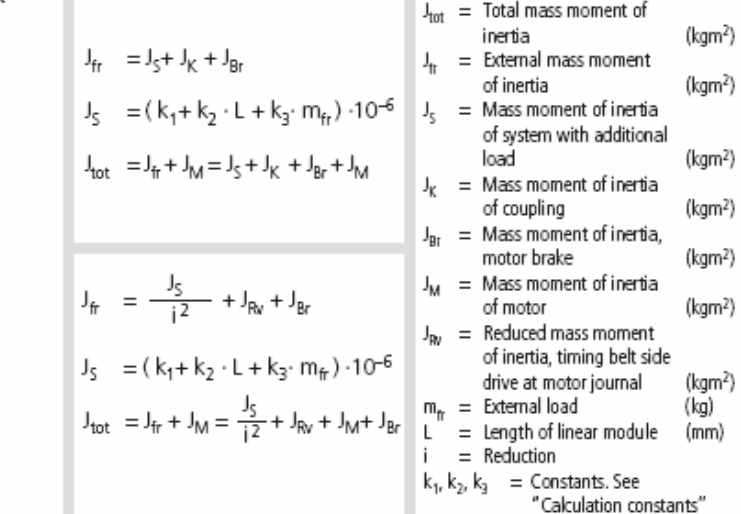

#### Rotary speed

side drive:

If a geared motor is fitted, the moment of inertia of the gear and the gear transmission ratios must additionally be taken into account in the calculation.

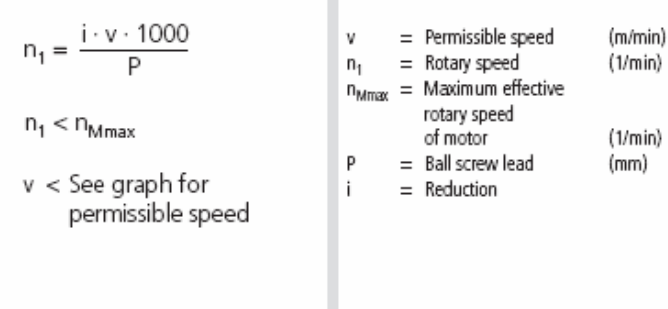

### Technical data AC servo motors

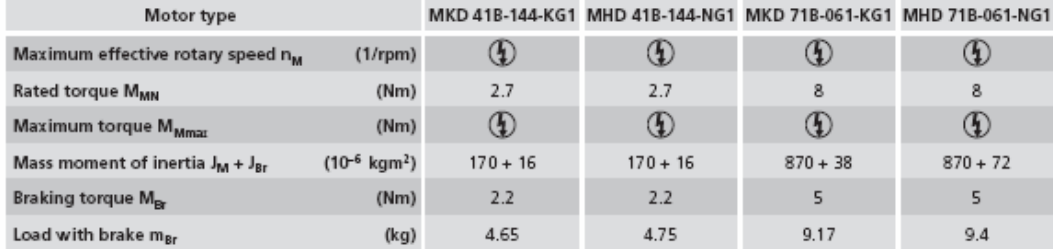

### MHD technical data

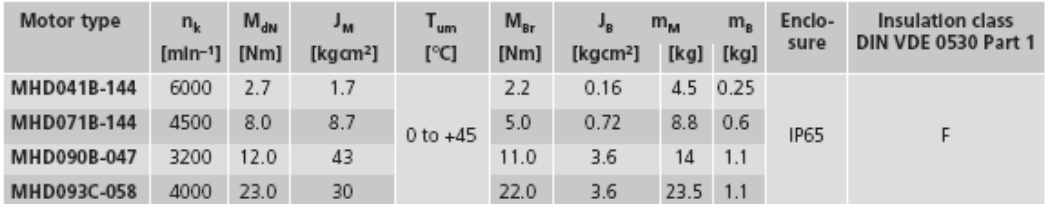

Rated motor speed n<sub>k</sub>; Continuous standstill torque M<sub>dN</sub>; Rotor moment of inertia J<sub>M</sub>; Holding brake moment of inertia J<sub>B</sub>;<br>Brake holding moment M<sub>B7</sub>; Motor mass m<sub>M</sub>; Holding brake mass m<sub>8</sub>

## **ANEXO IV**

**Programação, Absorção Activa** 

*Software* utilizado na fase da identificação: *LabVIEW SignalExpress*

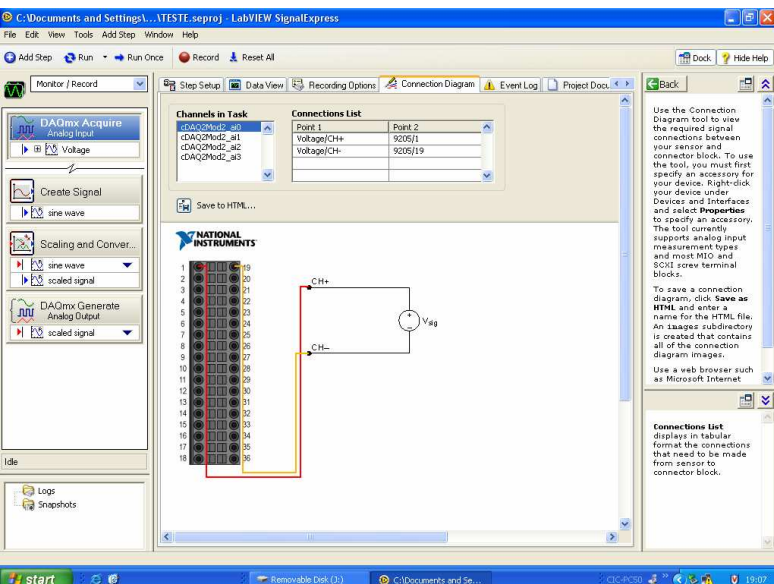

*Software* utilizado para o controlo com absorção activa: *LabVIEW*

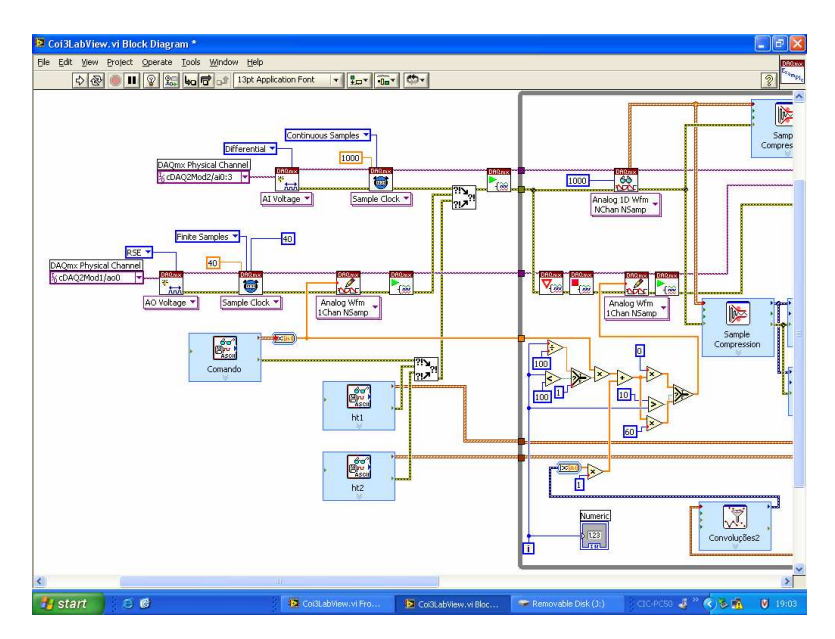

Ficheiros de entrada de dados: Comando, ht1, ht2.

Aquisição de 4 sinais a 1 kHz.

Envio do sinal de comando a 40 Hz.

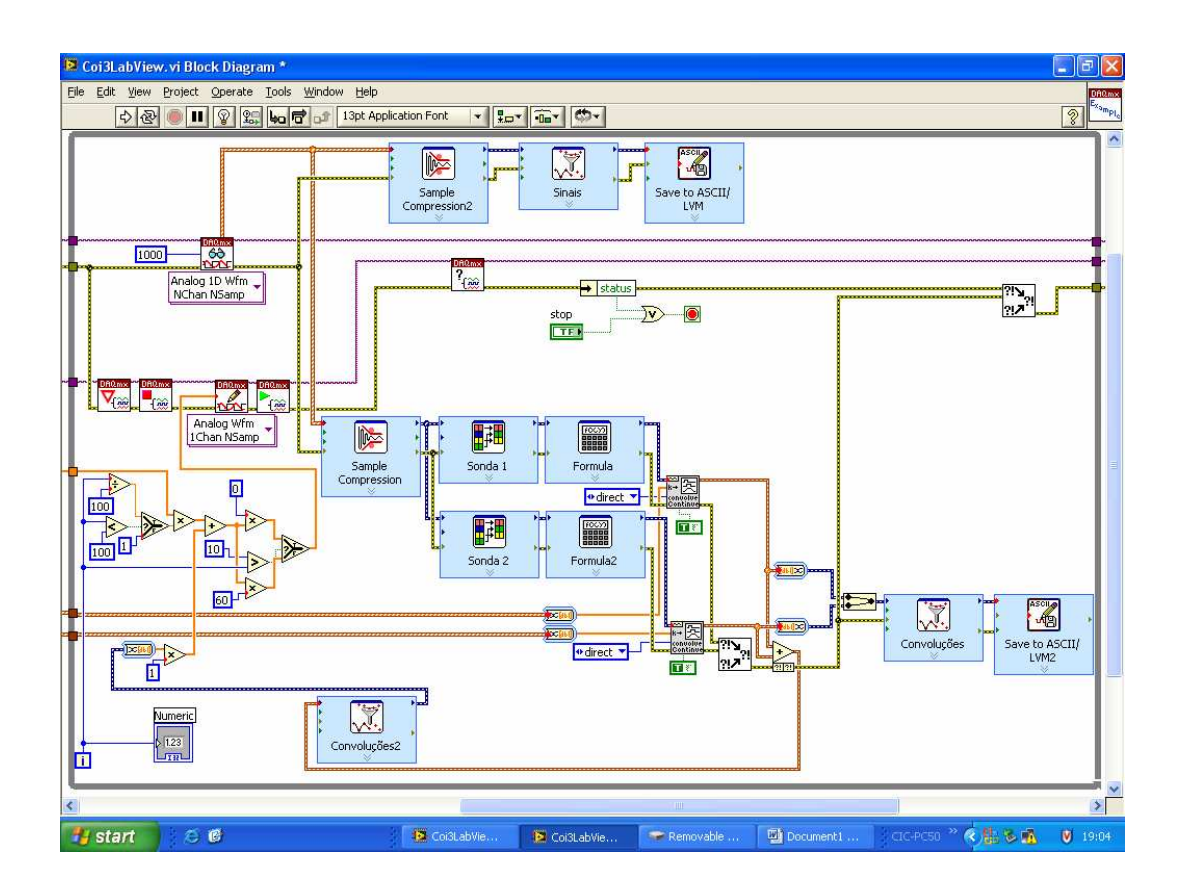

Eliminação de erros de "*warm-up*" dos filtros, através de uma rampa inicial.

Eliminação de ruído de alta-frequência, compressão de 1000 amostras em 40 através de média móvel.

Introdução de factores correctivos, resultantes das calibrações.

Ficheiros de saída de dados: Convoluções e Sinais.

### Exemplo do ficheiro comando (Sinal de 1 Hz,  $a = +/- 10$  mm,  $f_s = 40$  Hz):

0,0000000 1,5643447 3,0901699 4,5399050 5,8778525 7,0710678 8,0901699 8,9100652 9,5105652 9,8768834 10,0000000 9,8768834 9,5105652 8,9100652 8,0901699 7,0710678 5,8778525 4,5399050 3,0901699 1,5643447 0,0000000 -1,5643447 -3,0901699 -4,5399050 -5,8778525 -7,0710678 -8,0901699 -8,9100652 -9,5105652 -9,8768834 -10,0000000 -9,8768834 -9,5105652 -8,9100652 -8,0901699 -7,0710678 -5,8778525 -4,5399050 -3,0901699 -1,5643447

# **ANEXO V**

**Parâmetros do Actuador** 

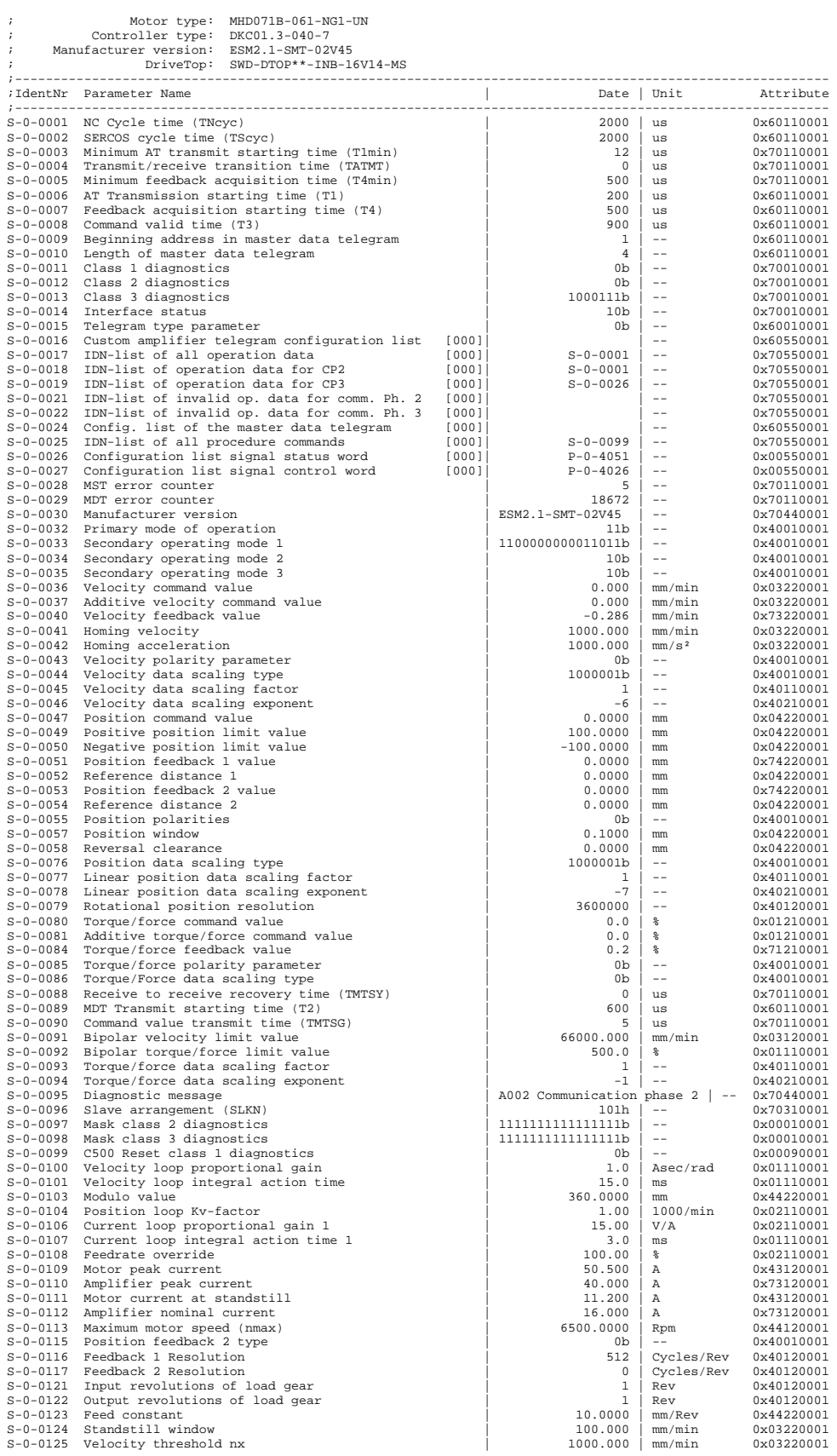

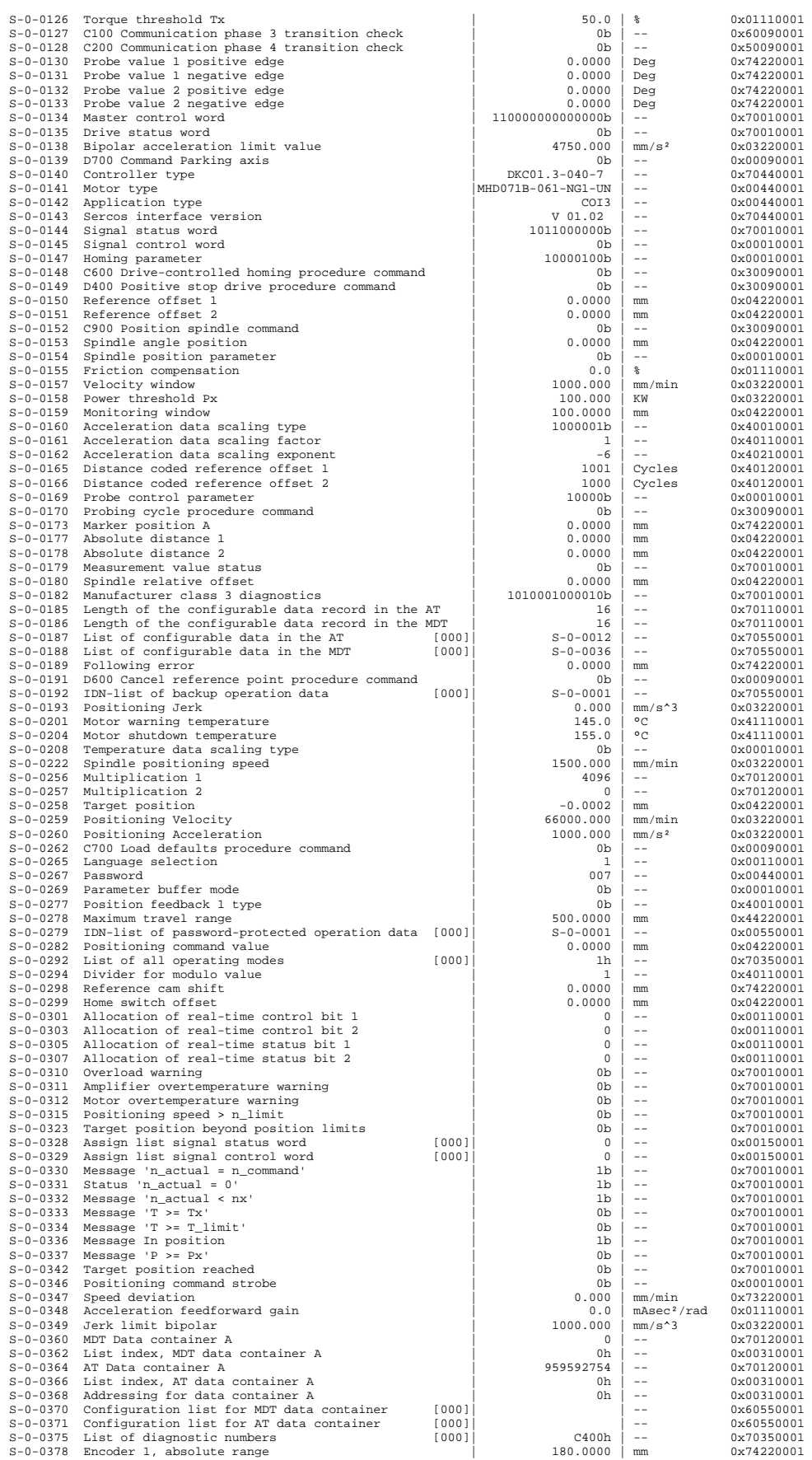

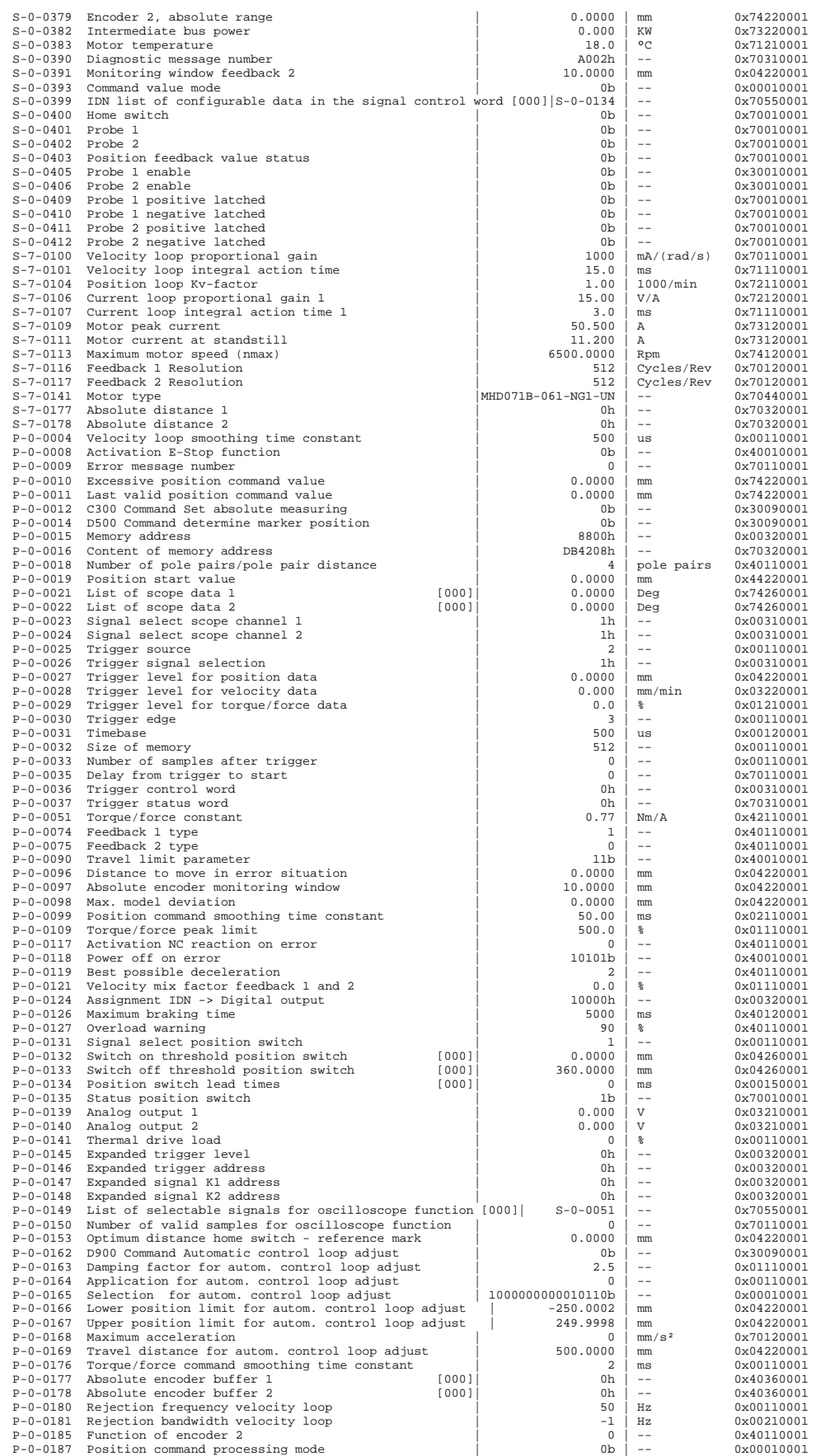

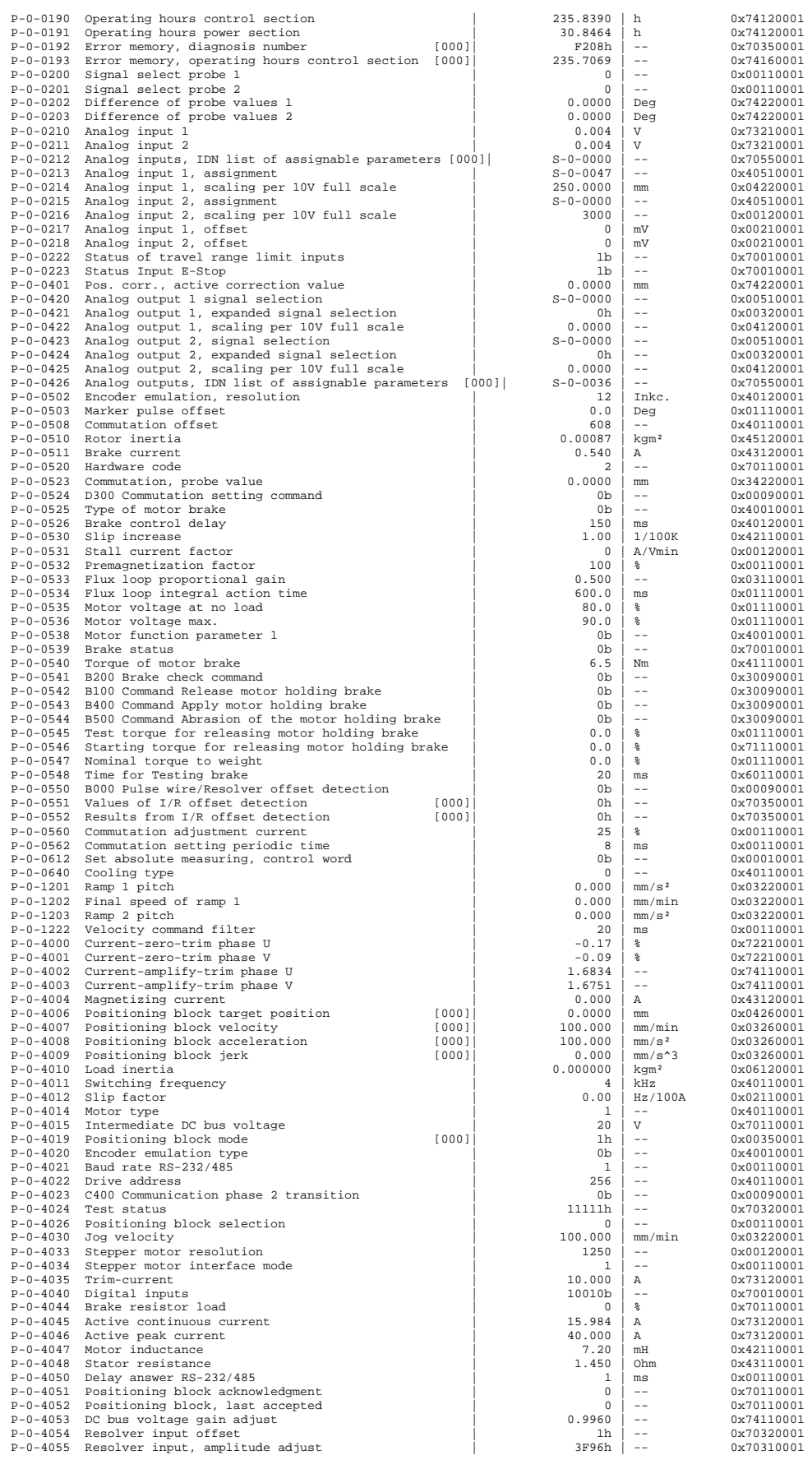

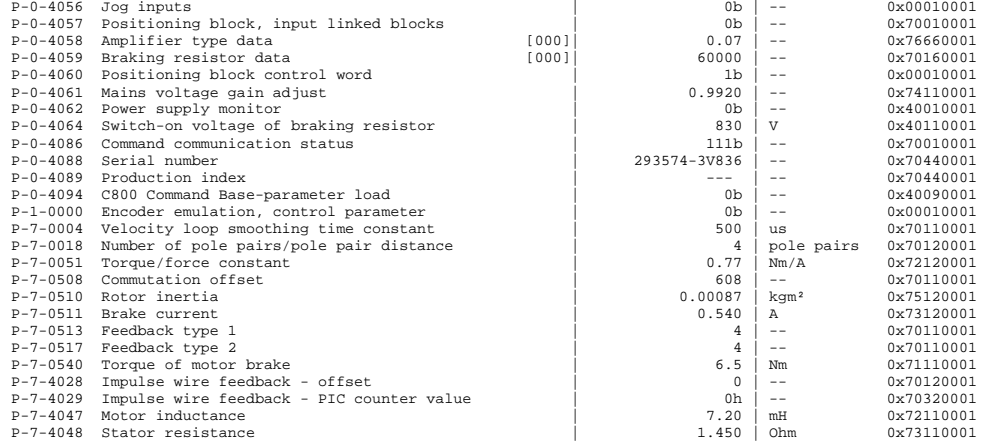

Divisão de Divulgação Científica e Técnica - LNEC